Tecnologia. Tendências.Internet

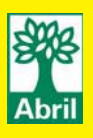

**GENOMA** Hackear o DNA virou hobby!

# **TENDÊNCIAS**

O que você pode ganhar com a geração web

# **Wii**

Por que o console está virando coisa séria

DÁ PARA

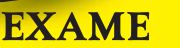

**EXCEL** Coloque dois gráficos num só

**MINILAPTOPS**

Dell x Sony

# **VÍDEO**

opções para curtir **6** o melhor do streaming

# **FOTO**

Com o HDR, você cria imagens surpreendentes

# **iPHONE**

táticas para adaptar **3** um blog para a telinha

# **CARREIRA**

Fumar pode ser pior do que ter ficha na polícia

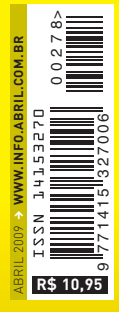

SÓ ESTE ANO PELO MENOS <sup>10</sup> FALHAS CRÍTICAS AFETARAM GMAIL, GOOGLE DOCs, BUSCA... AFETARAM GMAIL, GOOGLE DOCs, BUS

**CONFIAR NO** 

CONFIRA 16 DICAS PARA NÃO FICAR NA MÃO (NEM EXPOSTO)

# **EXAME** UMA DAS ESTA

UMAS ULTAR<br>ATÉRIAO É UMA DE<br>EDIÇÃOINHARIL TERINGE UMBEL<br>EDICADINHA DE<br>FEGADINHARIL CADINA RIL

PDE SAIB

# **Abril2009**

#### SUMÁRIO **TIRAGEM DA EDIÇÃO: 183 580 EXEMPLARES**

8 **SCRAP**

- 10 **WWW.INFO.ABRIL.COM.BR**
- 12 **CORREIO LIVRE**

#### $\rightarrow$  MASHUP 15

16 **MASHUP**

24 **JOHN C. DVORAK**

26 **DAGOMIR MARQUEZI**

28 **SANDRA CARVALHO**

#### $\rightarrow$ TENDÊNCIAS 45

46 **PLANETA TERRA** A produção de energia eólica no Brasil tem tudo para decolar no ano de 2009

50 **BIOTECNOLOGIA**  Como biólogos amadores estão alterando o DNA em laboratórios de fundo de quintal

54 **ENTREVISTA**

Don Tapscott explica como a nova geração web influencia o modo como vivemos

## **INOVAÇÃO** 57

58 **ZOOM** Projetar em 3D ficou mais rápido, fácil e realístico

64 **4G**  O WiMAX não está sozinho

66 **NINTENDO Wii** Console vira ferramenta de músicos e educadores

70 **RFID** Microchip sob a pele dos bichos funciona como coleira digital

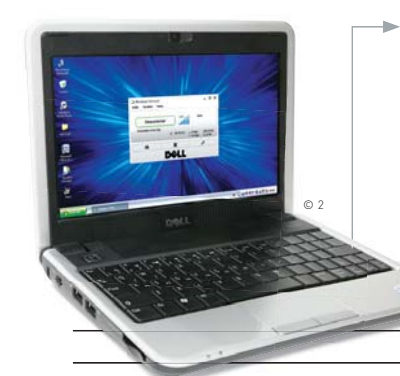

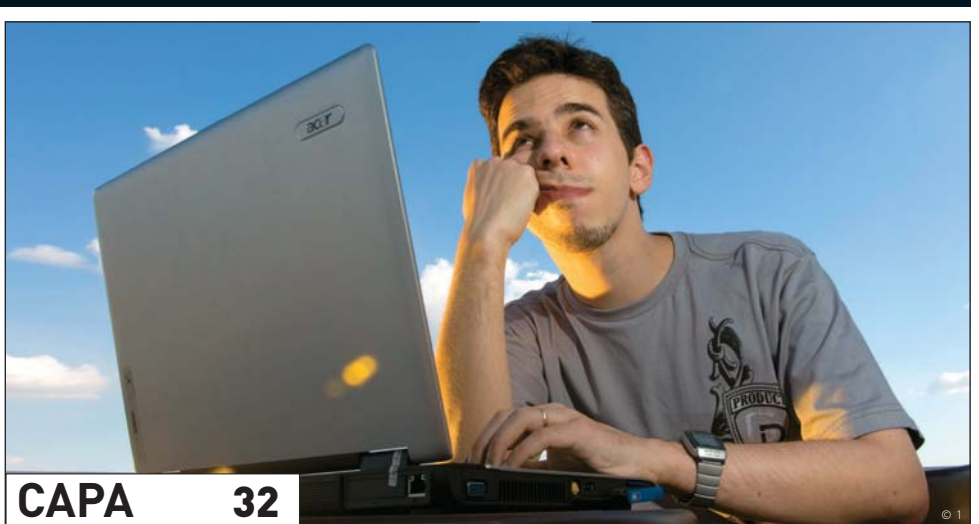

# **DÁ PARA CONFIAR NO GOOGLE?**

FALHAS SUCESSIVAS EM SERVIÇOS COMO O BUSCADOR, O GMAIL E O GOOGLE DOCS MOSTRAM QUE NADA É INFALÍVEL

#### 76 **CARREIRA**

O cigarro pode queimar as chances de contratação em empresas de tecnologia

78 **GENTE DE TECNOLOGIA** Romero Rodrigues mostra a tecnologia por trás do BuscaPé

80 **INFRAESTRUTURA** Com novos módulos, o Wordpress se multiplica

# → TECNOLOGIA **83**

84 **TECH DREAMS** A EasyShare Z1012 IS, da Kodak, diverte com seu zoom de 12x

## 86 **MINILAPTOPS**

Qual o melhor netbook: Vaio P ou Inspiron Mini?

90 **SMARTPHONE** O BlackBerry Storm, da RIM, inova com seu LCD clicável

92 **CARROS** Tecnologias antes exclusivas de carrões luxuosos chegam aos hatchs médios

94 **VÍDEO** O streaming tem tudo para superar as redes P2P

#### $\rightarrow$  DICAS 99

100 **DESIGN** HDR é um truque para realçar as cores e o contraste das fotos

102 **ESCRITÓRIO** Capriche na visualização de dados no Excel unindo dois gráficos em um

104 **INTERNET** Três formas de formatar as páginas web para a telinha do iPhone

106 **FAÇA RÁPIDO** O Google ajuda a fazer QR Codes rapidinho

#### **INFO 2.0** 107

- 108 **PC & CIA.**
- 110 **REDES**
- 112 **HARDWARE S.A.** 114 **RADAR**
- 138 **CLIQUE FINAL**

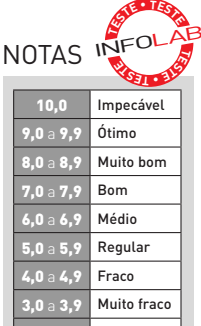

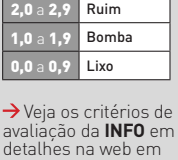

www.info.abril.com. br/sobre/infolab.shl.

 $\rightarrow$  A lista das lojas onde os produtos testados podem ser encontrados está em<br><mark>www.info.abril.com.</mark><br>br/arquivo/onde.shl</u>.

**software nacional** 

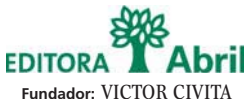

(1907-1990)

**Editor:** Roberto Civita

**Presidente Executivo:** Jairo Mendes Leal

**Conselho Editorial:** Roberto Civita (Presidente), Thomaz Souto Corrêa (Vice-Presidente), Giancarlo Civita, Jairo Mendes Leal e José Roberto Guzzo

> **Diretor de Assinaturas:** Fernando Costa **Diretora de Mídia Digital:** Fabiana Zanni **Diretor de Planejamento e Controle:** Auro Luís de Iasi **Diretora-Geral de Publicidade:** Thais Chede Soares **Diretor-Geral de Publicidade Adjunto:** Rogerio Gabriel Comprido **Diretor de RH e Administração:** Dimas Mietto

**Diretor de Serviços Editoriais:** Alfredo Ogawa

**Diretor Superintendente:** Alexandre Caldini

**Diretora de Núcleo:** Sandra Carvalho

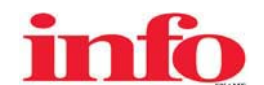

**Diretora de Redação:** Débora Fortes

**Redator-chefe:** Maurício Grego **Editor Sênior:** Carlos Machado

**Editores:** Airton Lopes, Juliano Barreto, Kátia Arima, Maria Isabel Moreira, Maurício Moraes e Max Alberto Gonzales **Estagiários:** Leonardo Martins e Talita Abrantes

**Editor de Arte:** Jefferson Barbato **Designers:** Catia Herreiro, Maurício Medeiros e Wagner Rodrigues **Colaboradores:** Dagomir Marquezi e John C. Dvorak **Infolab:** Luiz Cruz (consultor de sistemas), Alberto Pereira e George Lemos (estagiários) **Gestor de Comunidades:** Virgilio Sousa

**INFO Online Editores-assistentes:** Daniela Moreira, Fabiano Candido e Felipe Zmoginski **Repórteres:** Bruno Ferrari, Guilherme Pavarin e Marco Aurélio Zanni **Webmaster:** Renata Verdasca **Desenvolvedor Web:** Silvio Donegá **Webdesigner:** Renato Del Rio **Produtor Multimídia**: Márcio Alexandre **Estagiário:** Rodrigo Fonseca

**www.info.abril.com.br**

**SERVIÇOS EDITORIAIS Apoio Editorial: Carlos Grassetti (Arte), Luiz Iria (Infografia)** 

**Apoio Técnico e Difusão:** Bia Mendes **Dedoc e Abril Press:** Grace de Souza **Treinamento Editorial:** Edward Pimenta **PUBLICIDADE CENTRALIZADA**

Diretores: Marcos Peregrina Gomez, Mariane Ortiz, Robson Monte, Sandra Sampaio<br>Executivos de Negócios: Ana Paula Teixeira, Daniela Serafim, Eliane Pinho, Emiliano Hansenn, Karine Thomaz, Luciano Almeida, Marcelo Cavalheiro

Marcelo Pezzato, Marcio Bezerra, Maria Lucia Strotbek, Pedro Bonaldi, Renata Mioli, Rodrigo Toledo, Selma Costa, Sueli Fender, Susana Vieira

**PUBLICIDADE RIO DE JANEIRO**

**Diretor de Publicidade Rio de Janeiro:** Paulo Renato Simões **Gerente:** Edson Melo

**Executivos de Negócios:** Ailze Cunha e Leda Costa

**Diretor de Publicidade Regional:** Jacques Baisi Ricardo

**PUBLICIDADE NÚCLEO TECNOLOGIA**

**Gerente:** Francisco Barbeiro Neto<br>Executivos de Negócios: Adriana Nazaré, André Cecci, Andrea Balsi, Débora Manzano, Léa Moreira, Edvaldo Silva, Jussara Dimes Costa, Marcela Oréfice e Thais Alfaya **Coordenadora:** Christina Pessoa (RJ)

**PLANEJAMENTO, CONTROLE E OPERAÇÕES Gerente:** Victor Zockun **Consultor:** Silvio Rosa **Processos:** Agnaldo Gama, Clélio Antonio, Valdir Bertholin, Wagner Cardoso

**MARKETING E CIRCULAÇÃO** 

**Gerente de Marketing:** Viviane Ribeiro **Gerente de Publicações:** Ilona Moysés **Analista de Marketing:** Rafael Abicair **Projetos Especiais:** Patrícia Steward e Edison Diniz

**Gerente de Eventos:** Shirley Nakasone **Coordenadoras de Eventos:** Bruna Veratti, Carolina Fioresi e Ligia Cano

**Gerente de Circulação - Avulsas:** Carmen Lúcia de Sá **Gerente de Circulação - Assinaturas:** Viviane Ahrens

**ASSINATURAS**

**Operações de Atendimento ao Consumidor:** Malvina Galatovic **RH Diretora:** Claudia Ribeiro **Consultora:** Marizete Ambran

E**m São Paulo: Redação e Correspondência:** Av. das Nações Unidas, 7221, 17º andar, Pinheiros, São Paulo, SP, CEP 05425-902, tel. (11) 3037-2000. **Publicidade São Paulo** www.publiabril.com.br, **Classificados**<br>0800-7012066, **Campo Grande** Josimar Promoções Artísticas Ltda., tel. (67) 3382-2139; **Cuiabá** Agronegócios Representações Comerciais, tel. (65) 8403-0616; **Curitiba** Escritório tel. (41) 3250-8000, Representante Via Mídia<br>Projetos Edit Representações Lida., tel. (62) 3215-5158; **Manaus** Paper Comunicações, tel. (92) 3656-7588: **Maringá** Atitude de Comunicação e Representação, tel. (44) 3028-6969; Porto Alegre Escritório tel. (51) 3327-2850,<br>Representante

**PUBLICAÇÕES DA EDITORA ABRIL:** Almanaque Abril, Ana Maria, Arquitetura e Construção, Atividades, Aventuras na História, Boa Forma, Bons Fluidos, Bravo!, Capricho, Casa Claudia, Claudia, Contigo!,<br>Disney, Elle, Estilo, Exa

I**NTERNATIONAL ADVERTISING SALES REPRESENTATIVES Coordinator for International Advertising:** Global Advertising, Inc., 218 Olive Hill Lane, Woodside, California 94062. UNITED STATES: CMP Worldwide Media Networks, 2800<br>Camp Bldg. 303, 18-25, Naka 1- chome, Kunitachi, Tokyo 186-0004, tel. (03) 3225-6866, fax (03) 3225-6867. TAIWAN: Lewis Int'l Media Services Co. Ltd., Floor 11-14 no 46, Sec 2, Tun Hua South Road, Taipei, tel. (02) 707-5519, fa

INFO EXAME 278 (ISSN 1415-3270), ano 22, é uma publicação mensal da Editora Abril S.A. Edições anteriores: venda exclusiva em bancas, pelo preço da última edição em banca + despesa de remessa. Solicite ao seu jornaleiro. D todo o país pela Dinap S.A. Distribuidora Nacional de Publicações, São Paulo INFO EXAME não admite publicidade redacional

> **Serviço ao Assinante: Grande São Paulo: (11) 5087-2112 Demais localidades: 0800-775-2112 www.abrilsac.com Para assinar: Grande São Paulo: (11) 3347-2121 Demais localidades: 0800-775-2828 www.assineabril.com.br**

✓

**IMPRESSA NA DIVISÃO GRÁFICA DA EDITORA ABRIL S.A.**  Av. Otaviano Alves de Lima, 4400, Freguesia do Ó, CEP 02909-900, São Paulo, SP

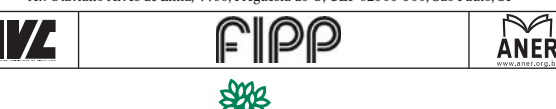

Presidente do Conselho de Administração: Roberto Civita **Pre si dente Executivo:** Giancarlo Civita **Vice-Pre si den tes:** Arnaldo Tibyriçá, Douglas Duran, Marcio Ogliara, Sidnei Basile **www.abril.com.br**

Abril

# **SCRAP**

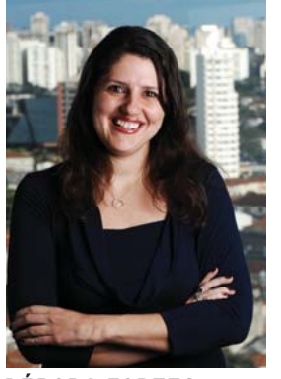

DÉBORA FORTES DIRETORA DE REDAÇÃO

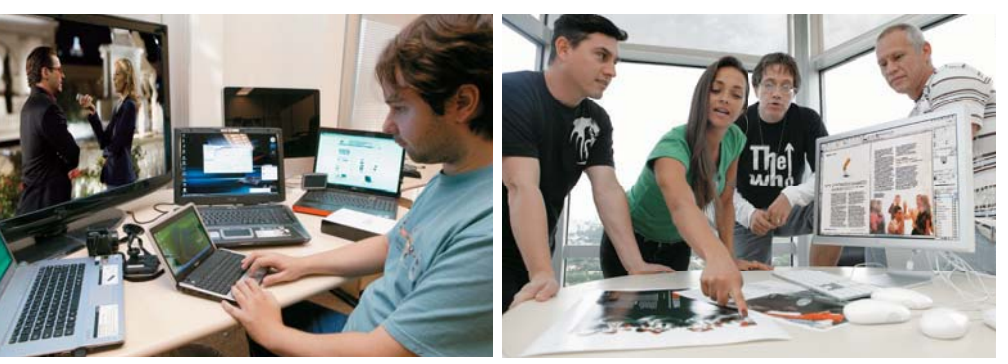

André: mais de 350 gadgets

# AO VENCEDOR, O BACKUP

Se a tecnologia tivesse que exterminar alguma palavra do dicionário, há grandes chances de que ela seria "infalível". O adjetivo que faz a adrenalina dos crackers ferver é também aquele que mais flerta com a utopia high-tech. O infalível é efêmero e sujeito a bugs, falhas, brechas e outras trovoadas. Na essência, nada é infalível em tecnologia. Nem o Google, como mostram o ano de 2009 e a reportagem de capa da **INFO**. O editor Maurício Moraes garimpou histórias de pessoas que viram seus dados no Gmail, no orkut e companhia sumir do browser. Ele fala com propriedade sobre o assunto. É dono do polêmico blog Na Linha do Google (www.info.abril.com.br/ blog/nalinhadogoogle), em que curiosamente consegue ser acusado, ao mesmo tempo, de fanboy e de antigoogle — e já passou pela experiência de ter sua conta excluída. Maurício, Catia, Wagnão e Jeff: a nova cara da INFO<br>
Yesse QUe exterminar alguma palavra do dicinário, há grande<br>
Timfalívei<sup>c</sup>. O adjetivo que faz a adrenatina dos crackers ferver é tambén<br>
om a utopia high-tech. O infalí

As falhas nos serviços estão longe de ser um motivo para sair deletando todos os dados da nuvem. Nós, seres tecnológicos, nos acostumamos a condenar os incautos que um dia perderam dados por ignorar o backup no micro. E por que na nuvem teria de ser diferente? Backup neles, então! Quem mostra as táticas para fazer isso nos serviços mais populares do Google é o Eric Costa, geek assumido no melhor dos sentidos. Outro integrante dessa turma, o André Cardozo, dedicou-se a um projeto diferente: mergulhou nos testes do INFOLAB para montar uma edição especial com mais de 350 produtos, o Gadgets INFO 2, nas bancas neste mês.

Nos bastidores das mudanças no visual da **INFO**, que você tem acompanhado, habita um quarteto de designers. Do talento e dos Macs do Jeff, do Wagnão, da Catia e do Maurício Medeiros brota a cara final da revista. Eles colocam a inspiração para trabalhar com o objetivo de deixar a sua leitura cada vez mais agradável. No finalzinho da revista, demos ainda um upgrade no visual do Caderno i.

E abril na **INFO** é sempre mês de... pegadinha! Sim, fique atento porque uma das notícias publicadas nesta edição surgiu da inventividade de um de nossos editores (não vou dizer quem, para não dar pistas). Qual é a sua candidata a 1º. de abril? Defenda o seu palpite no e-mail contateinfo@ abril.com.br. Os três leitores mais inspirados, entre os que acertarem, levam uma assinatura de um ano da **INFO**. Valem as respostas enviadas até 9 de abril. Vamos desmascarar a notícia falsa e<br>mostrar os vencedores no dia 10, no <u>www.info.abril.com.br</u>. Nos vemos na web!<br>and  $\bigcap_{x \in \mathbf{A}} \bigcap_{x \in \mathbf{A}} \mathbf{A}$ mostrar os vencedores no dia 10, no www.info.abril.com.br. Nos vemos na web!

# **INFO**\_ONLINE  $\blacksquare$  leonardo martins

# **www.info.abril.com.br**

#### **Hardware** destrinchado

Notebooks, smartphones, câmeras, placas de vídeo, navegadores GPS e TVs são apenas alguns dos equipamentos virados do avesso no INFOLAB e levados para a web em análises profundas no canal Reviews, no site da **INFO**. A parada obrigatória para quem busca informações precisas sobre produtos testados em primeira mão fica em www. info.abril.com.br/reviews.

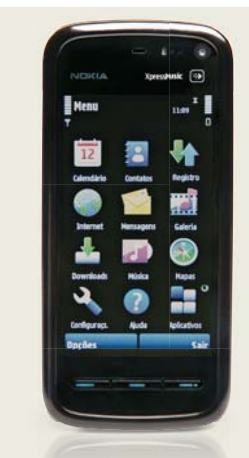

Quer saber tudo sobre o Tube, o celular touch screen da Nokia?

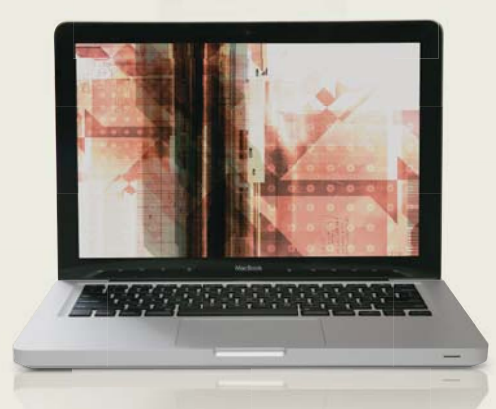

Conheça todos os detalhes sobre o MacBook, da Apple, e seu chassi revolucionário

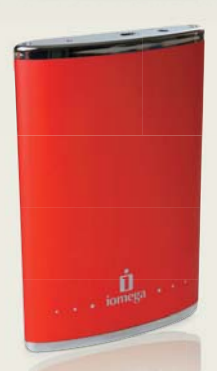

O HD externo eGo, da Iomega, é uma das opções para transportar GB com estilo

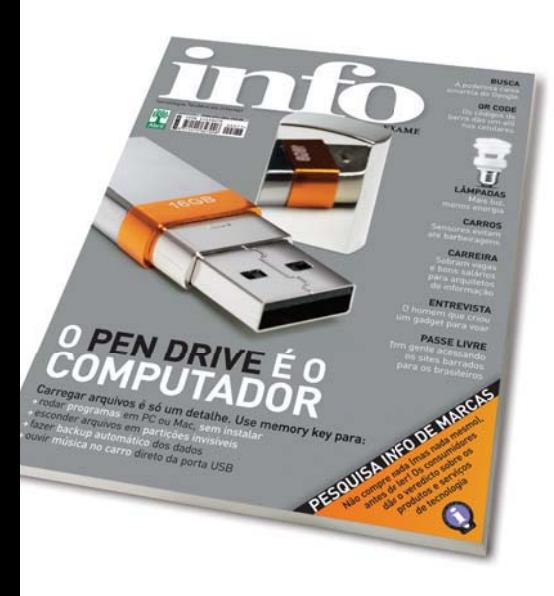

# O PEN DRIVE É O COMPUTADOR

Com a matéria O Mundo no Pen Drive (março/2009), que mostra a versatilidade (e a crescente capacidade de armazenamento) dos pen drives, transportei-me para 16 anos atrás, quando trabalhava com um "poderoso" 386 (com um monitor âmbar, que nos fazia chorar) com HD de 40 MB. Eu precisava apagar os arquivos do dia anterior para gravar os novos. Não dava para guardar nada no disquete de 360 KB. Sinceramente, não sinto saudades daquela época.

**ALVI LOURENÇO DE ALMEIDA JR.** PENÁPOLIS (SP)

Tenho uma técnica simples que evita que o pen drive se torne um disseminador de vírus. Basta criar na raiz do dispositivo uma pasta com o nome autorun.inf. Uma vez que um arquivo não consegue sobrescrever uma pasta, o vírus não poderá ser criado.

**PEDRO CÉSAR VIEIRA BARBOSA** MACEIÓ (AL)

Em 16 Programas Para Levar no Bolso (março/2009), faltou dizer que os ótimos ImgBurn e TrueCrypt contam em seus sites com pacotes de tradução. É só procurar em downloads. Para o

ImgBurn 2.4.2.0, a tradução é total em português BR, e parcial para o TrueCrypt, mas mesmo assim melhora muito o uso nos dois programas.

**ALAOR CLINIO DA SILVA** SÃO PAULO (SP)

Utilizo no meu pen drive a suíte PortableApps, que traz o OpenOffice, Mozilla Firefox e Thunderbird, antivírus, player de áudio e editor de imagens, entre outros aplicativos. Completamente instalada no dispositivo, ela ocupa aproximadamente 500 MB. Esta suíte pode ser baixada em http://info.abril. com.br/download/5004.shtml. Além dela, uso o Rohos Mini Drive para os arquivos confidenciais de trabalho.

**LEONARDO AUGUSTO LINCK** SÃO LEOPOLDO (RS)

Faltou mostrar como criar um pen drive com boot e com antivírus para rodar num computador que não liga.

**MARCO MENDONÇA** SAO PAULO (SP)

Na seção Dicas do site da INFO há um tutorial sobre como transformar o pen drive num disco de início do sistema usando o freeware PE Builder. O passo a passo está no endereço www.info.abril.com.br/dicas/windows/ windows-xp/como-transformar-ummemory-key-num.shtml .

# MUITO RETRÔ

Fiquei irritado ao ler a coluna Netbooks, o Retorno (março/2009), de John C. Dvorak. Olha a pergunta que o autor faz: "Os minilaptops já fracassaram no passado. O que mudou?" Na década de 80 não existia internet tal como ela é hoje. Então quem iria comprar um netbook para usar o DOS? Os tempos mudaram. Computação em nuvem é realidade. Internet também. Minilaptops idem. Acho que ele deve parar de ser ranzinza. Suas colunas estão cada vez mais chatas e ultrapassadas. Assim como sua gravata!

**AFONSO LEMES** JUNDIAÍ (SP)

# **A BRONCA DO MÊS** ≤

# **LAPTOP HP COM DEFEITO**

Comprei um notebook Pavilion DV6110, da HP, que apresentou um defeito. Após duas idas à assistência técnica, recorri ao Procon para que o fabricante devolvesse o dinheiro ou trocasse o aparelho. Ofereceram um DV6230 com o mesmo problema. Agora, meu laptop virou um peso de papel e a HP parece sempre se esquivar de solucionar a questão.

Vanderlei Busnardo Filho CAMPINAS (SP)

# RESPOSTA DA HP

A HP Brasil informa que entrou em contato com o cliente para resolver a ocorrência e está esperando a concordância do mesmo.

# Flávio Mastrorosa,

GERENTE DE OUVIDORIA DA HP BRASIL

# COMENTÁRIO DO LEITOR

O leitor informou que a empresa declarou-se disposta a devolver o valor corrigido do equipamento. Mas ele recusou a proposta e decidiu abrir um processo judicial contra a HP, solicitando indenização pelos seis meses em que não conseguiu utilizar o aparelho e por falhas no atendimento ao cliente.

# EVOLUÇÃO DA ESPÉCIE

Concordo com a coluna Homem-Multitarefa (março/2009), de Sandra Carvalho. Tenho a impressão de que Darwin logo nos colocaria em uma nova classificação: homine sapiens tecnologicus multi faber. É inquestionável que estamos em fase de evolução da nossa espécie. Boa ou ruim...?! A seleção natural nos dirá com o passar dos séculos. Mas temos sim a percepção de que somos mais capazes de realizar mais funções ao mesmo tempo.

**HELIO QUEIROZ FILHO** SALVADOR (BA)

# **POR QUE LEIO INFO?** ≤

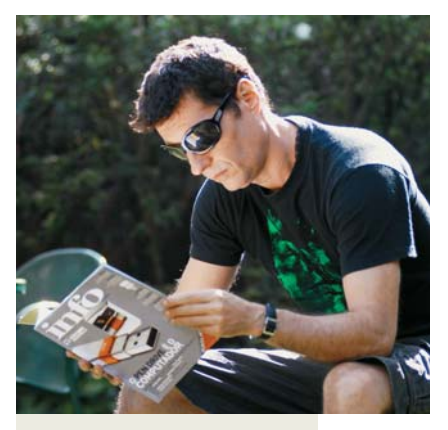

Sempre que preciso buscar informações sobre tecnologia, redes sociais e brinquedinhos high-tech, compro a **INFO**. Internet é algo fundamental na vida de uma banda de rock. Nós, do Capital Inicial, a consideramos peçachave na nossa relação com os fãs.

#### Dinho Ouro Preto,

VOCALISTA E GUITARRISTA DA BANDA CAPITAL INICIAL

# MULTI QR CODE

Li a matéria Aponte a Câmera para o QR Code (março/2009) e gostaria de indicar um site brasileiro que trata do assunto, o www.2mob.com.br. Lá, encontrei várias utilidades para o código, além de podermos gerá-lo e ainda navegar por diversos sites via internet móvel.

**ANDRÉ LUIS** SERRA NEGRA (SP)

# AUTOMAÇÃO POP

A entrevista de David Mellis, fundador da Arduino, em Hardware Livre, Leve e Solto (fevereiro/2009), despertou minha curiosidade sobre o assunto. A automação está cada vez mais próxima da realidade comum das pessoas, só falta mesmo uma popularização da tecnologia responsável por esse sonho do século 20. Para dar um exemplo, sites ou blogs como o Coding4Fun (blogs.msdn.com/coding4fun) têm artigos sobre automação usando várias tecnologias unidas à plataforma .net.

**GIULIANO ROBERTO PINHEIRO** BIRIGUI (SP)

# [**OPS! ERRAMOS**

→ Em Aponte a Câmera para o QR Code (março/2009), os leitores de QR Codes podem ser instalados e usados também em celulares e handhelds que tenham câmera, contanto que haja um software compatível com o aparelho e seja possível instalá-lo. → Em Arquitetos na Web (março/2009), Carla Martins não foi promovida há dois anos na Ogilvy e sim há quatro. Na época, ela trabalhava na Player Comunicação Digital, que pagou o curso mencionado no texto.  $\rightarrow$  0 nome correto do diretor do MySpace Brasil é Emerson Calegaretti (Por que Leio INFO?, março/2009).

→ Ao contrário do que publicamos na entrevista com Mallu Magalhães (março/2009), a cantora não possui perfil no orkut.

→ Diferentemente do informado em Só Dá Blu-ray (fevereiro/2009) e no Radar (março/2009), o notebook S510U, da LG, não possui duas, mas três portas USB 2.0, uma delas compartilhada com a interface eSATA.  $\rightarrow$  Em Passe Livre na Web, o endereco correto do site Mundofox é http://mundofox.com.br/br (março/2009).

# $FAI$   $F$   $COMA$   $\mathbf{inf}$

#### Redação

Comentários sobre o conteúdo editorial da **INFO** e reclamações para **A Bronca do Mês -** contateinfo@abril.com.br

Toda correspondência poderá ser publicada de forma reduzida. Envie seu nome completo e o da cidade onde mora.

#### Comunidades

Que tal interagir com a redação e com outros leitores da **INFO**? Inscreva-se na rede social Ning (www.revistainfo.ning.com) e dê sugestões sobre o que quer ver na revista. Participe também do nosso espaço no orkut, a "Comunidade oficial **INFO**" (http://tinyurl.com/comunidadeinfo).

#### Assinaturas

**www.assineabril.com**

**Tel.:** (11) 3347-2121 Grande São Paulo **Tel.:** 0800-775-2828 Demais localidades De segunda a sexta, das 8 às 22 horas Sábado, das 9 às 16 horas.

#### Serviço de Atendimento ao Cliente (SAC)

#### **www.abrilsac.com**

**Tel.:** (11) 5087-2112 Grande São Paulo **Tel.:** 0800-775-2112 Demais localidades **Fax:** (11) 5087-2100 De segunda a sexta, das 8 às 22 horas.

#### Loja INFO

**Pela web:** www.info.abril.com.br/loja **Por telefone:** (11) 4003-8877 **Por e-mail:** lojaabril@vendapontocom.com.br

#### Publicidade

Para anunciar na **INFO** ligue para: **Tel.:** (11) 3037-2302 São Paulo **Tel.:** (21) 2546-8100 Rio de Janeiro **Tel.:** (11) 3037-5759 Outras praças **www.publiabril.com.br**

#### Permissões da INFO

Para usar selos, logos e citar qualquer avaliação editorial da **INFO**, envie um e-mail para **permissoesinfo@abril.com.br**. Nenhum material pode ser reproduzido sem autorização por escrito.

#### Venda de conteúdo

Para licenciar o conteúdo editorial de **INFO** em qualquer mídia, o e-mail é **atendimento@conteudoexpresso.com.br**

Para fazer reprints das páginas da revista, entre em contato com **reprint.info@abril.com.br**

#### Copyright

O copyright desta revista é exclusivo da Editora Abril. A reprodução é proibida.

# ADVERTÊNCIA

BINFO não aceita doações de hardware e software ou viagens de fornecedores de tecnologia

 $\rightarrow$  Os artigos assinados pelos colunistas da INFO não expressam necessariamente a opinião da revista

# **TENDÊNCIAS, IDEIAS E ATITUDES** B

# **GRAVIDADE EM TRÊS DIMENSÕES**

O satélite Goce medirá a cada minuto as variações da gravidade

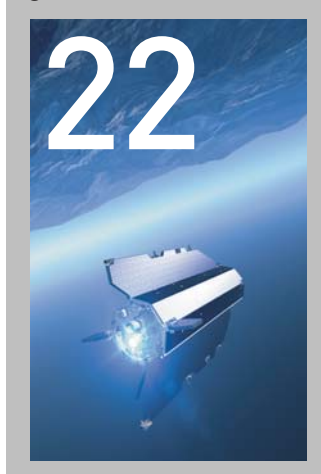

24 **JOHN C. DVORAK** Virei fã do Ubuntu

26 **DAGOMIR MARQUEZI** A bússola de Seattle

**28 SANDRA CARVALHO** Mais Glossyware

16

**MULTITOQUE**

DO FUTURO

Uma das experiências do laboratório da Microsoft é o SecondLight, uma tela que percebe gestos feitos no ar

**18** *VOCÊ NUNCA VIU UM NOTEBOOK ASSIM*<br>Site faz uma nanoviagem para mostrar<br>as partículas do notebook (e até os ácaros) Site faz uma nanoviagem para mostrar as partículas do notebook (e até os ácaros)

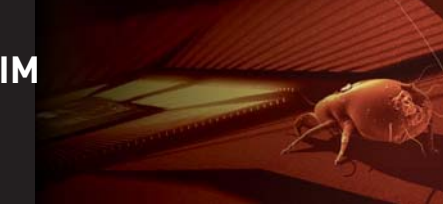

# Verdadeiro ou falso no **Twitter**

Misturamos cinco frases publicadas no Twitter. Você consegue descobrir quais foram postadas por celebridades de verdade e quais são de autoria dos famosos e divertidos perfis fake?

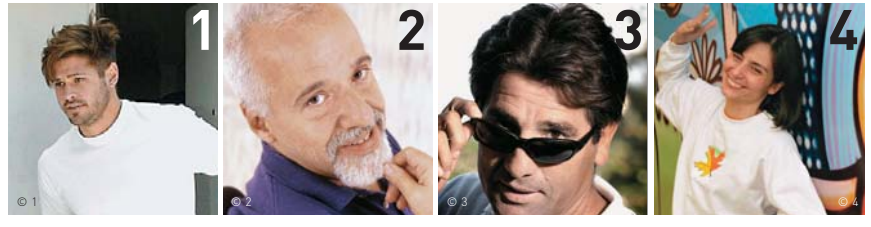

**DADO DOLABELA** twitter.com/dadodolabela Ir na cartomante faz de você um cigano? Ir no centro faz de você macumbeiro? Ir no camarote da Brahma faz de você um bêbado? ''

**PAULO COELHO** twitter.com/paulocoelho Publiquei o episódio final da minha jornada transiberiana. É um milagre poder lançar essa aventura pela web.

**RENATO GAÚCHO** twitter.com/renato\_gaucho A sensação de É como transar pela primeira vez: você sabe que vai ser bom, mas não sabe quanto

**SONINHA** twitter.com/soninhafrancine Novidade boa finalmente trocaram as mil lâmpadas do Salão Nobre por

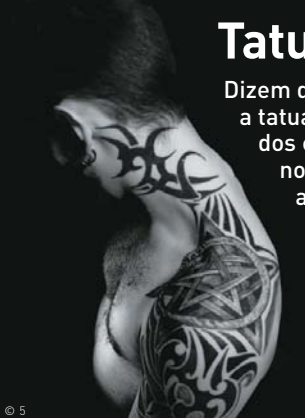

# **Tatuagem vigia a glicose**

999 reals

oficial

Icial<br>2073 reals<br>MercadoLivre Imédial

erca.<br>3199 reals 199 reals<br>Americanas.com

Dizem que mais do que exercer uma função estética, a tatuagem mostra quem é seu dono. No que depender dos cientistas do laboratório Draper, em Cambridge, nos Estados Unidos, ela também revelará como anda a saúde do tatuado. Eles estão desenvolvendo nanosensores com pigmentos que são injetados na pele. Quando o nível de glicose fica alto, a tinta fica amarela, se estiver muito baixo, muda para a cor púrpura. Para os diabéticos, que precisam monitorar os índices glicêmicos periodicamente, eis uma esperança para o fim dos testes dolorosos.

# **X1 inflacionado**

Ah, se os nossos salários fossem reajustados pelos mesmos índices adotados pelos lojistas que se atrevem a vender o smartphone **Xperia X1**, da Sony Ericsson por aqui... Veja a diferença entre o preço anunciado em novembro e o praticado.

da franquia Playmobil no mundo virtual. Até então, quem lucrava com

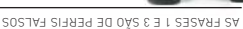

 $\circ$  5

# vencer é inexplicável. na Câmara:

Satao Nobre por<br>econômicas!<br>
SONINHA<br>
<u>twitter.com/soninhafranc</u>

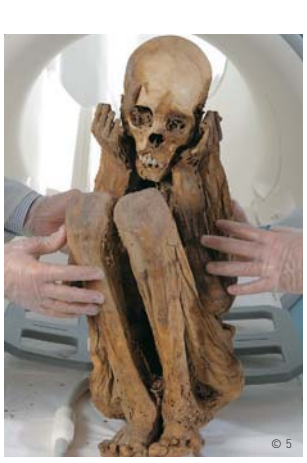

# **Por dentro da múmia**

Uma nova técnica de ressonância magnética chamada Tempo de Eco Ultracurto (UTE, em inglês) vai desvendar pelo menos um dos segredos das múmias. Graças a ela, pesquisadores da Universidade de Zurique, na Suíça, foram os primeiros a ultrapassar os resíduos dos rituais de embalsamento e captar imagens internas de uma múmia peruana.

# **Michaelmobil**

Depois de confirmar uma série de shows na Inglaterra, Michael Jackson volta aos holofotes nos games. Além de edições de luxo dos DVDs das apresentações, Michael vai virar um Playmobil e aparecer em um remake do game Moonwalker, que fez sucesso no

MegaDrive nos anos 80. O jogo tem versões para Wii, PS3 e Xbox e marca a estreia os videogames era a rival Lego.

# Gravidade em três dimensões

Se a maçã de Newton tornou-se a pivô da descoberta da gravidade, o satélite Goce, da Agência Espacial Europeia, entrará para a história como a nave que deu coordenadas a essa força. E também como a máquina mais bonita colocada em órbita. A 270 quilômetros da superfície terrestre, o Goce medirá a cada minuto as variações da gravidade e a influência dela para a circulação dos oceanos e nível dos mares. Para isso, ele foi equipado com um gradiômetro, composto por três acelerômetros que avaliarão o campo gravitacional em três dimensões.

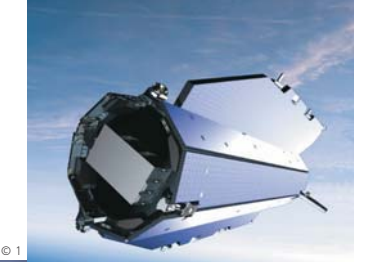

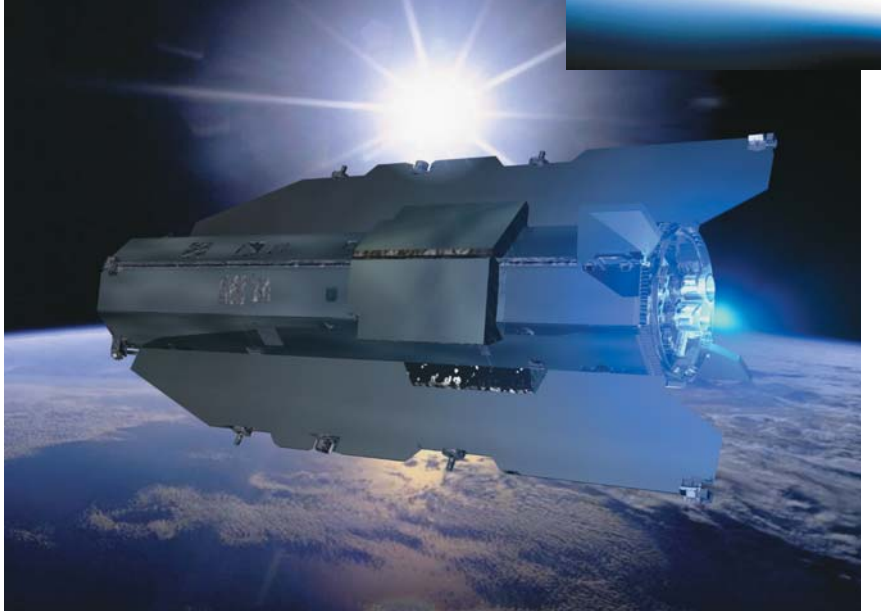

# TECNOLOGIA CONTRA COCHILOS

Apesar de ser um verdadeiro carro dos sonhos, o Classe E, da Mercedes-Benz, é inimigo do sono. Os sensores do seu sistema Attention Assist detectam 70 parâmetros diferentes de atividades comuns aos dorminhocos, como pequenos desvios no volante, movimento típico de uma pescada. Assim, ao perceber uma leve alteração na trajetória, um aviso sonoro e uma imagem

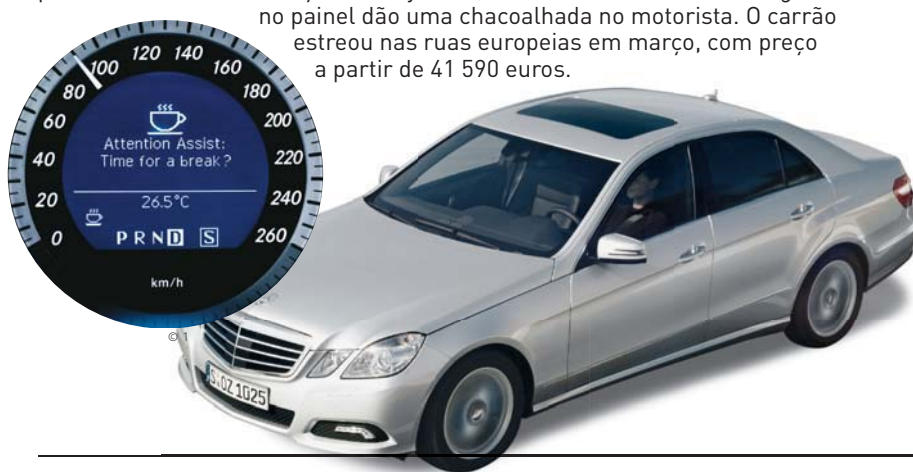

# **Captcha menos mala**

Cansado de tentar decifrar aquelas letras e números retorcidos usados para autenticar comentários e logins? A rede social Yuniti.com inaugurou uma nova era dos captchas, que troca as letrinhas por combinações de imagens em 3D. Apesar de sofisticada contra os robôs dos spammers, a técnica é simples para o internauta. Basta encaixar um objeto de um grupo parecido com os outros exibidos na página. Isso mesmo, igual na escolinha. Animais com animais, carros com carros e assim por diante.

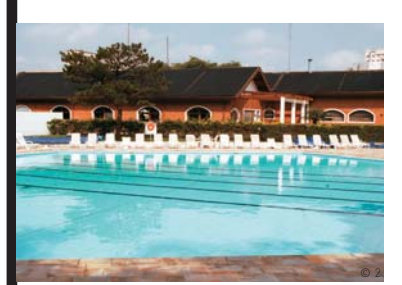

# SOL ENCOLHE A CONTA

O sol está encolhendo os gastos com energia do clube Helvetia, em São Paulo, desde a instalação de coletores solares e de uma válvula inteligente para controlar a temperatura da água da piscina e dos chuveiros. Em vez da conta de luz de 15 mil reais, agora a despesa mensal fica em 10 mil reais, parte para a Companhia Brasileira de Energia Solar, que bancou a instalação da infra ecologicamente correta.

# **TOUCH SCREEN** NO VERSO

Os engenheiros da Microsoft não fritam os neurônios apenas com Windows. Vários experimentos bacanas desenvolvidos em seus laboratórios foram atrações na TechFest 2009. Um dos destaques foi a tecnologia que controla aparelhos sensíveis ao toque arrastando o dedo por trás da tela. Outro era um buscador que trabalha em formas de escrita pouco comuns, como hieróglifos. E o SecondLight, uma tela capaz de perceber gestos.

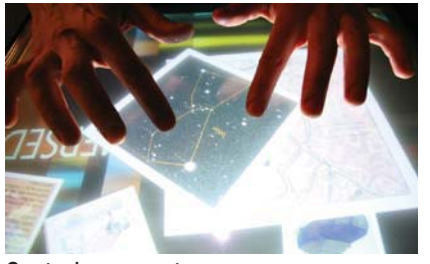

Controle por gestos no ar Buscador em hieróglifos

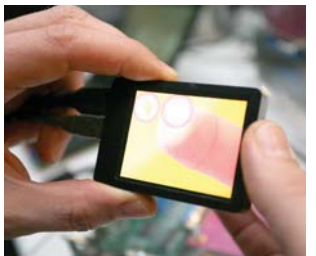

Touch screen por trás da tela

Jeem Pr is  $-111 - 5$ Belleville R  $\overline{\phantom{a}}$ Ca De  $X M_ -86$  $100$   $\frac{1}{20}$   $\frac{1}{20}$   $\frac{1}{20}$  $\alpha$  $1151%$  $-9.7 - 1.2$  $\frac{1}{21221}$  $z = k$  $0.47$  $\sum_{\alpha = 1}^n \sum_{\alpha \in \mathbb{Z}}$  $416$  $-$  0.3  $8.358$  $\frac{1}{\sum_{i=1}^{n} a_i}$  $-65$ こぼう  $\overline{a}$ iiin A  $355.4$  $1 - 2$  $-1-10+1$  $368.1^\circ$  $n$  the  $-35$  $161.$ **ASSANTI**  $P: \mathbb{R} \to \mathbb{R}$ 温一郎  $54 - 4$  $10.5$  $-25.$ 49 99 元年1.395

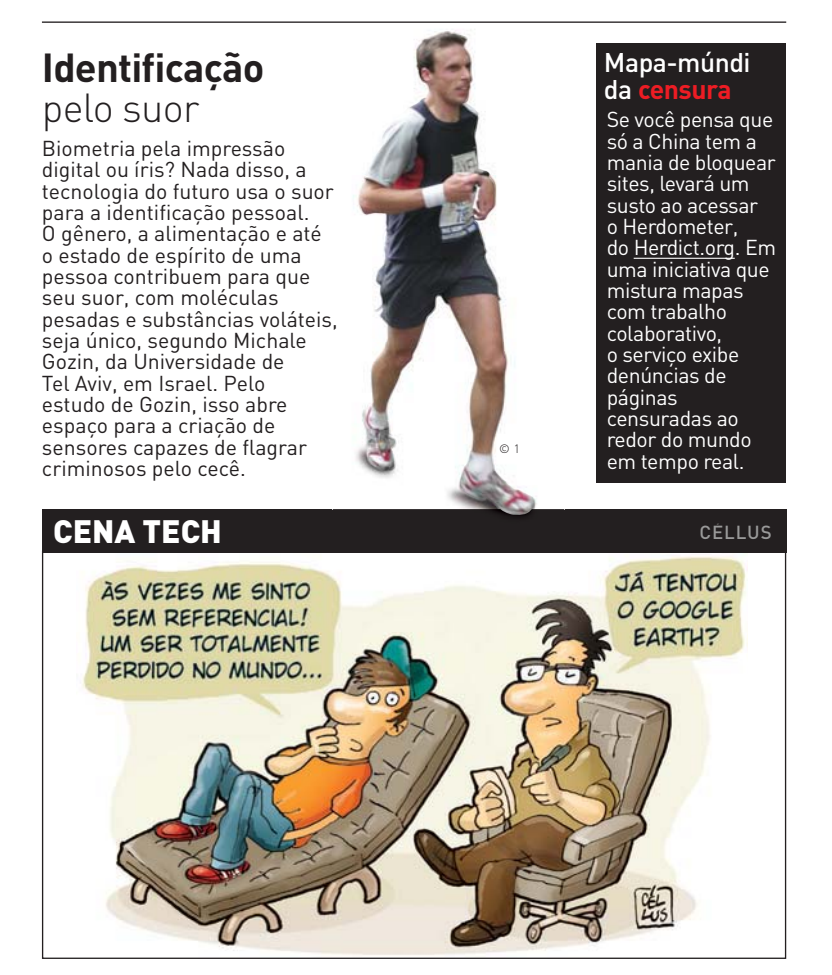

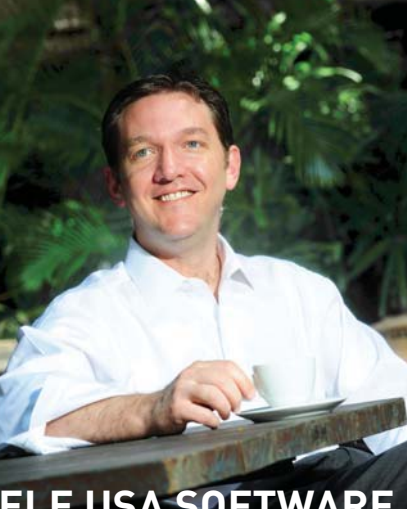

# **ELE USA SOFTWARE**

No PC, todos sabem que o CEO e presidente da Red Hat, Jim Whitehurst, usa Linux. E no celular? Será que adotou a plataforma de código aberto Android? Não, ele leva no bolso um iPhone. "Não sei se o Zimbra, que é o nosso aplicativo de e-mail, está disponível para Android." Veja o que mais ele contou à INFO.

## **INFO Por que o Ubuntu se tornou mais popular que o Fedora?**

 **WHITEHURST** O Fedora não tenta ser um desktop acessível. Seu papel é testar novas funcionalidades, que serão acrescentadas à nossa edição corporativa. Além disso, o Fedora não entrega drivers ou codecs proprietários, como o Ubuntu faz. Em muitos países, como os Estados Unidos, isso é ilegal. Parte da missão do Fedora é promover o software livre. |||||||||||||

#### **O Ubuntu é o único Linux capaz de competir com o Windows?**

Estou muito feliz que o Ubuntu esteja aí. Eles fizeram um belo trabalho e espero que continuem a crescer. Mas ainda vejo o Red Hat como a melhor alternativa ao Windows no mundo corporativo. Na comunidade e no mundo dos consumidores, o Ubuntu é uma ótima opção. Assim como o Fedora. |||||||||||||

### **Há diferença entre o acordo da Red Hat com a Microsoft para o que foi fechado por eles com a Novell?**

O acordo da Novell envolve propriedade intelectual. As empresas não processariam os clientes umas das outras. Foi redigido de um modo que adotava o texto da GPL, mas não o espírito. Já nosso acordo com a Microsoft só envolve interoperabilidade.

# **OPEN SOURCE** SOBRE QUATRO RODAS

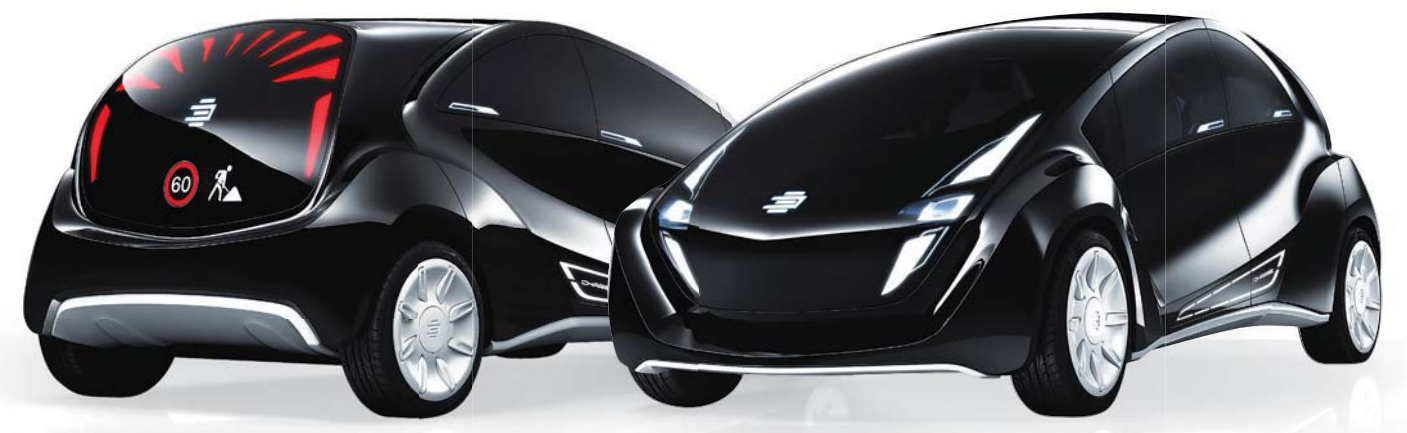

Ah, o código aberto. Como é revigorante saber que os humanos estão juntos e envolvidos no desenvolvimento de peças para nossos computadores e também para futuros carros.

Finjamos que a segunda consideração é natural. Pois, no Salão de Genebra, na Suíça, a empresa de engenharia Edag apresentou o protótipo de um veículo elétrico chamado de Car Light Open Source.

Durante a feira, os executivos apresentaram um conceito ainda inédito no mercado automobilístico: discutir com criadores de programas e sistemas sobre soluções pragmáticas para "o carro do futuro". Algo como,

"nós temos as ideias primárias, vocês, desenvolvedores, ponham as mãos nas rodas!"

Além das tecnologias open source ainda em desenvolvimento, o Edag Car Light vem com um leve chassi 100% reciclável (tudo bem, isso pode preocupar alguns), sistema todo elétrico (monovalente e com autonomia de 150 km) e, como o nome e a foto sugerem, uma inovação na área de iluminação. É OLED (luzes LED de compostos orgânicos) para todos os cantos, inclusive, na traseira.

Imagine só. Uma tela de exibição no vidro traseiro, que informa aos outros motoristas as condições da estrada,

como números de velocidade permitido, se há pedestres ou obras nas ruas, entre outros dados pouco egoístas. Esta é uma das características do carro do futuro. E a alimentação elétrica, obviamente.

A propulsão, segundo apresentação dos engenheiros, é feita por um inteligente sistema elétrico nas rodas, que permite captar um alto grau de efi ciência do poder das baterias de íon-lítio e integra uma série de funções como direção, freio e suspensão. Quando está totalmente recarregado, as luzes laterais escritas "Charge" informam com muita classe.

 $\equiv$  GUILHERME PAVARIN, DE INFO ONLINE

# **Você nunca viu um laptop assim**

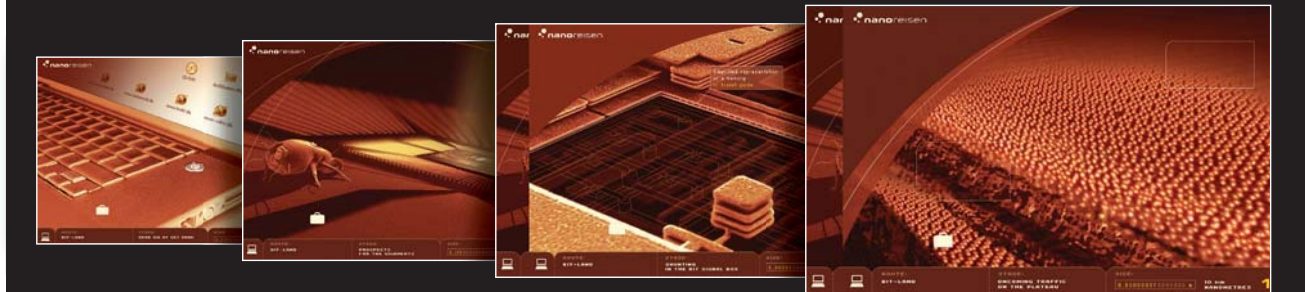

Todo geek que se preza já abriu um aparelho ou um brinquedo para ver como ele funcionava por dentro. Os alemães do site www.nanoreisen.de foram um pouco mais fundo nessa brincadeira. Com animações em Flash caprichadas, o site mostra um notebook com um superzoom que chega até as suas partículas (inclusive os ácaros), em uma escala de aproximação que mostra detalhes de 0,00000001 centímetro. O site ainda mostra outros objetos, como os faróis de uma carro e um livro, com o seu superzoom. Vale a pena embarcar nessa nanoviagem.

# **VIREI FÃ DO UBUNTU**

MILHÕES GASTOS COM O WINDOWS PODEM SER ECONOMIZADOS

#### No último mês eu me tornei um grande fã do Ubuntu 8.10 e estou

quebrando a cabeça para descobrir por que as grandes empresas ainda não adotaram essa distribuição Linux em todas as suas máquinas. Os milhões de dólares gastos todos os anos com licenças do Windows poderiam ser economizados. E pesquisas do IDC preveem que 2009 será o ano do Linux devido à crise econômica.

No passado, havia tantas particularidades que alguns programas que rodavam em uma distribuição não rodavam em outra, além de todos os problemas com drivers e outras chateações. O Ubuntu 8.1 fez o melhor trabalho, criando um sistema que é compatível com a maioria das máquinas e que roda as aplicações mais populares sem que o usuário tenha qualquer preocupação com drivers. Nunca vi nada melhor e acredito que essa é a primeira distribuição Linux que está pronta para o papel principal tanto no escritório quanto em casa.

Outro problema que atrapalhava o Linux era a falta de uma boa suíte de programas para escritório. Às vezes as pessoas apontavam o OpenOffice.org como uma solução. Mas nunca gostei dele e da desorganização dos seus menus. O clone do PowerPoint do OpenOffice, aliás, era uma ofensa. Alguns desses probleminhas já foram consertados, mas, de qualquer forma, existem soluções melhores por aí.

Há numerosas opções de programas de escritório para Linux e duas delas são realmente notáveis. O AbiWord, que vem junto com o Ubuntu, copia com perfeição o estilo do Word 2003. Só uso ele agora. Se você precisar de algo mais elaborado, pode optar pelo Haansoft Office (49 dólares). Ele imita sem pudor todas

as qualidades da suíte do MS-Office, incluindo o PowerPoint. Além de tudo isso, o Ubuntu traz outra vantagem. A maioria das empresas e das pessoas gasta cerca de 50 dólares comprando programas de proteção contra vírus e malware. A medida é desnecessária para quem usa Linux.

Deixe os ataques virem, todos eles estão mirando a Microsoft. O fato relevante é que, como sabemos bem, a Microsoft não é agressiva no desenvolvimento dos seus produtos quando

© 2 não há competição. A década de estagnação pela qual passou o Office foi mais do que suficiente para que cada empresa asiática ou européia conseguisse criar cópias idênticas do produto da Microsoft. Me espanta o fato de os donos de empresas continuarem a pagar por um monte de código velho. Assumo que muita gente não sabe o que é melhor. Mas com essa crise econômica, eles vão aprender.

# ME ESPANTA O FATO DE OS DONOS DE EMPRESAS CONTINUAREM A PAGAR POR UM MONTE DE CÓDIGO VELHO

A filosofia da Microsoft de dominar o mercado e depois ficar parada, ordenhando a vaquinha dos lucros até que ela seque, contrasta com o comportamento de empresas como a Adobe, que sempre vai melhorando agressivamente os seus produtos. Para mim, é claro que, depois dessa versão do Ubuntu, acabaram-se os dias em que a Microsoft não fazia nada relevante com seu sistema operacional. Eles precisam produzir algo novo e com recursos interessantes. Mas será que vão conseguir? <sup>3</sup>

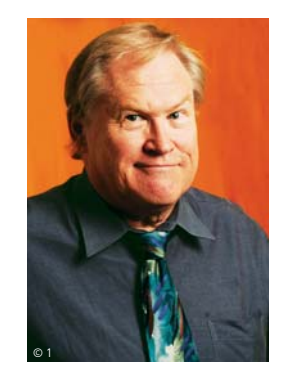

# **A BÚSSOLA DE SEATTLE**

LAR DO NIRVANA E DA AMAZON É PALCO DE REVOLUÇÃO NA MÍDIA

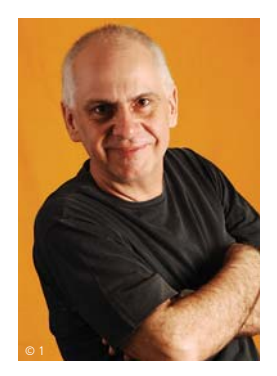

Seattle foi durante muito tempo conhecida como o berço do grunge rock e a meca dos fãs do Nirvana. Passei alguns dias de férias na cidade. Ela me impressionou pela calma nas ruas e seu clima de cidade pequena. No entanto, naquela pacata mancha urbana à beira do Pacífico estão quatro das mais importantes empresas de todo o mundo: a Amazon, a Boeing, a Microsoft e a Starbucks. Pois o mais revolucionário acontecimento da mídia está acontecendo numa cidade revolucionária em si. O mais prestigiado jornal local, soterrado por uma dívida de 14 milhões de dólares, anunciou o fim de sua edição impressa. O *Seattle Post-Intelligencer* tem 146 anos. E morre para renascer no futuro imediato.

O *SP-I* vai ser o primeiro jornal de sua classe a se tornar inteiramente digital. Não é a primeira publicação do mundo a tomar esse caminho. Mas as suas características de "jornalão" tradicional fazem essa experiência ser observada por toda grande imprensa americana — e consequentemente mundial. Ele vai tentar manter a estrutura e a rede de anúncios e receitas locais para continuar tendo a mesma força empresarial na outra mídia. Como toda grande mudança, vai causar traumas. E criar oportunidades. Deve perder fontes de renda. E ganhar outras. Vai despedir alguns funcionários. E contratar outros. A grande vantagem inicial é que a tecnologia digital é muito mais barata que a analógica.

RUMO AO INFINIT

Veja bem, não estou falando do fim da imprensa, do livro, do jornal ou da revista. Estou falando na mudança de mídia. Livros, jornais e revistas em papel sempre existirão para públicos mais específicos e

menos preparados para inovações tecnológicas. Mas, de maneira geral, está na hora de começar a aposentadoria de uma mídia de quatro séculos e meio de idade. Queiram ou não, estamos lendo cada vez mais via internet. O que era impensável está acontecendo: tenho lido os melhores jornais do mundo no meu celular.

O que falta para que a indústria editorial se digitalize de uma vez? Defendo há muito tempo nestas mesmas páginas (impressas!) da **INFO** que o instrumento detonador da nova revolução vai ser um leitor barato, prático, portátil. Algumas tentativas já foram feitas de dez anos para cá, e estamos chegando a algum lugar.

# LIVROS, JORNAIS E REVISTAS EM PAPEL SEMPRE EXISTIRÃO, MAS PARA PÚBLICOS MENOS PREPARADOS PARA INOVAÇÕES TECNOLÓGICAS

A solução atual, como sempre, partiu de Seattle quando o visionário Jeff Bezos lançou na sua Amazon o leitor chamado Kindle. Desvantagem com relação ao papel? O Kindle só funciona em preto-e-branco. Vantagens? Pesa 300 gramas, tem o tamanho de uma revista pequena, baixa publicações por Wi-Fi, armazena mais de 1 500 livros de uma só vez, inclui um player de MP3, o tamanho da letra é ajustável, inclui dicionário,

aceita anotações e já permite a leitura de 245 mil livros, jornais, revistas e blogs. Para o usuário do Kindle, a assinatura mensal do *The New York Times* custa 14 dólares. A revista *Time* sai por um dólar e meio. Eu espero estar por aqui ainda quando a **INFO** se mudar definitivamente para a mídia digital. Aposto que vai ser uma era mais rica e fascinante para todos nós — escritores, editores e leitores. <sup>©</sup>

# **MAIS GLOSSYWARE**

# VÍTIMAS DA MODA, VÍTIMAS DA TECNOLOGIA

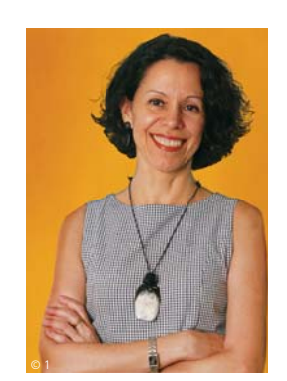

É quase impossível resistir. Não seria espetacular se o Windows, o sistema operacional mais usado no mundo, fosse leve e nada intrusivo, rodando em qualquer hardware espartano? E que tal um iPhone que copiasse e colasse, rodasse games de respeito, tivesse fones de ouvido estéreo com Bluetooth? Mais: e um smartphone com tela de 3,5 polegadas e câmera de 12 megapixels, marca Sony Ericsson e Symbian livre? Resista se for capaz: um celular touch screen da série N, da Nokia, com teclado slide, GPS e memória interna de 32 GB? Não parece perfeito? Pois é assim que os produtos

são em sua fase de desenvolvimento, no mundo do glossyware: perfeitos. Enquanto

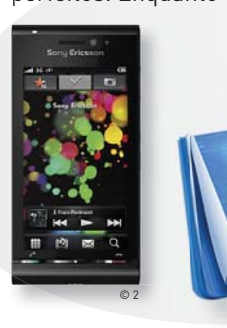

os projetos são projetos, eles capturam nossa imaginação, desvalorizam a parafernália hightech que temos a nossa volta no mundo real e paralisam nossas decisões de compra. À espera de quê? De produtos que podem se mostrar muito bons, mas nunca serão tão perfeitos quanto pareceram em sua fase de glossyware.

Tomara que o Windows 7, o iPhone 3.0, o Sony Ericsson Idou e o N97, hoje nesse Nirvana, me desmintam, e endossem todos os meses que passaremos ansiando por eles, lendo sobre eles, discutindo suas vantagens insuperáveis.

O termo glossyware nasceu de uma gozação com o papel brilhante supostamente usado pela turma de marketing para descrever produtos em desenvolvimento. Mas sejamos justos: hoje em dia, com algumas exceções, não são os marqueteiros os motores do glossyware. Eles podem dar o pontapé inicial, mas muitas vezes nem isso. Os fanboys tomaram seu lugar, graças à internet e seu poder de propagação viral. Somos todos nós, os fãs dessa ou daquela tecnologia, marca ou produto, que estamos por aí injetando gás em mais glossyware, espontaneamente. Não estou falando de campanhas pagas de manipulação de opinião pública, mas desse poder de convencimento que as multidões exercem na internet baseadas em suas convicções genuínas. É claro que o glossyware está sempre a um

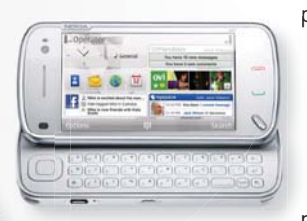

passo do vaporware — que acontece quando os produtos planejados não viram realidade ou aparecem mutilados, muito mais tarde, sem recursos importantes prometidos. Aí é o momento da decepção, da maré contrária, da sensação de

perda de tempo e dinheiro. O preço acaba sendo alto para quem vendeu e para quem comprou. Mas me ajudem aqui com algo urgente: supondo

# OS FANBOYS SUBSTITUÍRAM OS MARQUETEIROS, COM MAIS SUCESSO

que o Idou e o N97 sejam tudo o que parecem, de qual smartphone devo me livrar quando eles chegarem às lojas: do iPhone ou do G1?

Oh my God! Ia me esquecendo justamente do Palm Pre, que quase ninguém viu mas anda sendo pintado como o mais perigoso desafiante do iPhone. Agora complicou! <sup>3</sup>

CAPA\_GOOGLE

# **DÁ PARA CONFIAR NO**

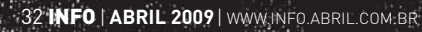

e De Kap

**Carried Bank** 

 $\mathbf{a}$  MAURÍCIO MORAES

**Palhas**<br> **Palhas**<br> **Palhas**<br> **Palhas**<br> **Palhas**<br> **Palhas**<br> **Palhas**<br> **Palhas**<br> **Palhas**<br> **Palhas**<br> **Palhas**<br> **Palhas**<br> **Palhas**<br> **Palhas**<br> **Palhas** Falhas sucessivas em serviços como o buscador, o Gmail e o Google Docs mostram que nada é infalível >

 $\hat{\mathbf{C}}$ 

 $\left( \left\{ \right. \right.$ 

WWW.INFO.ABRIL.COM. <mark>BR | **ABRIL 2009** | 1 150 33</mark> |

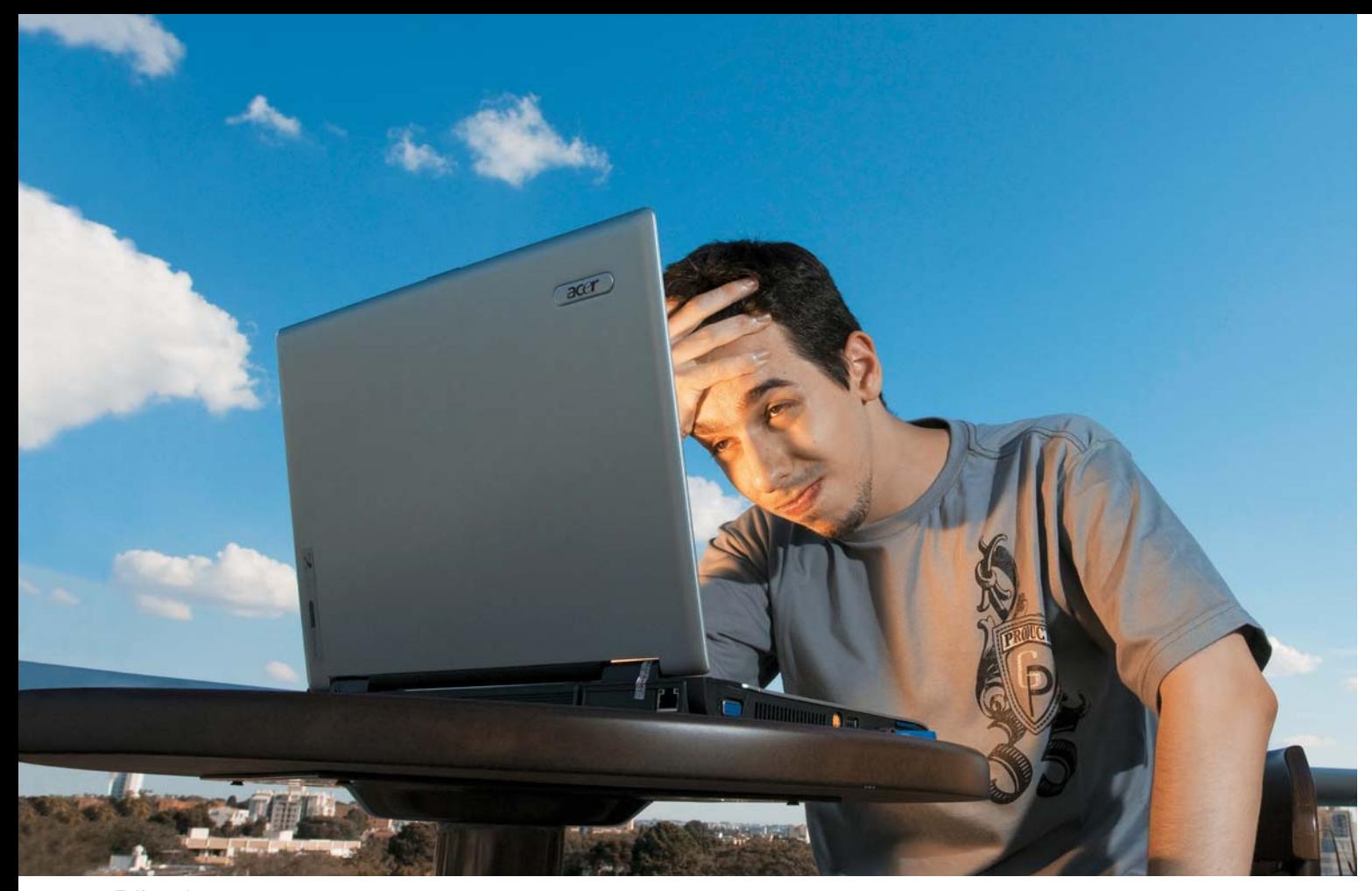

Felippe Agner, de Curitiba: indigente virtual depois de perder a conta do Google

O dia 20 de fevereiro de 2009 ficará para sempre na memória do técnico em informática curitibano Felippe Agner, de 25 anos. Quando tentou acessar o Gmail, ele se deparou com um aviso: "Lamentamos, mas sua conta foi desativada". Em uma fração de segundo, quatro anos de mensagens acumuladas foram para o espaço. Agner também perdeu o acesso a todos os outros serviços da empresa, como o Google Docs e o orkut.

Ele recorreu à web. Encontrou uma usuária que tinha passado pelo mesmo problema e recuperado a conta depois de preencher, várias vezes, um formulário do Google (leia mais na pág. 36). Agner repetiu o procedimento. Não adiantou. "A gente vira um indigente virtual", afirma. "Revisei todos os termos de uso do Google, e não há nada ali que eu tenha violado." No dia 12 de março, o acesso voltou. Até hoje, Agner não sabe o que houve.

Antes raros, os incidentes envolvendo serviços do Google se tornaram mais frequentes desde janeiro. Só neste ano, já houve pelo menos dez episódios — entre falhas críticas e vulnerabilidades detectadas — que afetaram o buscador, o Gmail, o Google Docs, o Google Calendar, o navegador Chrome e o Google Sites. Em apenas três meses, o número quase igualou o total de erros do ano passado (12), segundo levantamento feito pela **INFO**  com base em bugs noticiados pela imprensa especializada ou informados pelo próprio Google (veja a cronologia dos incidentes ao longo da matéria).

Nada disso, no entanto, é motivo para ligar o micro, tirar todos os seus dados do Google e desistir da computação em nuvem. Está aí mais uma prova de que em tecnologia nada (nem o Google) é infalível — ou escapa da rotina de fazer backup. O próprio Google já vem oferecendo ferramentas para automatizar o trabalho.

© FOTO MARCELO RUDINI

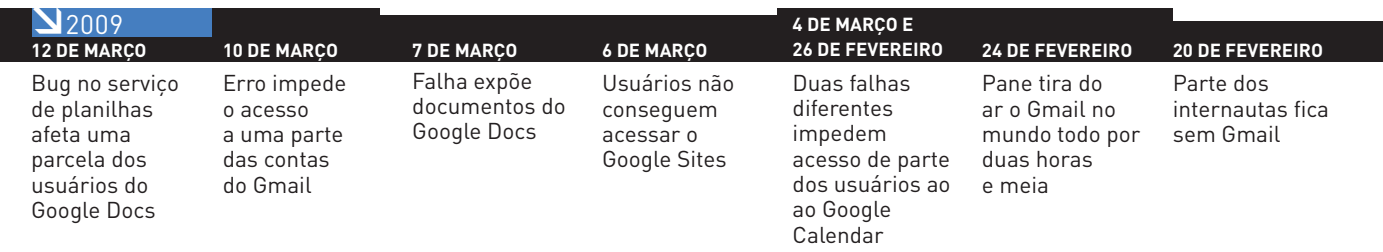

Quem usa o Google Gears, por exemplo, consegue acessar a sua caixa de entrada mesmo em situações críticas, como na pane que tirou o Gmail do ar por duas horas e meia no dia 24 de fevereiro. Até mesmo o Picasa ganhou um recurso para fazer o backup das fotos que estão na rede.

## **Ops! Sua conta foi desativada**

Não há estatísticas oficiais, mas dados do Google mostram que a maior parte das panes afetou apenas uma pequena parcela de usuários. Ao lado dos bugs que viram notícia, há também problemas não documentados e que ocorrem de modo localizado, como as exclusões de perfis no orkut ou desativações de contas do Google, o caso de Agner.

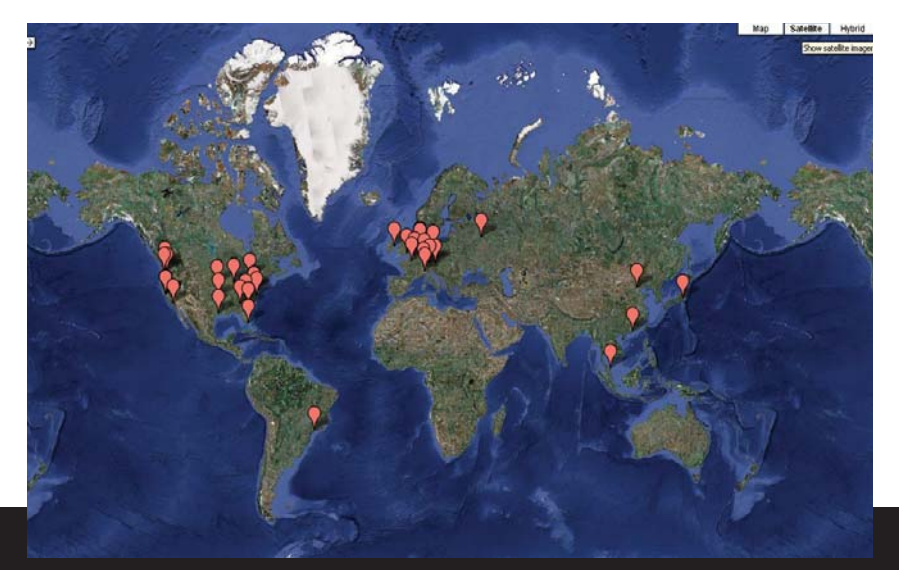

## ONDE ESTÃO OS DATA CENTERS?

A localização dos data centers do Google é um segredo de Estado. Para garantir a segurança dos dados armazenados, a empresa não informa quantos são, muito menos onde ficam. Sabe-se, no entanto, por informações não-oficiais e notícias publicadas aqui e ali, que os prédios podem estar distribuídos em pelo menos 38 lugares ao redor do mundo (veja o mapa acima). O blog Royal Pingdom (http://royal.pingdom.com) fez um levantamento e publicou um mapa com as cidades onde as unidades estariam instaladas (http://tinyurl.com/datacenters). Segundo o site, um dos data centers fica em São Paulo.

Em outubro, a atriz e ex-paquita Andréa Veiga, de 39 anos, tentou entrar no orkut e recebeu um aviso: sua página havia sido excluída porque ela teria violado os termos de uso do serviço. "Não tinha nada de errado lá", diz. Como só adicionava pessoas conhecidas, ela suspeita que tenha sido denunciada injustamente por uma fã vingativa.

Andréa não conseguiu reativar o perfil. "Figuei indignada", diz. A atriz fez um desabafo no seu blog (http://bloglog.globo.com/andreaveiga) e acabou voltando ao orkut com outra conta por insistência dos amigos, mas impôs restrições ao acesso. Meses antes, ela havia denunciado um perfil fake. Mandou até cópias escaneadas de documentos para comprovar sua identidade. "Eles foram supercorretos. Em dois dias, tiraram a página do ar."

Em muitos casos, quem perde os dados armazenados no Google e consegue recuperá-los volta a usar os serviços sem traumas. Em setembro, o

 $\overline{\phantom{a}}$ 

analista de sistemas Marcio Augusto de Oliveira, de 30 anos, foi informado que sua conta do Google usada para acessar o orkut havia sido desativada. Ele preencheu o formulário de reativação, e então veio o alívio: o problema foi resolvido no dia seguinte. "Aí, a confiança voltou", afirma.

A analista de sistemas Elza Francisca dos Santos, de 22 anos, passou por uma história semelhante no início do ano. Assim como Oliveira, ela conseguiu recuperar o acesso depois de preencher o formulário. "Depois que isso aconteceu, tive mais segurança ainda com o Google. Não sei se com outro serviço de email eu conseguiria recuperar tudo", afirma.

#### **Tempestade na nuvem**

Por trás das falhas ocasionais, há sempre o temor de que as informações armazenadas pelos serviços do Google ou de outras empresas caiam em mãos erradas. Esse medo não é sentido apenas

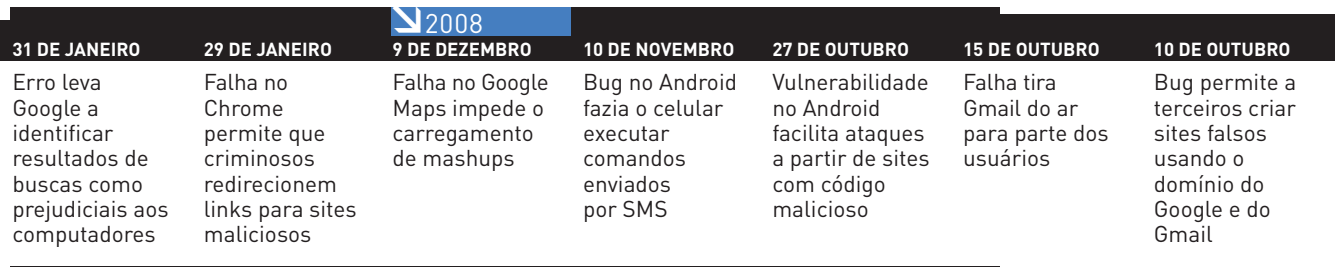

## RAIO X DO GOOGLE

- → Mais de 20 petabytes de dados processados por dia<sup>(1)</sup>
- $\rightarrow$  20 222 funcionários em todo o mundo<sup>(2)</sup>
- → 235 milhões de buscas por dia<sup>(3)</sup>
- <sup>&</sup>gt; **24 bilhões** de resultados encontrados quando se pesquisa o número "1"(4)
- $\rightarrow$  **10 horas** de vídeos enviadas por minuto para o YouTube
- <sup>&</sup>gt; **US\$ 2,4 bilhões** gastos com infraestrutura de TI (incluindo data centers) em 2008

FONTES: Google, Forbes (1) setembro de 2007 (2) dezembro de 2008 (3) julho de 2008 (4) março de 2009

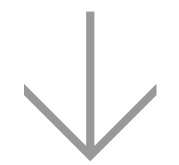

### O FORMULÁRIO BIG BROTHER

Sua conta no Google foi desativada? Prepare-se para responder a um interrogatório (veja o formulário em **http://tinyurl. com/contagoogle**). Não é preciso saber 100% das questões, mas quanto mais dados você tiver, melhor. É preciso informar até a URL do convite recebido para o Gmail. O designer gráfico Auracebio Pereira, 40 anos, teve sua conta invadida por bandidos virtuais, que mudaram a senha. Recorreu ao formulário, mas não preencheu dados suficientes para convencer o Google. "O jeito foi pedir para bloqueá-la", diz.

pelos adeptos das teorias da conspiração. Para Greg Conti - autor do livro Googling Security e professor da Academia Militar dos Estados Unidos —, mais cedo ou mais tarde haverá um grande vazamento na web. "Toda empresa que coleta e retém dados de usuários é uma bomba-relógio de privacidade", diz.

Ao mesmo tempo em que a quantidade de informações pessoais fornecidas aos serviços hospedados na nuvem cresce a cada dia, as companhias criam novas funções e ferramentas para estimular os internautas a aumentar ainda mais esse volume. "Os dados dão enorme poder a quem os possui", afi rma. Conti concorda, por outro lado, que empresas como o Google fazem um esforço enorme para proteger as informações dos usuários. Ele acredita que as recentes falhas no Gmail e no Google Docs ilustram o desafio de se cuidar de serviços inovadores e complexos. "É muito difícil, senão impossível, criar sistemas de segurança perfeitamente seguros."

Na questão da privacidade, o maior bug do Google aconteceu no dia 7 de março. Parte dos usuários do Google Docs viu o acesso aos seus documentos liberado a pessoas não autorizadas, com as quais já tinham compartilhado algum tipo de arquivo. O episódio motivou o Electronic Privacy Information Center (http://epic.org) a agir. A entidade pediu para a Comissão Federal de Comércio dos Estados Unidos investigar se o Google está tomando os cuidados necessários com a segurança dos dados no Google Docs.

Preocupado com as consequências da crescente dependência dos internautas em relação ao Google, o designer gráfico romeno George Staicu, de 32 anos, criou o site One Day Without Google (www.onedaywithoutgoogle.org). "Talvez seus produtos sejam os melhores hoje, mas o fato de oferecermos todo tipo de informação a apenas um provedor me apavora", afirma.

## **Quem tem medo do lobo mau?**

O risco de uma grande pane não assusta internautas como o empresário e analista de sistemas Josir Cardoso Gomes, de 42 anos. "Faço o diário financeiro da minha empresa no Google Docs, para que todos os sócios possam ver", diz. "Há um grande volume de informações na web. Para acessar a sua planilha, a pessoa precisa saber que ela existe." O empresário já fez inúmeros testes de segurança e nunca encontrou uma brecha no serviço. Para evitar imprevistos, faz backups regularmente. "Já tive mais problemas com o meu provedor, que é pago, do que com o Google."

O CEO da Red Hat, Jim Whitehurst (confira entrevista na seção Mashup), também não vê perigo em manter informações armazenadas nos servidores do Google. Para ele, o risco é bem maior quando os usuários guardam tudo por conta própria nos seus discos rígidos, em casa, sem uma cópia de segurança. "Se pensar na minha mãe tendo que entender o que é um HD e como é importante fazer backups, prefiro confiar na capacidade do Google", diz. "Falhas acontecem. Muito mais gente perde dados porque eles não estão na nuvem do que o contrário."

Em outubro do ano passado, dois meses depois de uma pane que tirou o Gmail do ar, o Google publicou um texto em seu blog oficial (http://googleblog. blogspot.com) para rebater a repercussão negativa

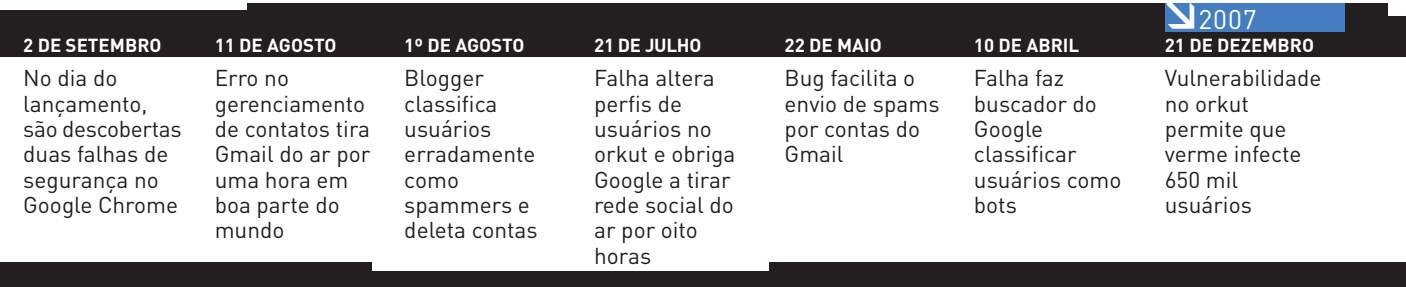

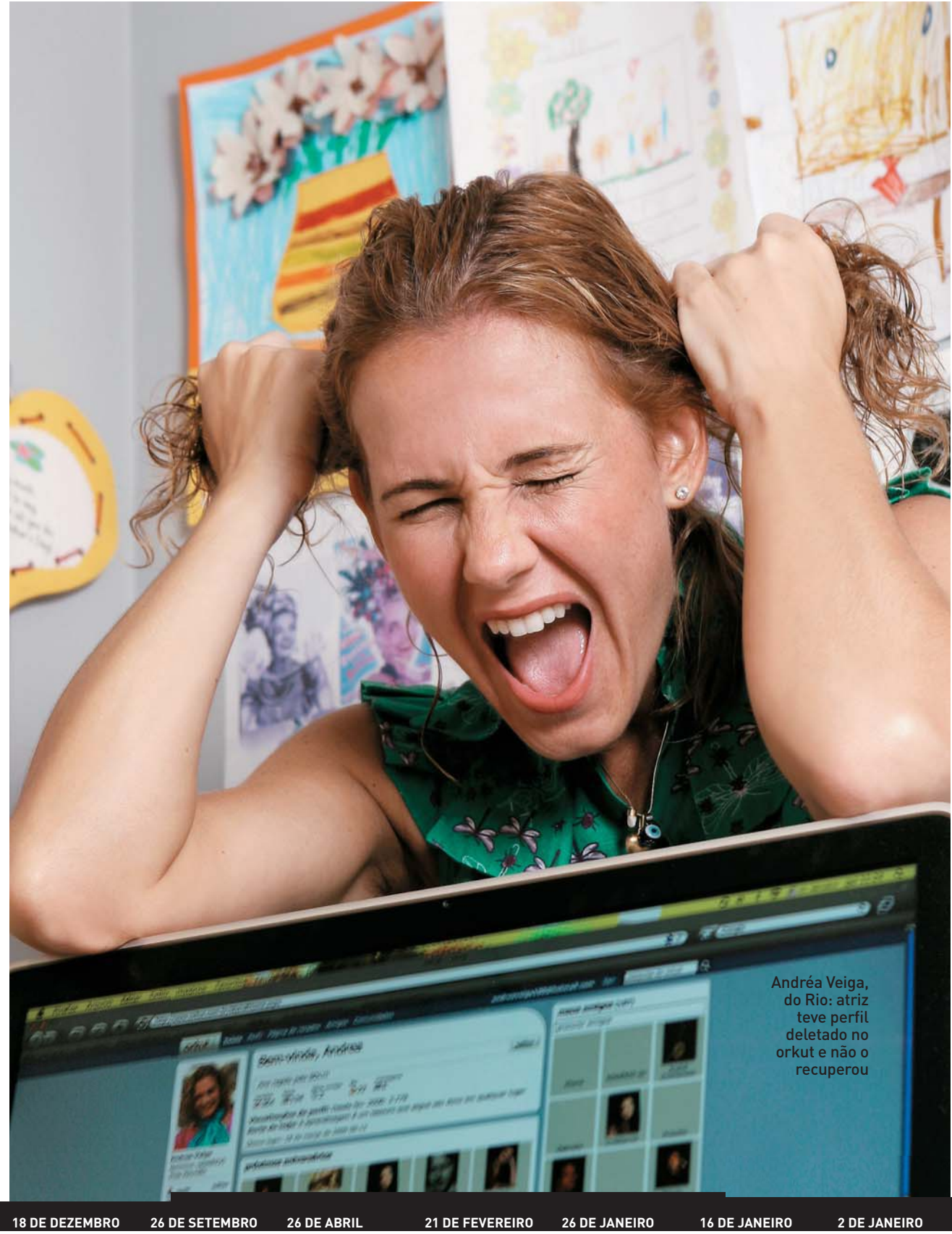

Bug na Google Toolbar pode levar ao download de conteúdo malicioso

# **26 DE SETEMBRO**

Falhas de segurança afetam quatro serviços: Google Groups, Gmail, Picasa e Analytics personalizadas

**26 DE ABRIL** Migração de usuários para o iGoogle apaga dados de páginas

**21 DE FEVEREIRO** Bug no Google Desktop permite acesso remoto ao PC

# **26 DE JANEIRO**

Falha leva Google Toolbar a capturar dados de usuários e enviá-los para o Google

Bug dava o acesso ao Gmail, ao histórico de buscas do Google e aos documentos do Docs

 $\bullet$ 

# **2 DE JANEIRO**

Descoberta vulnerabilidade que permite acesso aos contatos do Gmail

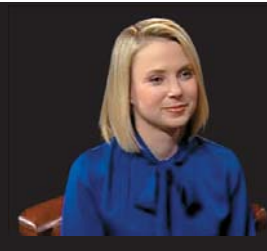

## "VOCÊ DOA A SUA PRIVACIDADE"

É tudo grátis. Mas quando um internauta usa os serviços do Google, está fazendo uma troca. "Você doa um pouco da sua privacidade e ganha algumas funcionalidades", afirmou Marissa Mayer, vice-presidente de Produtos de Busca e Experiência do Usuário do Google, numa longa entrevista ao programa Charlie Rose, da PBS, exibida no mês passado (confira a íntegra do vídeo em http://tinyurl.com/marissamayer).

Para Marissa, as pessoas muitas vezes não se dão conta de que os buscadores não são os únicos a reter seus dados. "É um fenômeno que estamos vivendo agora. Há uma enorme quantidade de informações sobre todos, nos provedores, na operadora de cartão de crédito, na companhia telefônica. Precisamos muito de transparência para ajudar os usuários a gerenciar tudo isso." Na entrevista, ela afirmou que a busca ainda vive sua infância. Marissa prevê que, em dez anos, será possível fazer pesquisas por

voz. Depois, será a vez da visão. "Você poderá dar uma imagem ao Google e pedir para que ele encontre outras semelhantes."

do caso. A companhia citou uma pesquisa do Radicati Group que mostrava que, dentro do mundo corporativo, o tempo que o Gmail ficava fora do ar por mês — em média de 10 a 15 minutos — chegava a ser até dez vezes inferior ao registrado para o Microsoft Exchange.

#### **Sigilo no orkut**

A preocupação do Google em proteger dados dos usuários tornou-se evidente no Brasil, mas não pelo melhor dos motivos. A empresa entrou em

uma briga de foice com o Ministério Público Federal, que solicitou acesso às informações de integrantes e comunidades do orkut para investigar crimes supostamente cometidos na rede social. A denúncia havia sido feita bém já entrou em uma disputa jurídica com o Google foi o governo dos Estados Unidos.

Os logs de todas as buscas, associados ao IP de origem, ficam guardados no Google por nove meses até serem transformados em dados anônimos. No Yahoo!, o prazo máximo é de três meses. Já os usuários do Google Web History (www.google.com/history) fornecem ao Google, voluntariamente, todo o seu histórico de pesquisas (que pode incluir até sites visitados) associado à conta Google. Para o professor Greg Conti, nada impede que um dia alguém consiga uma

#### CINCO RAZÕES PARA CONFIAR NO GOOGLE...

- 1 Dados ficam em data centers secretos espalhados pelo mundo
- 2 Há múltiplas camadas de segurança para proteger os dados
- 3 O investimento em infraestrutura e em data centers é altíssimo
- 4 Todos os funcionários seguem a política Don't Be Evil
- 5 Privacidade é uma preocupação constante da empresa

pela organização não-governamental (ONG) SaferNet Brasil (http://www.safernet.org.br) no início de 2006. A batalha jurídica só terminou em julho do ano passado, quando os envolvidos assinaram um Termo de Ajustamento de Conduta. "Antes, havia uma postura de relutância do Google, de pouca ou nenhuma colaboração", diz Thiago Tavares, presidente da Safernet. Quem tam-

l (ONG) Sa- autorização legal para obter essas informações.

Se na Justiça o Google luta para não revelar dados de usuários, dentro da empresa o acesso também é dificultado ao máximo para os próprios funcionários, que seguem a famosa política do Don't Be Evil. "Há múltiplas camadas de segurança", afirma o indiano Avinash Kaushik, o guru do Google Analytics. Ele diz que todos os empregados têm de

**Contract Contract Contract** 

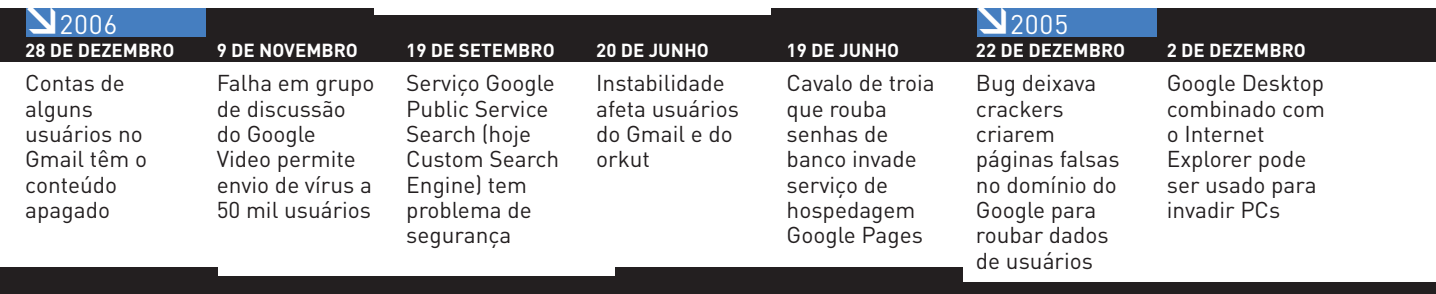

38 INFO | **ABRIL 2009** | WWW.INFO.ABRIL.COM.BR

obedecer a uma série de regras que proíbem qualquer tipo de consulta. "Se eu tentar ver dados de alguém no Google Analytics não vou conseguir", diz.

#### **"Nós não somos perfeitos"**

De acordo com Alex Dias, diretor-geral do Google Brasil, panes como as que ocorreram com o Gmail são falhas comuns em sistemas de TI. "A gente trata isso de maneira bem séria. Os sistemas não são infalíveis, mas há muita tecnologia para garantir que sejam." Como o aumento das falhas coincidiu com a crise econômica, houve quem associasse o fato a eventuais cortes de custos do Google. Dias afirma que não houve mudança na manutenção ou redução de pessoal da área. "É mais provável que a gente perca o escritório, a comida ou reduzam o nosso salário antes de tocarem nesse ponto."

Para Felix Ximenes, diretor de Comunicação e Assuntos Públicos do Google Brasil, muitos usuários tinham a impressão incorreta de que o Google era diferente de outras empresas e, portanto, à prova de falhas. "Nós não somos perfeitos", afirma. Para tentar dar mais transparência aos seus serviços, a companhia pôs no ar o Apps Status Dashboard (www.google.com/appsstatus). Pelo site, é possível ver se estão ocorrendo panes nos produtos, em tempo real.

Desativações de contas do Google ou eliminações de perfis do orkut estão quase sempre relacionadas, de acordo com Ximenes, à violação dos

## ... E CINCO MOTIVOS PARA DESCONFIAR

- **1** Falhas crescentes vêm atingindo os serviços
- 2 Empresa concentra dados íntimos de todo mundo que usa seus produtos
- 3 Exclusão de um serviço elimina acesso a todos os outros
- 4 Armazenamento dos logs de busca dura muito tempo, nove meses
- 5 Sergey Brin e Larry Page não são eternos, e a empresa pode mudar

termos de uso ou à falta de cuidado dos usuários — perguntas frequentes e l com a segurança. "Exigimos um e-mail secundário e uma senha forte", afirma. "As pessoas podem ir ao nosso customer service e denunciar abusos. Aí, preenchem um formulário." Ele afirma que muita gente inventa informações no orkut (como a idade ou a cidade), não se lembra delas e, por isso, não recupera o acesso.

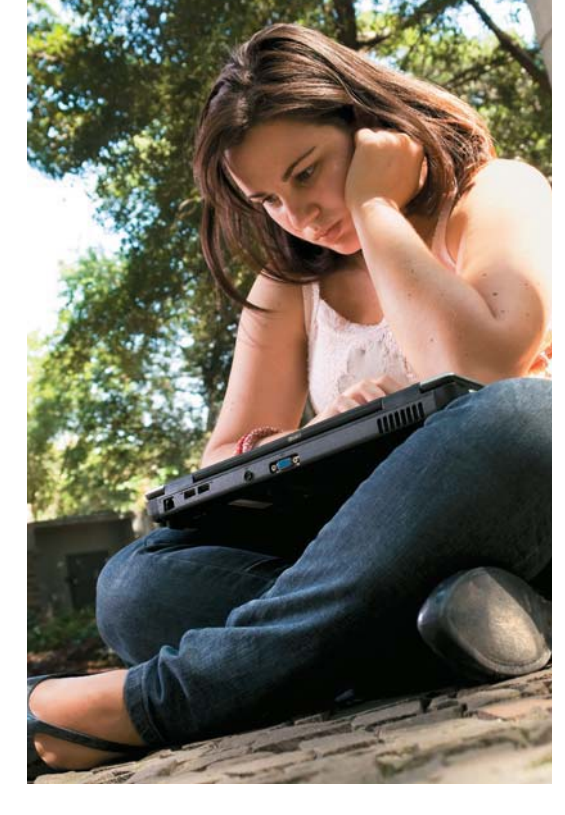

Nathalia Grün, de Porto Alegre: depois de reativar a conta, backups viraram rotina

Foi o e-mail secundário que salvou a publicitária Nathalia Grün, de 23 anos. No fim do ano passado, ela teve a senha do Gmail trocada sem que soubesse o porquê. Para tentar recuperá-la, preencheu o extenso formulário do Google. Não adiantou. "Recebi uma resposta dizendo que não tinha conseguido comprovar que era a dona da conta." Três meses depois, ela se lembrou que tinha um e-mail secundário

cadastrado e solicitou a redefinição da senha. Deu certo. "Mas agora sempre faço backups."

No Google, todo o atendimento ao consumidor é automatizado e funciona pelo navegador. Além das áreas de ajuda que reúnem

perguntas frequentes e links para a solução de problemas, os serviços da empresa contam com fóruns de discussão. Muitos dos usuários ouvidos pela **INFO** criticaram esse call center digital, mas o Google não pretende mudá-lo. "A tecnologia pode responder melhor do que um esforço maciço de contratar 100 mil operadores", afirma Alex Dias. "Não é nem inteligente do ponto de vista ecológico."

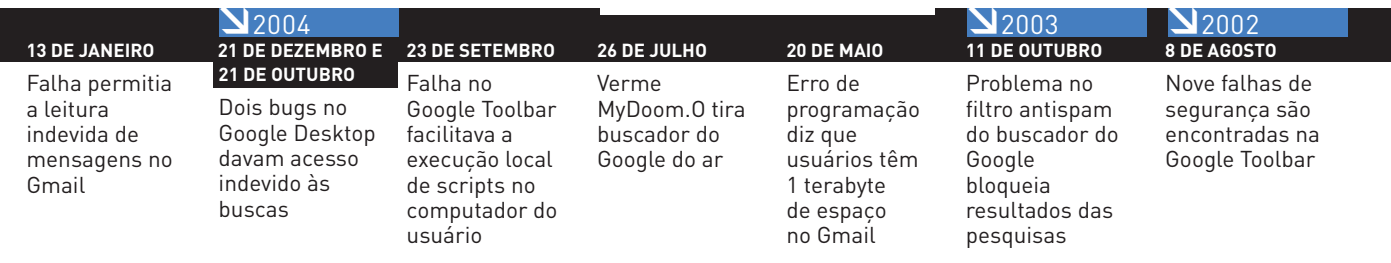

# TRUQUES PARA DRIBLAR AS FALHAS Como salvar a sua pele<br>Picasa Web, orkut, YouT

Como salvar a sua pele (e os seus dados) quando Gmail, Google Docs, Picasa Web, orkut, YouTube e companhia saem do ar  $\Box$  ERIC COSTA

> Com as últimas falhas do Google, manter um backup de todo o seu conteúdo online ou adotar um serviço de estepe é uma medida mais do que sensata — afinal, ninguém sabe quando uma pane pode deixar um aplicativo essencial fora do ar. Há várias formas para que os dados armazenados nos serviços do Google sejam clonados em outro serviço ou no HD local. Veja 16 dicas legais para manter suas informações e documentos a salvo e acessíveis em caso de desastres.

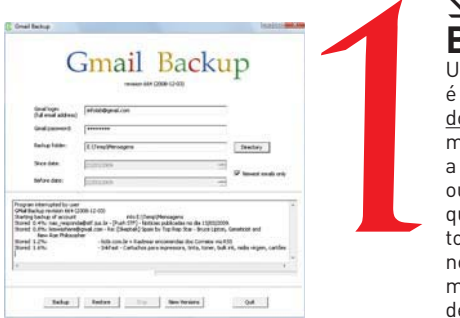

# **N**GMAIL **BACKUP AUTOMATIZADO**

Um jeito simples de guardar suas mensagens e se prevenir contra falhas no Gmail é fazer um backup local de tudo, usando o software Gmail Backup (www.info.abril.com.br/ download/5560.shtml). Na primeira vez que é executado, o programa baixa todas as mensagens, então é preciso ter um pouco de paciência. Nesse sentido, aliás, pode valer a pena limitar o download a alguns meses (alterando os parâmetros de data no programa) ou ainda fazer o processo em partes, já que o Gmail costuma marcar como suspeitas contas que baixam grandes blocos de mensagens de uma só tacada. Caso você já tenha baixado todas as mensagens, ao ser rodado posteriormente, o Gmail Backup só faz download dos novos e-mails após a última execução. Além da segurança, o software guarda as mensagens em formato EML, que facilita a importação por programas de e-mail, além de permitir a indexação por programas como o Google Desktop e Copernic Desktop.

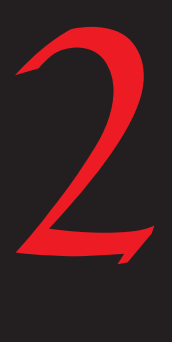

# **UM GMAIL OFFLINE**

O próprio Gmail já traz um sistema prático para permitir a leitura de mensagens quando o serviço está fora do ar ou ainda quando não há conexão à internet. Trata-se do Google Gears, que é instalado no browser e baixa as mensagens para leitura offline. Para instalá-lo, basta clicar no link Offline, no topo da página, ao acessar o Gmail. Será preciso instalar o plug-in Google Gears. Depois da instalação, as mensagens serão baixadas automaticamente. Se o download afetar sua velocidade de conexão e navegação, clique no link Go Into Flaky Connection Mode. Também é possível parar o download temporariamente, clicando em Show Actions e, depois, em Pause Sync For The Next Hour. Outra providência importante é criar um atalho para acessar o Gmail em modo offline. Para isso, clique em Offline Settings e, depois, em Create a Desktop Shortcut. Com isso, se o Gmail estiver fora do ar, basta usar o atalho e ler as mensagens guardadas.

#### Status: Synchronizing.

Downloaded 326 message

Your recent mail is being downloaded to this computer

You may continue using Gmail as you normally would

If you have a slow or unreliable internet connection you may want to try using<br>Flaky Connection Mode.

If you disconnect now, you will have access<br>to mail back to March 19, 2009. **Go into Flaky Connection Mode** 

Show actions

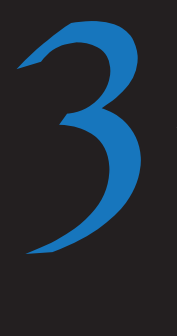

# **CONTA EXTRA**

Quem usa Gmail mas tem outra conta de e-mail, como a do provedor de acesso à internet, pode usá-la como backup do serviço do Google. Para isso, basta encaminhar as mensagens recebidas no Gmail, com um pequeno ajuste. Basta clicar na opção Configurações (ou Settings, em inglês) e acessar a aba Encaminhamento e POP/IMAP (Forwarding and POP/IMAP). Marque a caixa Encaminhar Uma Cópia Dos E-mails Recebidos

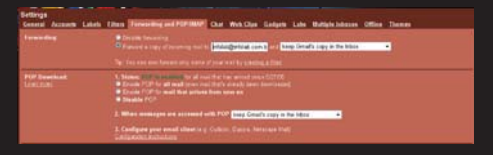

Para (Forward a Copy Of Incoming Mail To), e indique o e-mail que servirá de backup. Na outra conta, vale a pena configurar o endereço de resposta (Reply to, em inglês) para o e-mail do Gmail. Assim, se o Gmail estiver fora do ar, você pode usar a segunda conta e as respostas serão recebidas pelo e-mail do Google quando ele voltar a funcionar.

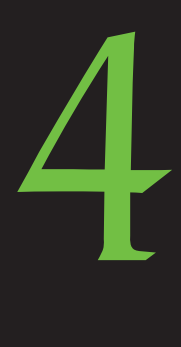

# READER ≥ **CANAIS BEM GUARDADOS**

Apesar de o Google Reader não contar com backup de notícias RSS baixadas, é possível fazer essa cópia de forma separada. Para isso, clique em Configurações  $\rightarrow$  Importação e Exportação  $\rightarrow$  Exportar suas inscrições como um arquivo OPML. Será gerado um arquivo com todos os canais assinados. Depois, é só usar um leitor de RSS para importar esse arquivo, como o GreatNews (www.info.abril.com.br/download/4369.shtml). Rode o programa pelo menos uma vez ao dia para manter todas as notícias também guardadas no HD local. O mais legal é que o GreatNews dispensa a instalação, facilitando os backups (basta copiar a pasta do programa com tudo dentro). Só não use o recurso CleanUp, senão ele limpa boa parte do backup.

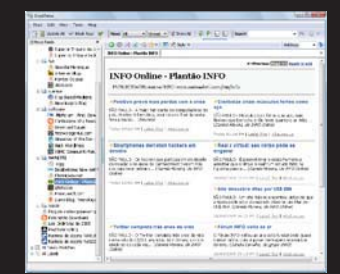

# 5

# **REÚNA AS ESTRELAS**

Se a ideia não é fazer backup de todas as notícias lidas no Google Reader, mas somente dos itens marcados com estrela, existe uma forma prática de fazer isso. Acesse Configurações  $\rightarrow$  Pastas e Tags. Clique em Seus Itens com Estrela e, na caixa Alterar Compartilhamento, escolha a opção Pública. Depois disso, acesse o link Visualizar Página Pública. Na página que aparece, clique com o botão direito do mouse no link Feed Atom e copie seu link. Agora, basta assinar um canal em um leitor de RSS e usar o link copiado, que traz todos os seus itens com estrela como endereço.

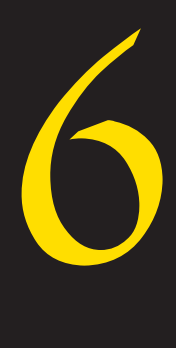

# PICASA WEB ≥**O PICASA FAZ TUDO SOZINHO**

Fazer backup do conteúdo no Picasa Web é fácil, já que o próprio Picasa (www.info.abril.com.br/download/4046.shtml), que quase todo mundo usa para gerenciar e enviar fotos para o serviço online,  $f$ az o serviço rapidinho. Basta acessar Arquivo  $\rightarrow$  Importar dos Álbuns da Web e escolher os álbuns que serão baixados. Todas as fotos baixadas ficam marcadas como Web Albuns, o que facilita o backup, ao acessar Ferramentas  $\rightarrow$  Fazer Backup de Imagens.

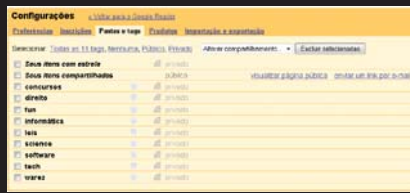

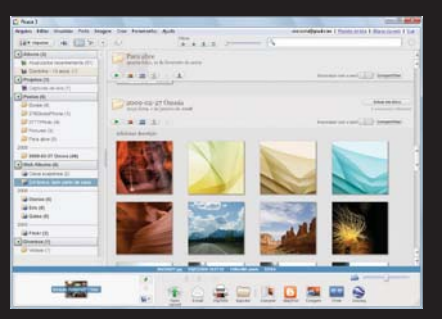

# GOOGLE CALENDAR ≥ **SINCRONIA E DOWNLOAD**

O jeito mais simples e efetivo de manter uma cópia de seus compromissos no Google Calendar (ou Google Agenda, em português) é sincronizar o conteúdo com alguma agenda local. Para isso, você pode usar o Calgoo (www.info.abril.com.br/download/4644.shtml), que faz sincronia entre o Google Calendar e o Outlook, além de poder manter uma cópia no próprio site do produto. Mas se a ideia é simplesmente fazer um backup, basta acessar Configurações  $\rightarrow$  Agendas e clicar em Exportar Agendas. Será gerado um arquivo ZIP com a agenda no formato ICS, que é compatível com quase todos os aplicativos que gerenciam compromissos. O mesmo arquivo, aliás, pode ser enviado de volta ao Google, usando o link Importar Agenda.

# GOOGLE DOCS ≥ **RECURSO NATIVO**

O próprio Google Docs traz uma opção rápida para fazer o backup de vários documentos e planilhas de uma só tacada. Para isso, após o login, marque os itens que serão gravados, clique em Mais ações e escolha a opção Salvar Como HTML (Zipado). Como o comando indica, será gerado um arquivo ZIP com todos os itens selecionados, no formato HTML. O mais curioso é que a concorrência se aproveitou desse recurso. Se você quiser importar os documentos no Zoho Writer (http://writer.zoho.com), acessar Import  $\rightarrow$  Import Google Docs e selecionar o arquivo zipado diretamente. Todos os documentos serão importados para o Zoho.

# **CÓPIAS PELO FIREFOX**

Se o medo é perder os documentos do Google Docs, há uma forma prática de trazer cópias de tudo para o disco local. Para isso, serão necessários, além do Firefox, três downloads para ele. O primeiro é o ótimo gerenciador de downloads DownThemAll (www.info.abril.com.br/download/4975.shtml). Além dele, usaremos a extensão Greasemonkey (www.info.abril.com.br/ download/4283.shtml). Por fim, instale o script Google Docs Download (www. info.abril.com.br/download/5642.shtml). Depois de tudo instalado, acesse o Google Docs e verifique que há um novo link, denominado Download Your Documents. Escolha os itens que deseja fazer backup, clique em Download Your Documents e escolha o formato (que pode ser do Microsoft Office ou BROffice). Os documentos e planilhas aparecerão como links de download em uma página web. Daí, basta clicar com o botão direito na página, escolher DownThemAll, marcar todos os itens existentes e pressionar Iniciar.

# BLOGGER ≥ **GUARDE OS POSTS NO HD**

Uma forma prática de evitar que posts de seu blog do Blogger desapareçam do mapa é manter uma cópia local deles. Há duas formas de fazer isso. A primeira é usar o programinha Blogger Backup (www.info.abril.com.br/download/4910. shtml). Ele permite guardar posts e comentários, baixando essas informações de todos os blogs de um mesmo usuário no Blogger. Uma forma mais simples é usar o endereço http://url\_do\_blog/search?max-results=num\_posts, substituindo url\_do\_blog pelo endereço do blog e num\_posts pelo número de posts, que pode ser verificado na página de gerenciamento do Blogger, após o login. Com isso, serão exibidos todos os posts na mesma página HTML, que pode ser gravada diretamente no navegador.

# **BLOGS EM SINCRONIA** Outra forma de se prevenir contra problemas nos serviços do Google é manter

uma cópia do blog em outro serviço de hospedagem. Para isso, basta usar um editor de posts que permita o upload em vários blogs simultaneamente. Uma boa opção para isso é o Live Writer, da Microsoft. Basta cadastrar os dois blogs, acessando Blogs  $\rightarrow$  Adicionar Conta de Blog. Depois de editar cada post, clique em Publicar uma vez, acesse o menu Blog, troque de serviço e clique em Publicar novamente. É um trabalho extra, mas que pode valer a pena no futuro. O Live Writer é compatível com quase todos os serviços e sistemas de blog, incluindo Wordpress, LiveJournal, entre outros.

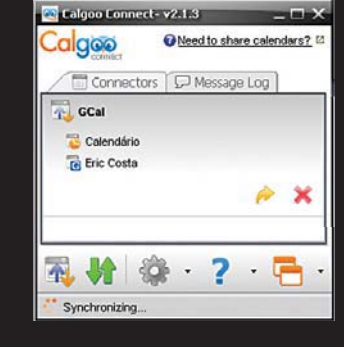

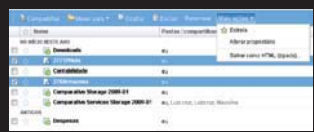

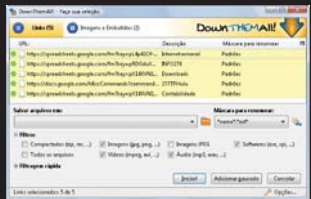

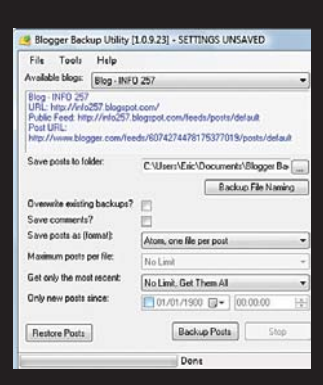

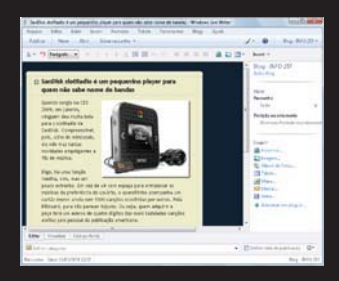

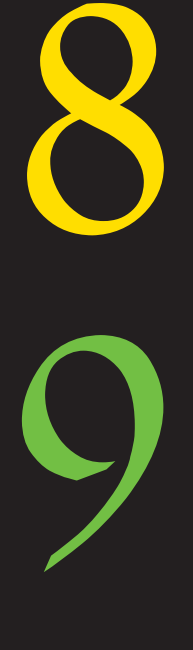

7

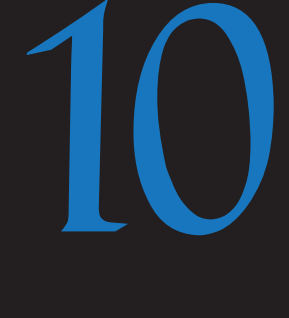

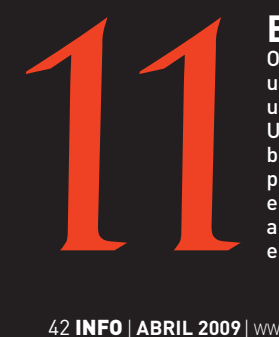

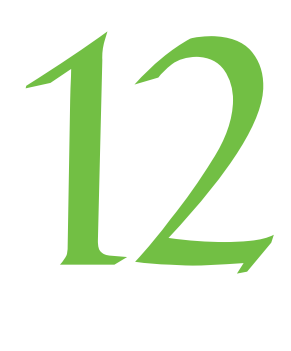

# **BACKUP ONLINE**

Também é possível fazer o backup do conteúdo no Blogger usando um servico. Trata-se do BlogBackupr (www.blogbackupr. com). Basta cadastrar o blog e um e-mail. Recebida a mensagem com a senha, é só fazer o login no BlogBackupr e gerenciar os backups do blog. O conteúdo gravado pode ser baixado nos formatos RSS, HTML e texto simples (TXT). O servico oferece 100 MB de espaço gratuito, o que é suficiente mesmo para blogueiros prolíficos. Com um clique, o BlogBackupr também pode restaurar todos os posts, no caso de pane no serviço de blog. Nesse caso, será preciso fornecer o login de administração do blog, claro.

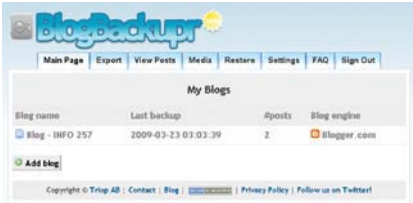

# 13

# **NOTEBOOK MOVA PARA O EVERNOTE**

O Google recentemente anunciou que não vai mais adicionar recursos ao Notebook (Notas, na tradução para o português). Se você quer mover suas anotações para outro lugar, ou simplesmente manter um backup no caso de o serviço ser desativado, uma boa saída é usar o Evernote (www.info.abril.com.br/download/4860. shtml). Além de mais poderoso (e rodar na web, apesar do programa associado), o Evernote conta com uma ferramenta prontinha para importar as anotações do Google Notebook. Para isso, após criar a conta no Evernote, acesse https://www.evernote. com/GoogleNotebooks.action. Em outra janela de navegador, abra o Google Notebook, faça o login, clique no bloco de anotações que será copiado e, na parte inferior da página, acesse Exportar. Clique em Atom e grave o arquivo no HD. Na página do Evernote, pressione Arquivo, escolha o arquivo gravado e clique em Import Notes.

# 14

15

16

# **NORKUT BAIXE OS CONTATOS**

Um truque simples para o orkut é o download dos amigos no serviço. Isso facilita a adição deles posteriormente, além de não se perderem os contatos, caso um orkuticídio esteja em seus planos. Para isso, clique no link Amigos, no topo da página do orkut, depois de fazer o login no serviço. Na seção Gerenciar Contatos, clique em Exportar Contatos. Será gerado um arquivo no formato CSV, que pode ser importado em programas de agenda ou aberto em planilhas, como o Microsoft Excel. Nesse arquivo há todos os contatos, com nome completo e e-mail.

# **SCRAPS PARA SEMPRE**

Dá para usar um serviço para fazer o backup dos recados, os scraps, no orkut, é possível usar um serviço. Para isso, o escolhido é o popular O Curioso (www.ocurioso.com). Além de servir para seguir os recados dos outros, o serviço também pode ser usado para manter cópias de seus próprios scraps. Fica faltando uma opção de exportação, mas usar o serviço vale a pena para manter cópias de recados antigos sem precisar deixá-los no orkut. Para usar o serviço, basta criar um login e adicionar seu próprio usuário do orkut para ser monitorado.

# YOUTUBE **VÍDEOS NO HD**  ≥

Se você já salvou seus vídeos favoritos no canal pessoal do YouTube e não quer correr o risco de que um deles saia do ar — por uma pane ou pelo pedido de alguém —, a melhor saída é baixá-los para o HD. Há vários programas e serviços para esse fim e usaremos aqui um dos melhores, o YouTube Downloader (www.info.abril.com. br/download/5621.shtml). Basta copiar o endereço de cada vídeo para o campo Enter Video URL do programa, escolher a pasta onde ele será gravado e clicar em OK. O programa ainda permite converter os vídeos baixados para outros formatos, como AVI e MOV.

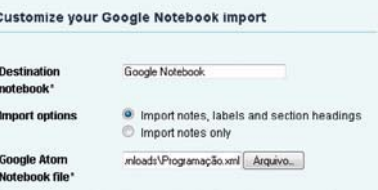

Evernote converts labels and sections to tags. New tags are created within the parent tag "Google". Import time will depend on the size of your notebook

Import notes

#### gerenciar contatos

#### **Contract Acharmais** amigos

Os seus contatos de e-mail estão no<br>orkut? Descubra usando o recurso achar

#### **A** Adicionar um contato

Fale com amigos que não estão no orkut.<br>Adicione os enderecos de e-mail aqui. with the course controls.

#### **De Exportar contatos**

.<br>Você pode baixar todos os seus contatos<br>em formato CSV (valores separados por vírnula).

exportar contatos

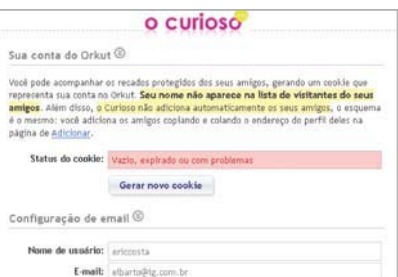

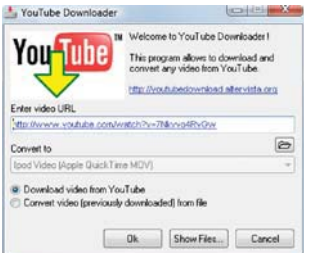

# **TENDÊNCIAS**

## **TECNOLOGIAS EM QUE VOCÊ PRECISA ESTAR LIGADO >**

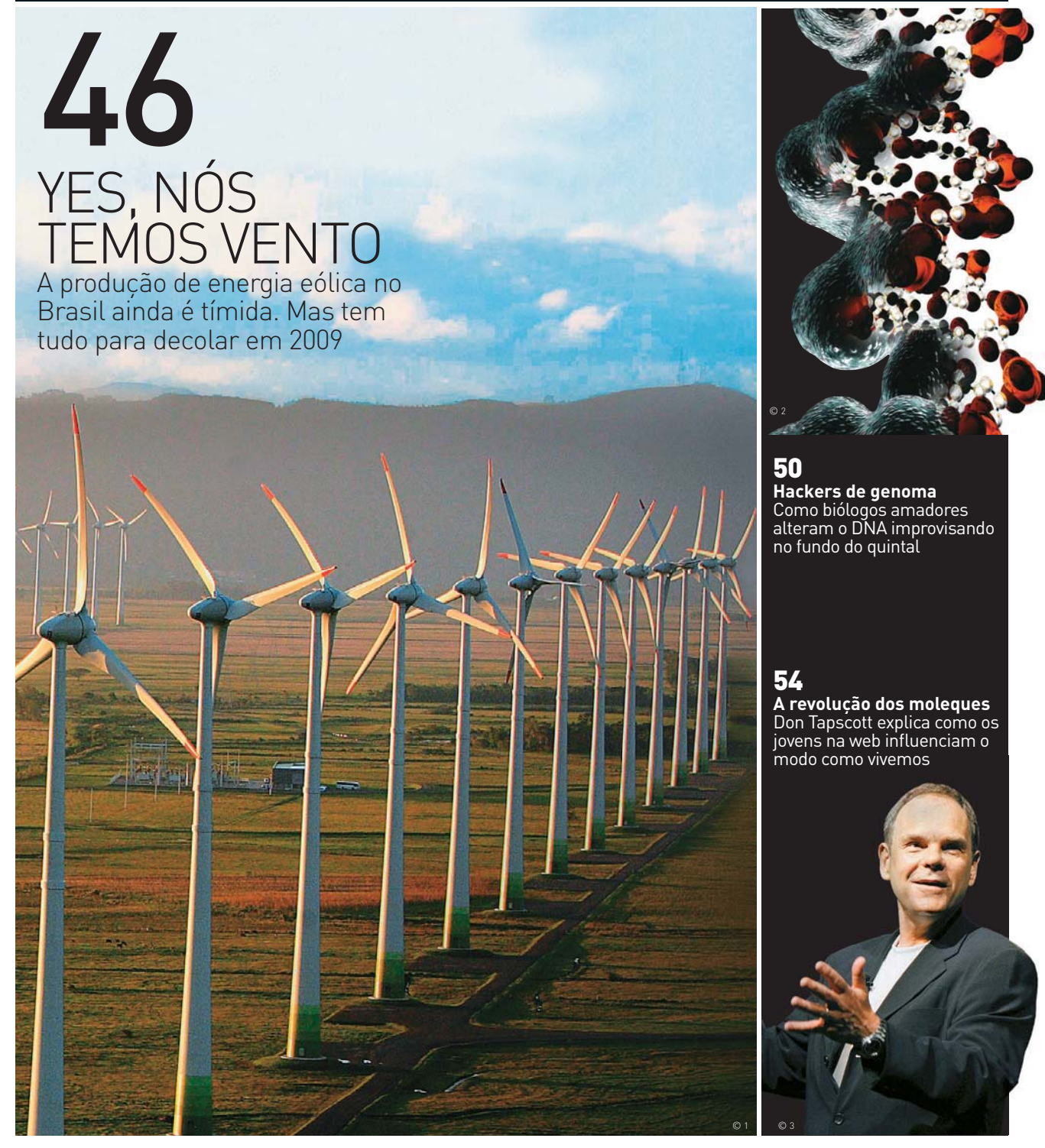

# **TENDÊNCIAS** ENERGIA EÓLICA

# YES, NÓS A produção de energia eólica no Brasil ainda é

UNITED THE UNITED STATES

46 INFO | **ABRIL 2009** | WWW.INFO.ABRIL.COM.BR **© GENTIL BARREIRA/DIVULGAÇÃO**

# **EMOS**

tímida. Mas tem tudo para decolar em 2009

AJULIANO BARRETO JULIANO BARRETO  $\sqrt{m}$ 

Fortaleza: Mucuripe é um dos parques eólicos que aproveitam os ventos fortes do **Nordeste** 

 $\rightarrow$  Em breve, o Brasil poderá ter a maior usina eólica do mundo. Só não se sabe ainda se ela estará no Rio Grande do Sul, no Ceará ou se os parques dos dois estados vão disputar megawatt por megawatt o título de maior produtor de energia limpa do país. E a expectativa de projetos desse tipo não fica restrita aos gaúchos e cearenses. Há também iniciativas pipocando em Santa Catarina, no Rio Grande do Norte, na Paraíba e em outros cantos do Nordeste e do Sul.

Apesar de projetos como esses, considerando o total de energia produzida no país, ainda somos nanicos. Se comparado com os Estados Unidos, que têm capacidade instalada de 25 170 MW e com a China, que gera 12 210 MW de energia eólica por ano, o Brasil produz míseros 420 MW. Mas o papel dos cataventos ecológicos aqui é diferente. Ao contrário das nações que buscam saídas para a dependência de fontes esgotáveis e poluentes, o Brasil tem uma vasta capacidade de abastecimento proveniente das vasta capacidade de abastecimento proveniente das

usinas hidrelétricas, naturalmente renováveis e com menor impacto ambiental. Assim, as usinas eólicas não chegam com papel de salvadoras da pátria, mas como uma alternativa estratégica.

"Sempre foi dito que os recursos hídricos são ilimitados, mas o considerável aumento do consumo energético no Centro-Sul do país tem mudado esse conceito", diz Pedro Perrelli, diretor-executivo da Associação Brasileira de Energia Eólica (Abeeólica). É nesse ponto que as ventanias podem soprar a favor do Brasil. Historicamente, os períodos com menos chuva são os mesmos em que o país tem mais vento. Surge assim a palavra-chave da energia eólica no Brasil: complementariedade.

Devido as suas características geográficas, o país tem espaço para projetos de todos os tamanhos, servindo estados inteiros ou apenas um parque industrial ou uma fábrica. No parque eólico de Osório, no Rio Grande do Sul, que tem potência instalada de 150 MW e é considerado o maior da América Latina, a meta do governo é usar o local para a geração de energia e priorizar o uso da água para a irrigação e outras atividades. Se confirmada, a duplicação da potência do parque vai gerar energia equivalente ao consumo anual de 1,3 milhão de residências.

No Ceará, o projeto do Complexo Industrial do Porto do Pecém tem nas turbinas eólicas sua principal fonte de abastecimento. Em um estado que não produz toda a energia que consome, esse reforço vindo dos ventos é essencial para a redução de custos,

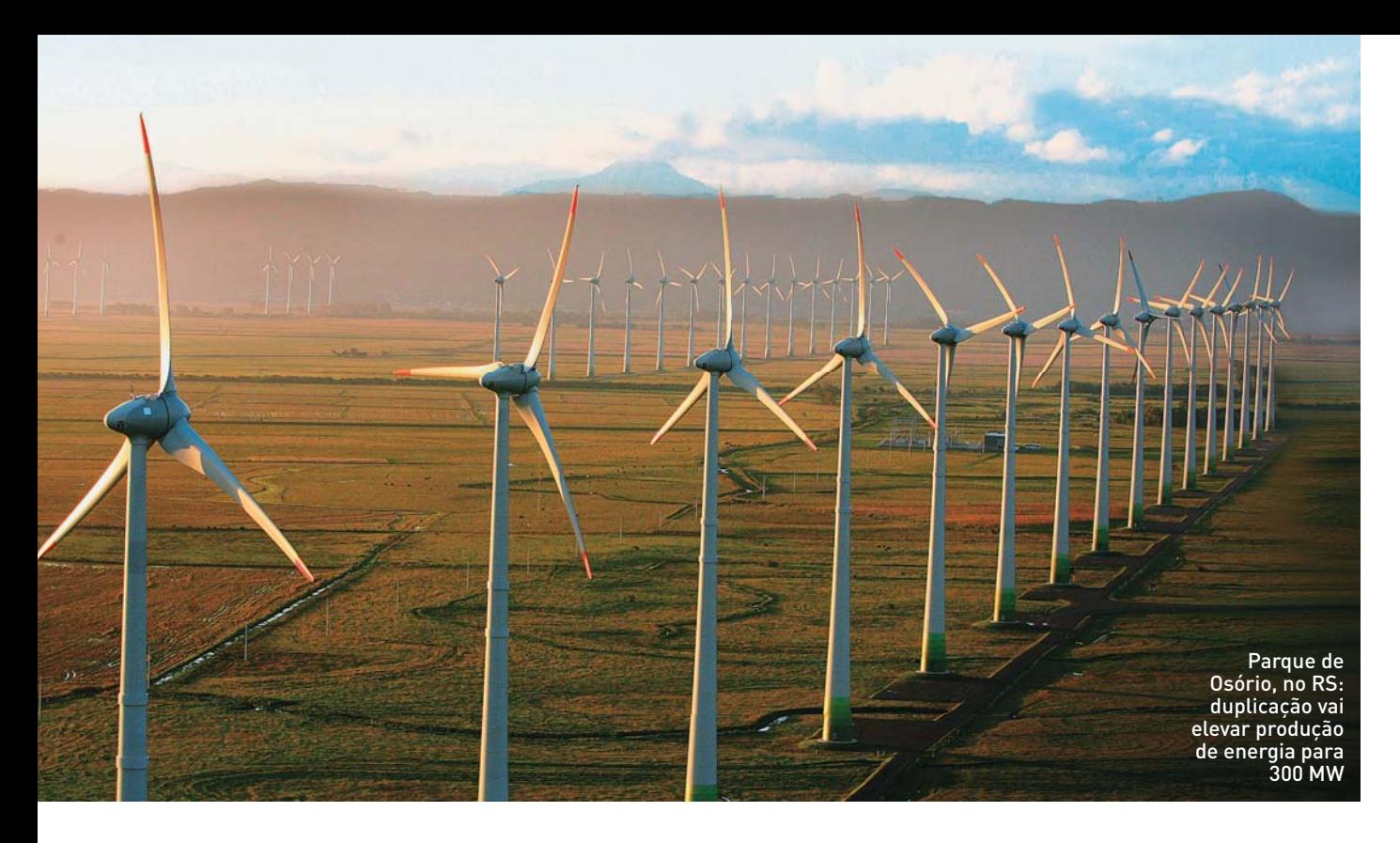

 $\bigvee$ 1 120 GW é a produção anual de energia eólica no mundo

420 MW é quanto o Brasil consegue produzir em um ano

FONTES: GLOBAL WIND ENERGY COUNCIL OUTLOOK 2008 E ABEEÓLICA 332 GW é a meta mundial de produção para 2013

como foi demonstrado no bem-sucedido parque de Mucuripe. Tanto no Nordeste quanto no Sul, a escolha pela tecnologia eólica não foi só pela consciência ambiental mas também por economia e rapidez.

"Montar um parque eólico é como armar um circo. Para uma estrutura de 2 GW, seria preciso de mil aerogeradores com três mil pás. Podemos produzir isso em seis meses, e a instalação demoraria uns três anos. Para uma hidrelétrica desse mesmo porte, o prazo seria de cinco a dez anos", afirma Wagner Lapa, executivo sênior de tecnologia da Tecsis, fabricante de componentes para usinas eólicas com sede em Sorocaba, no interior de São Paulo.

A Tecsis, que exporta para projetos da GE nos Estados Unidos e trabalha apenas para empresas americanas e espanholas, planeja, em breve, aceitar encomendas brasileiras. Um dos motivos para isso é a desaceleração dos projetos no exterior. "A crise até ajuda a diminuir a pressão pela fabricação de equipamentos, que forçava os fabricantes a aumentar seus preços numa relação de oferta e procura", diz Hamilton Moss de Souza, diretor do Departamento de Desenvolvimento Energético do Ministério de Minas e Energia.

Outro fator para otimismo é a realização de um leilão de reservas de marcado para o segundo semestre deste ano. Diferentemente do que aconteceu nos últimos eventos desse tipo, o leilão será restrito a projetos de energia eólica, separando essa modalidade das demais fontes alternativas de energia, como a solar e a biomasssa.

### **Tecnologia ao vento**

Quem vê fotos de usinas eólicas pode ficar encantado com a leveza dos modernos cataventos que geram energia limpa e poupam a atmosfera de toneladas de poluição. Mas cada megawatt gerado exige o trabalho de toneladas de equipamentos e de uma complexa parafernália de cabos, linhas de transmissão e transformadores.

Mais usadas no Brasil, as pás de 50 metros são fabricadas em fibra de vidro e pesam cerca de nove toneladas cada. Somadas com outras 100 toneladas das turbinas e com a fundação e a torre, cada aerogerador pode chegar a impressionantes 2 205 toneladas.

Por trás das torres, há uma estrutura de transformadores que precisam alterar a frequência da energia captada pelas turbinas, que ainda passa por mais um processo de transformação para o

A ESCOLHA PELA TECNOLOGIA EÓLICA NÃO TEM A VER APENAS COM ECOLOGIA MAS TAMBÉM COM ECONOMIA E RAPIDEZ

tipo de corrente elétrica usado pelo grid do resto da rede nacional. É uma trabalheira que traz efeitos colaterais, como o aumento no tempo de instalação das usinas, perda de eficiência e, finalmente, maior custo final da energia.

Para contornar esses problemas, novas soluções, como o uso de fibra de carbono e de geradores que não precisam converter sua energia para a corrente da rede já instalada, estão sendo usadas na Europa e devem, em breve, desembarcar no Brasil. Há ainda a possibilidade de instalar parques eólicos em alto mar. Na Dinamarca existem aerogeradores operando a 20 quilômetros da costa. É mais uma possibilidade eólica que o Brasil, com seus oito mil quilômetros de litoral, pode aproveitar bem.  $\bullet$ 

# **TENDÊNCIAS** BIOTECNOLOGIA

# HACKERS DE GENOMA

Como biólogos amadores alteram o DNA em laboratórios de fundo de quintal

 $\triangleq$  PHIL MCKENNA, DA NEW SCIENTIST

 $\rightarrow$  É num closet com menos de um metro quadrado, em seu apartamento em Cambridge, no estado americano de Massachusetts, que Katherine Aull montou um laboratório. "Aqui, eu guardo um termostato que comprei no eBay por 59 dólares", diz ao pegar um imenso objeto em forma de caixa que usa para copiar filamentos de DNA. "O resto dos instrumentos eu trouxe de casa mesmo", diz. Ela aponta para um centrifugador feito com embalagem plástica de comida e para uma incubadora de isopor aquecida com um coxim normalmente visto naqueles aquários usados nas experiências das aulas de Ciências.

Ao lado de pilhas de roupa, estão armazenados frascos com organismos modificados geneticamente. Katherine trabalha como bióloga em uma empresa de biotecnologia e montou seu próprio laboratório para participar de um concurso para "cientistas loucos com laboratórios caseiros e hackers de genoma de garagem". Após dois meses, Katherine inventou um micróbio capaz de realizar operações

# A BIOLOGIA ESTÁ DEIXANDO DE SER UMA CIÊNCIA E SE TORNANDO UMA TECNOLOGIA

simples de lógica, que poderá vir a ser o precursor dos computadores biológicos. Apesar dos excelentes resultados a que chegou, Katherine perdeu a primeira posição do concurso para Vijaykumar Meli, um estudante universitário do Centro Nacional de Pesquisa do Genoma de Plantas de Nova Deli, na Índia. Ele desenvolveu uma bactéria capaz de ajudar plantas de arroz a processar nitrogênio de forma mais eficaz, reduzindo o uso de fertilizantes.

# **Lego genético**

A competição é parte de um movimento "faça você mesmo" que pretende fomentar uma revolução no campo da biotecnologia. A proposta se inspira na emergente área da biologia sintética, que usa genes e outros componentes da célula como se fossem tijolos de um novo organismo ou dispositivo. O objetivo do movimento é permitir que qualquer pessoa apaixonada por adaptar filamentos de DNA no seu tempo livre — biólogos, engenheiros ou gente que simplesmente faz isso por hobby — contribua com projetos. Espera-se que estimulando diferentes tipos de cientistas os avanços sejam mais intensos e surjam novidades que não apareceriam sem essa mescla de

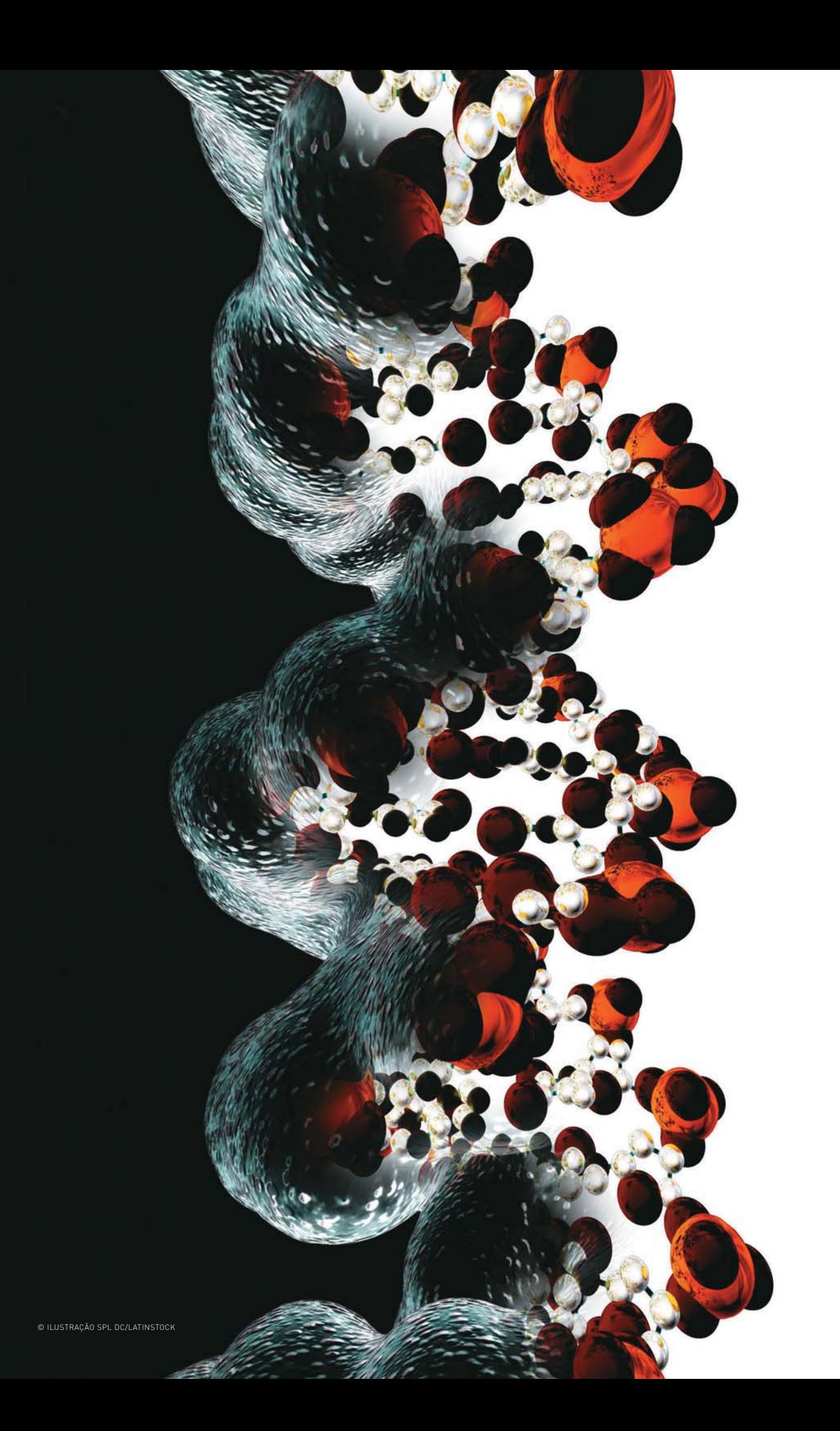

experiências, assim como aconteceu na década de 70 com os pioneiros hackers do Homebrew Computer Club, que produziram os primeiros computadores pessoais.

"A biologia está deixando de ser uma ciência e se tornando uma tecnologia", afirma Mackenzie Cowell, cofundador do grupo DIYbio, que pretende ser o "Instituto dos Amadores", fornecendo a cientistas recursos semelhantes aos disponíveis na indústria ou em universidades. Meredith Patterson, uma engenheira de software de São Francisco, marcha nesse exército de amadores. Ela está trabalhando em um projeto de iogurte fluorescente e eliminando bactérias com um limpador de joias ultrassônico de 40 dólares que colocou na cozinha. As ondas de som criam poros nas paredes da célula da bactéria, que permanecem abertos tempo suficiente para Meredith inserir genes que codificam proteínas fluorescentes verdes, que foram compradas de uma empresa de abastecimento biológico.

Meredith começou a estudar biologia de garagem como hobby depois de elaborar informativos para uma empresa de biotecnologia. "Aprendi a usar ferramentas de bioinformativos para solucionar quebra-cabeças e quero produzir novos organismos que resolvam os problemas sozinhos", afirma. Não é tão difícil colocar em prática essas ideias. Meredith usa recursos como o site **openwetware.org** para pesquisa e descobriu a melhor maneira de cultivar bactérias de iogurte em uma edição de 1950 de um jornal de ciência diário. "Conhecer métodos de pesquisa ajuda, mas a barreira para começar é baixa", ela diz.

# **O DNA do mingau**

O grupo Do It Yourself Biology, ou DIYbio, que por enquanto conta com 20 participantes, organizou seu primeiro encontro em Cambridge em maio de 2008. Amadores foram convidados a extrair DNA de maçãs, mingau de aveia e de sua própria saliva para análise e aprenderam a fazer caixas de gel e corantes — itens fundamentais para impressão digital genética. Mas será que é uma boa ideia encorajar pesquisadores freelancers a realizar experiências com DNA, mesmo que eles tenham as melhores das intenções?

Nem todos consideram isso positivo. Hackers inexperientes podem representar uma grave ameaça à saúde pública, alerta Richard Ebright, bioquímico da Universidade de Ritgers, em Nova Jersey. "Sem supervisão de instituições responsáveis ou colegas, a probabilidade de

HACKERS INEXPERIENTES PODEM REPRESENTAR UMA GRAVE AMEAÇA À SAÚDE PÚBLICA

uma entidade cataclísmica ser criada por alguém despreparado é grande", ele supõe.

O mais preocupante, segundo Ebright, é alguém intencionalmente recriar agentes patológicos que já não existem, como a gripe de 1918, que matou cerca de 40 milhões de pessoas.

Em resposta a esse tipo de crítica e para prevenir reclamações contra o grupo, o DIYbio começou a se policiar. Foi criado um regulamento próprio para que todos os cientistas envolvidos provem a fidedignidade de seus projetos. O foco do grupo tem sido a impressão digital do DNA e então a análise do material é feita por laboratórios comerciais, portanto eles não manipulam informação genética.

# **Mapeando micróbios**

O primeiro projeto do DIYbio é o BioWeatherMap, um mapa dos diferentes micróbios encontrados em botões de semáforos. Nos próximos meses, o DIYbio espera mobilizar cientistas amadores em Boston, São Francisco, Seattle e outras cidades americanas para arrecadar amostras de material da esquina mais próxima. Um laboratório comercial organizará os micróbios, e o grupo publicará os resultados online com a ajuda de um programa parecido com o Google Maps. "Essa me parece a oportunidade perfeita para professores do colegial mostrarem aos seus alunos assuntos como genética, sequências de DNA e microbiologia", disse Jason Bobe, cofundador do DIYbio, que pretende descobrir centenas ou milhares de espécies vivendo pelas ruas.

Cowell deseja montar um laboratório público no qual membros do grupo possam administrar projetos com segurança. Para tanto, ele conta com a colaboração de George Church, biologista sintético da Universidade de Harvard que em 2004 publicou um estudo afirmando que as consequências do mau uso da biologia sintética podem ser piores do que armas químicas ou nucleares. Atualmente, Church argumenta que "o mundo enfrenta uma crise energética e outra de saúde, e a biologia sintética pode ajudar a solucionar ambas. Portanto, devemos trabalhar nisso e quanto mais pessoas envolvidas, melhor". Church defende que licenciar e monitorar biólogos amadores é melhor do que aliená-los. O cientista aceitou trabalhar como conselheiro do DIYbio, dando ao grupo uma supervisão acadêmica para prosseguir com pesquisas.

Quanto à Katherine, ela está deixando seu closet com planos de auxiliar o DIYbio a desenvolver protocolos para práticas laboratoriais seguras. Ela pretende doar seu termostato ao grupo se ele garantir a construção de um laboratório público e também continuará sua pesquisa com micróbios para comprovar que eles efetuam operações de lógica. <sup>3</sup>

# **TENDÊNCIAS** ENTREVISTA **ADULISTA EN ENTREVISTA EN ENTRETO**

# A REVOLUÇÃO DOS MOLEQUES Como o comportamento dos jovens na we<sup>b</sup> influencia o modo como consumimos, trabalhamos e nos divertimos

Foi num movimento tão cotidiano quanto<br>
> Foi num movimento tão cobservar o com-<br>
o que o canadense mais subir as escadas de casa e observar o comportamento dos filhos que o canadense Don Portamento dos minos que o canadense son recente, "Grown Up Digital: How the Net Tapscott extrain Up Digital: Hovid" (ainda<br>recente, "Grown Up Digital: World" (ainda<br>Generation is Changing Your More san legitimos ecente, brown hanging Your Wallescen-<br>Generation is Changing 1. Os dois adolescen-<br>sem versão brasileiral. Os nos, são legítimos tes, hoje com 23 e 26 anos, são legítimos representantes da geração net, gente que representantes da geração net, gente que que da TV e que está mudando o jeito como trabalhamos, consumimos e nos relacionamentos. O consultor e autor de Wikinomics estará no Brasil em agosto para o **INFO** CIO Meeting. Veja o que ele contou:

## INFO **Como a geração net está mudando o mundo?**

DON TAPSCOTT Essa geração de jovens cresceu com acesso farto à internet. Eu me considero um imigrante digital, eles são nativos. Pensam de forma diferente e agem de um jeito colaborativo naturalmente. Vivem em função de inovação, criatividade e customização. Estou convencido de que dentro dessa nova cultura está um novo jeito de trabalhar. Se ouvirmos esse pessoal, eles nos mostrarão como mudarmos nossas empresas — e para melhor. |||||||||||||

### **Como as empresas estão se virando para atender esse desejo pela customização?**

A primeira coisa é não se focar só nas vendas. É preciso engajar as pessoas em torno das marcas no lugar de simplesmente tentar empurrar produtos. Em todas as partes da economia existem oportunidades para engajar os consumidores por meio de opções de customização. Um exemplo é a loja Threadless.com, que permite que os clientes façam o design de suas próprias peças de roupa. Outro caso emblemático foi um concurso para que os consumidores criassem um comercial do salgadinho Doritos, e o vencedor teria sua obra exibida no intervalo do Super Bowl, o principal evento esportivo dos Estados Unidos. Do lado negativo, vemos as gravadoras que estão processando crianças por aí, quando deveriam incentivar seus clientes a remixar músicas. |||||||||||||

#### **Indústrias tradicionais, como a automotiva, podem atender a demanda de produtos personalizados?**

O caminho para a indústria automotiva pode ser copiar o que já tem sido feito por empresas de calçados. Eu mesmo criei um par de sapatos para golfe usando o site da Nike. No caso dos carros, eles precisam deixar que o consumidor se envolva antes no processo de criação, para determinar características do carro. Eles também poderiam abrir as APIs que estão presentes nos computadores de bordo dos carros. Isso criaria espaço para que os consumidores usassem os carros também como ferramentas para diversão, aprendizado e trabalho. Afinal, as pessoas passam bastante tempo dentro dos automóveis e esse período poderia ser mais bem aproveitado. |||||||||||||

## **Qual sua opinião sobre quem debocha da utilidade das redes sociais, chamando-as de "social not working"?**

É verdade que os jovens gastam muito tempo no Facebook durante o trabalho, mas isso não é uma razão para bloquear o acesso a esse tipo de site. Não é um problema da tecnologia, e sim de gerenciamento. Eles precisam de atribuições mais claras, avaliações de performance e um workflow eficiente. Bloquear uma ferramenta social desmoraliza o funcionário e ele simplesmente vai usar outro site parecido. As redes sociais estão se tornando uma espécie de sistema operacional para os negócios, por isso as empresas devem abraçar esses serviços como um local para a inovação e a análise de desempenho dos funcionários.

# |||||||||||||

#### **É errado dizer que os gadgets se transformaram nos grandes ídolos dessa geração?**

Esses aparelhos são as chaves de acesso dos jovens para o mundo. Não são apenas aparelhos, são janelas para encontrar os amigos, ouvir a música e consumir cultura pop. Os aparelhos são também ferramentas para o trabalho e para o aprendizado. |||||||||||||

# AS GRAVADORAS PROCESSAM CRIANÇAS POR AÍ, QUANDO DEVERIAM INCENTIVAR SEUS CLIENTES A REMIXAR MÚSICAS

### **A geração net ameaça a sobrevivência dos jornais e da TV?**

Os jornais e a TV precisam mudar radicalmente, pois a web é uma mídia muito melhor para distribuir notícias e conhecimento. Além disso, a internet permite que um cidadão normal passe da posição de receptor de informação para a de produtor de conteúdo. Todos podem colaborar em torno das notícias, fazer comentários e, dessa forma, mudar o mundo. O modelo de transmissão de mão única da televisão está se acabando, e o mesmo vale para os jornais.

## |||||||||||||

#### **O sistema educacional atual é velho demais para essa geração?**

Sim, o modo tradicional de educação é inapropriado para eles. Ter alunos isolados em suas tarefas e um ambiente centrado apenas no professor, com uma aula igual para todos, não funciona mais. O papel do professor não deve ser o de um transmissor de informações. Hoje os garotos crescem colaborando entre si e precisam interagir. O modelo atual é errado, precisa mudar e não vejo uma força de transformação mais poderosa para isso do que a força dos próprios estudantes. <sup>©</sup>
**TECNOLOGIAS QUE FAZEM A VIDA MELHOR**

**INOVACÃO**

70 Ch<br>ani<br>Micro Chip animal! Microchip sob a pele dos bichos funciona como coleira digital

58 **ZOOM** Projetar em 3D ficou mais rápido, fácil e realístico

64 **4G** O WiMAX não está sozinho

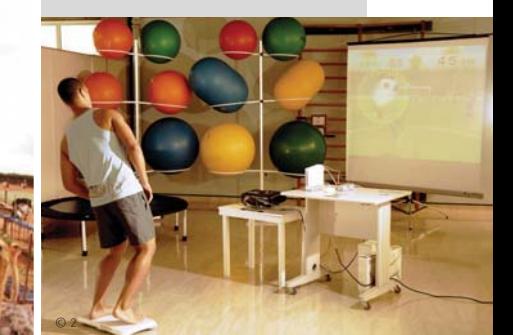

66 **NINTENDO Wii** Console vira ferramenta de músicos e educadores

78 **GENTE DE TECNOLOGIA** Romero Rodrigues mostra a tecnologia por trás do BuscaPé

80 **INFRAESTRUTURA** Com novos módulos, o Wordpress se multiplica

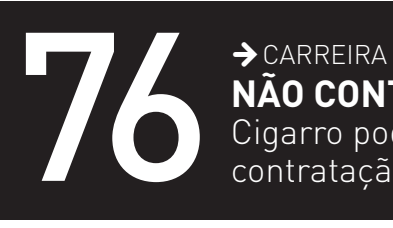

©<sup>1</sup>

**NÃO CONTRATO FUMANTE!**

Cigarro pode queimar as chances de contratação em empresas de tecnologia

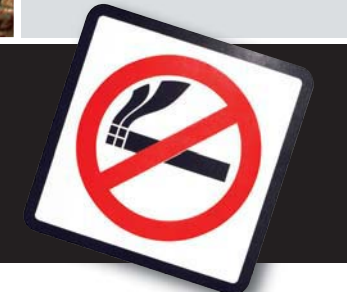

**E MAX ALBERTO GONZALES** 

# O DESIGN EM 3D

Projetar objetos e máquinas está cada vez mais fácil — e realístico

Engenheiros, técnicos e executivos da área comercial esperam o início da reunião no auditório do Polo de Desenvolvimento Gianni Agnelli, na fábrica da Fiat, em Betim, em Minas Gerais. Diante de uma tela de retroprojetor de 241 polegadas, um engenheiro começa a palestra usando óculos de realidade virtual. Então surge a imagem do protótipo do Fiat Bugster. Seu visual impressiona: carroceria verde com formas aerodinâmicas, suspensão aparente, pneus altos e uma coluna central que lhe dão um aspecto agressivamente esportivo. O engenheiro comanda o movimento do carro, em tamanho ampliado, com rotação, aproximação, zoom e cortes detalhados que permitem ver cada peça. O único detalhe é que o Bugster ainda não existe. O carro é apenas um projeto dentro de um computador.

Hoje, os designers das grandes empresas concebem um produto, rabiscam um esboço e o computador cuida do resto: formas, informações sobre seus componentes, propriedades de resistência de materiais, ergonomia de toque e aerodinâmica. "O que está na tela do PC será igual ao produto que vai ao mercado", diz Peter Fassbender, diretor do Polo Gianni Agnelli.

Fiat: projeto do carro Bugster em 3D é avaliado em tamanho real com óculos de realidade virtual numa tela de 241 polegadas

 $|\mathbf{w}|$ 

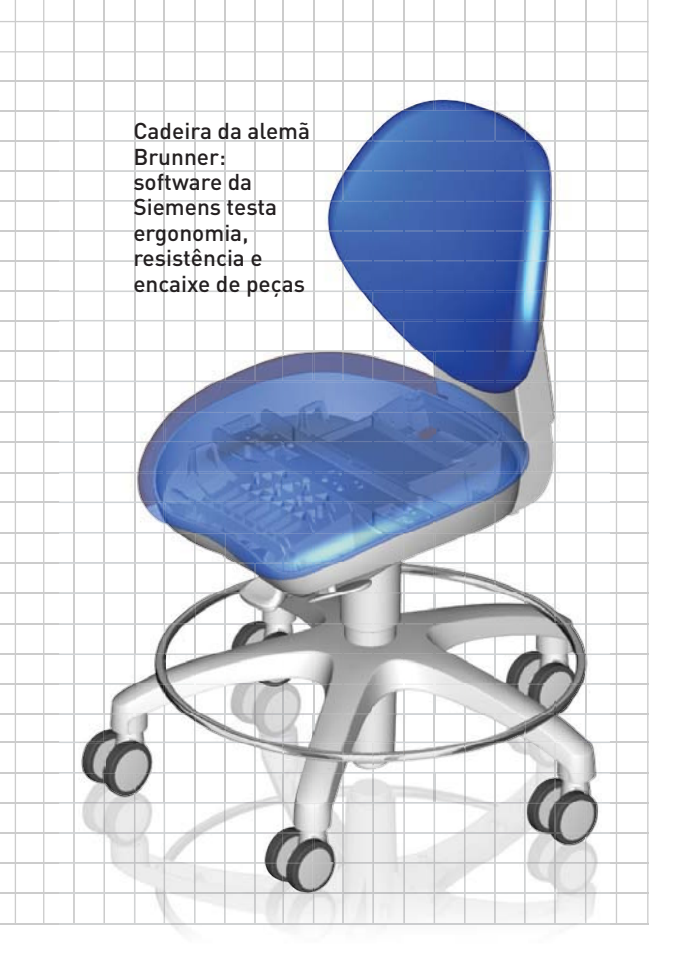

A evolução da tecnologia de projeto computadorizado deu um salto bem maior que o pulo dimensional de 2D para 3D. Antigamente, os projetos de carros e outros objetos de nosso cotidiano começavam nos rabiscos a lápis em papel vegetal e quadriculado e terminavam sua concepção em modelos de argila ou papel. Hoje, o ápice para os projetistas é a sala de realidade virtual onde eles são capazes de entrar no interior de máquinas diminutas e percorrê-las minuciosamente, como se usassem a nave do fi lme *Viagem Fantástica*.

Segundo Fassbender, um alemão de 44 anos tão apaixonado pelo design automobilístico italiano que foi trabalhar na Fiat em Turim por 12 anos e mudou para Betim em 2002, o que mudou na tecnologia de projeto 3D não foi a velocidade de execução, mas a sua visão. "Quando você cria um objeto de quatro metros, um monitor de 19 polegadas não dá conta. Em uma tela de tamanho real você consegue simular tudo muito rápido e o feedback tem mais qualidade", diz. Fassbender foi o encarregado de abrir o primeiro centro de design da Fiat fora da Itália. "O nosso objetivo é ter a capacidade de criar um carro 100% brasileiro", afirma.

#### **Simulação da realidade**

O que os designers e engenheiros têm hoje à mão supera a imaginação dos tempos heróicos do CAD/CAM/CAE, nos anos 80 e 90. A sigla significa projeto, manufatura e engenharia assistidos por computador. Cada etapa era atendida por um software específico, como se fossem silos separados ligados entre si por estreitos vasos comunicantes. Hoje, tudo isso funciona de modo integrado, em uma categoria de software chamada PLM (gerenciamento de ciclo de vida de produto). As fronteiras desapareceram em favor da agilidade, da precisão e, principalmente, do *time to market*: quanto mais rápido o produto chegar ao consumidor, melhor.

Os programas de projeto de engenharia 3D economizam meses de trabalho e milhões em investimentos simplesmente pelo seu poder de simulação da realidade. Na Fiat, por exemplo, cada novo carro entra em linha de produção após a construção de no máximo dois masters de estilo, nome dado ao protótipo em tamanho natural do modelo matemático definitivo. "Até oito anos atrás, como no projeto do modelo Fire, o padrão era fazer quatro masters", diz Fassbender.

Produzir o modelo sólido em escala real é um subproduto

típico do CAD à moda antiga. Pronto na concepção, o modelo matemático do sólido era materializado por máquinas de **estereolitografia** de cera ou limalhas de ferro. O recurso é menos usado, pois o objeto mostra apenas a forma externa da peça. Hoje, simula-

**Estereolitografia** Sistema de prototipagem rápida que gera um objeto em 3D imprimindo uma camada sobre a outra, sucessivamente

se o objeto real, com todas as suas peças e encaixes entre elas se movimentando na tela do PC.

É essa técnica que a Itautec usa para projetar seus ATMs, os caixas eletrônicos que contêm cofres de segurança que dispensam o dinheiro no saque. "A simulação em 3D é importante, porque errar o projeto é caro", diz Wilton Ruas, diretor executivo de desenvolvimento de produtos da Itautec. "Precisamos ver a robustez do produto, e a precisão dos mecanismos de abertura e fechamento. Às vezes o 3D resolve 90% de nossos problemas." Além de definir o local das peças, é preciso casar isso à ergonomia e testar a resistência a esforços. Isso vale de um ATM a uma cadeira de dentista (*foto à esquerda*) da fabricante alemã Brunner GmbH. Programas de análise estrutural, como o NX, da Siemens PLM, permitem verificar isso em uma só imagem.

A Itautec desenvolve seus produtos nos programas 3D Pro/Engineer (da PTC) e Alias (da Autodesk) com todas as peças já especificadas e alocadas em seus respectivos lugares. Os projetistas entregam o modelo matemático a Ruas, que aprova a primeira imagem. "As simulações já devem mostrar que as peças se encaixam perfeitamente e que a parte mecânica se encaixa no design do produto. Às vezes pode ocorrer uma interferência", diz Ruas.

Em certos casos, o projeto em 3D é usado para gerar um modelo **mockup** na máquina de estereolitografia, mas isso acontece quase sempre quando o produto é grande. Um exemplo é um caixa eletrônico de mais de um metro de altura, para verificar detalhes como ergonomia e acabamento. "Antes

Mockup Modelo em escala de uma estrutura ou objeto, usado para testes, demonstrações e ensino

investíamos muito tempo e dinheiro no mockup da parte interna. Tínhamos até um artesão para criar as peças mais complexas", afirma Ruas. A decisão de fazer o modelo era crucial, pois a criação da peça culmina em outra etapa importante do projeto 3D: a ferramentaria.

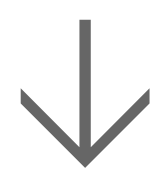

#### PERSONAGENS NASCEM EM 3D

No cinema atual, cada vez mais personagens são definidos a partir de sólidos 3D no computador. Além da construção dramatúrgica — ou cômica —, os animadores constroem o personagem delimitando suas características estéticas e cinemáticas. A partir do wireframe, criase a articulação dos membros, os movimentos e os trejeitos básicos — como os golpes do urso Po (*Kung Fu Panda*). Ou a ondulação dos cabelos longos da adolescente Violeta Pera (*Os Incríveis*).

#### **A hora de fazer as peças**

No processo de fabricação, seja uma peça de plástico ou seja de metal, a matéria-prima é moldada por uma ferramenta — não no sentido de martelo ou serrote, mas o instrumento usado pela máquina para fabricar um objeto, como uma prensa mecânica ou um sistema de injeção de plástico. Esse ferramental custa caro, pois é um molde que deve ser definitivo, e sem erros. Aí entra novamente o projeto 3D.

"Às vezes o molde para fazer a peça é muito caro. É preciso ter a certeza que vai funcionar", diz Ruas. A Itautec fabrica seus próprios mecanismos internos de precisão para garantir o funcionamento correto e também uma vida útil mais duradoura para o produto. Isso diminui a dependência da fabricante de fornecedores externos e garante o segredo industrial — essencial em um aparelho que guarda dinheiro.

Quando parte significativa das pecas de um produto é fabricada por terceiros, por exemplo, em um carro, a montadora compartilha com os fornecedores as especificações originais e exatas de todo o conjunto. "Os componentes são discutidos com os fornecedores, que já estão instalados dentro da fábrica. Mandamos o modelo matemático para eles", diz Fassbender. A empresa envia aos fabricantes de autopeças o projeto completo, até os últimos detalhes, até dois ou três meses antes do lançamento e início da linha de montagem. Na era pré-3D esse prazo era de no mínimo um ano.

"O tempo de desenvolvimento de uma peça já foi de até 18 meses", diz Carlos Alberto Machado Ramos, diretor de TI para a América Latina da Visteon, fabricante de autopeças — sistemas de injeção eletrônica, ar-condicionado e de direção a relógios internos, faróis e GPS. Na prática, a Visteon usa quase todos os programas de projeto 3D do mercado para se adequar às especificações dos projetos de todas as montadoras. "Usamos as ferramentas que nossos clientes exigem."

Além disso, a Visteon segue uma regra sagrada entre as empresas que fazem seus projetos em 3D: o cuidado com a informação. "Nós temos o segredo do cliente. E muitas vezes o projeto é desenvolvido por várias unidades da Visteon, então integramos tudo na central para fazer o modelo correto",

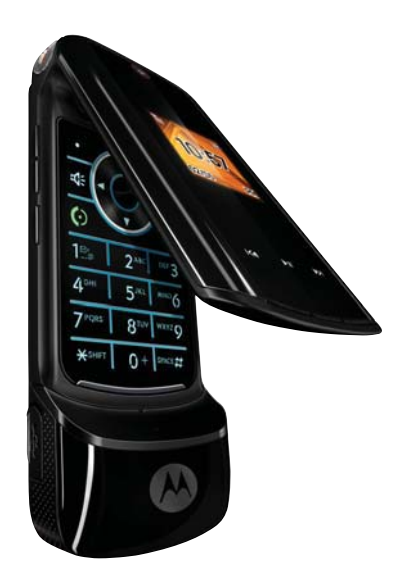

#### MAIS REAL QUE O DE VERDADE

**A renderização hiperrealista é a cereja do bolo do marketing de novos produtos. Antes de o produto sair de fábrica para as fotos e filmes publicitários, as empresas enviam o projeto em 3D para artistas digitais, como o paulistano Kleber Marassi, 31 anos. Ele produz em seu estúdio modelos para a Boost Mobile, operadora móvel californiana. "A Motorola nos fornece o modelo em AutoCAD e o renderizamos como se ele tivesse três metros de altura (***foto***)."**

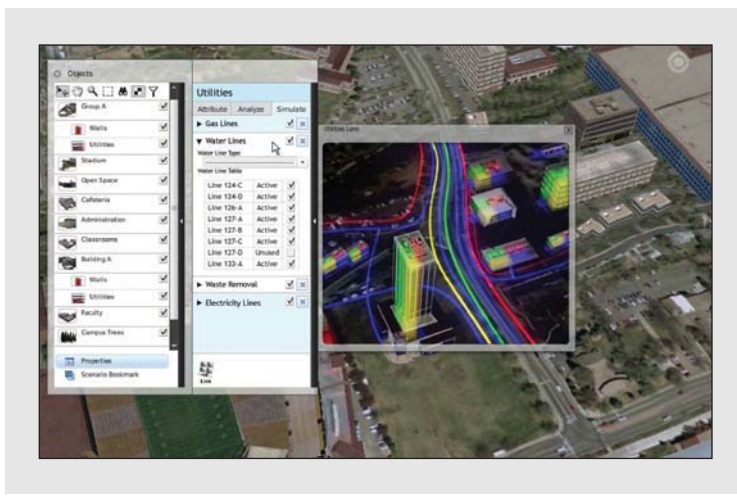

#### **CIDADES EM RAIO X**

**Uma cidade inteira cabe na tela do PC? Para Incheon (China), Salzburgo (Áustria) e Vancouver (Canadá), sim. Elas aderiram ao projeto Cidades Digitais, baseado na representação completa da infraestrutura de uma cidade em 3D. "É um modo mais inteligente para compartilhar informação", diz Doug Eberhard, diretor sênior da Autodesk.**

**Uma cidade digital reúne informações em 3D das redes de água e esgoto, gás, energia e dados, abaixo da terra, mais os mapas de trânsito e construções acima do solo. "O desafio é fazer que as entidades de governo e de serviços dividam informação e as ponham em domínio público", diz Eberhard. Entre as 20 cidades com quem a Autodesk conversa hoje para o projeto, quatro são latino-americanas.**

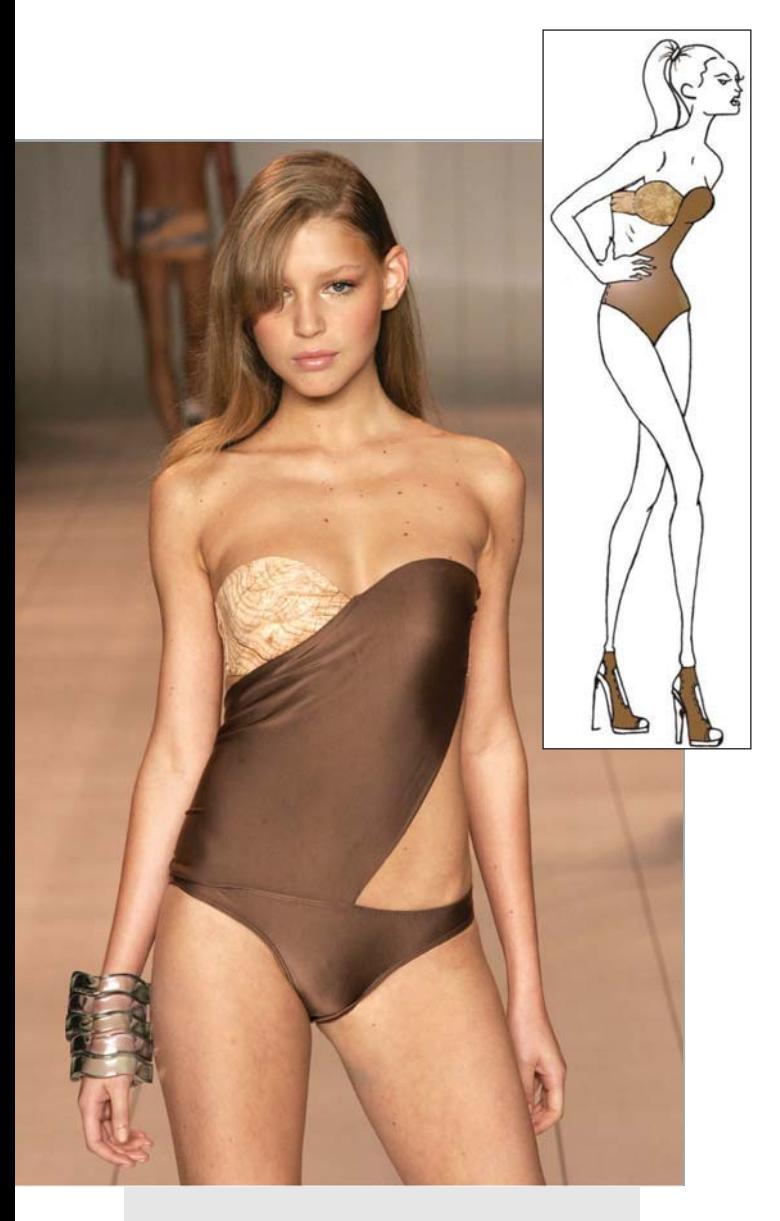

#### **BIKINI NO PHOTOSHOP**

**As tangas e bikinis cortininha criados pela estilista paulistana Paola Robba são habitués dos desfiles da São Paulo Fashion Week. O que fashionistas e geeks nem imaginam é que tudo foi criado inteiramente no notebook Sony Vaio de Paola. "Não desenho mais a papel e lápis. Crio a estampa no Photoshop e mando por CD para a estamparia digital", diz a proprietária e criadora das grifes Poko Pano e Paola Robba.**

**O Vaio de Paola guarda os desenhos dos bustos, calcinhas e maiôs feitos em CorelDraw. Cada croqui digitalizado (***acima, à direita***) recebe número de referência, cortes para tamanhos P, M e G, e modelo para exportação — como um sutiã maior para as mulheres americanas. Aprovados, os modelos da coleção lembram os moldes de papel com que as meninas vestiam bonequinhas de cartolina. "Brincava disso quando era pequena. Agora temos de vestir bonequinhas diferentes." Tudo é vetorizado no CAD para o corte digital do tecido, em uma workstation Unix. "Isso acelera o processo", diz Paola.**

diz Lemos. A informação sobre as peças em 3D circula entre a matriz e as plantas industriais da Visteon — como a de São Paulo. Assim se garante que partes do desenho se sobreponham umas as outras, afetando o sistema como um todo.

#### **O caminho completo**

O aprendizado da criação e de projeto em 3D também foi vivido pela subsidiária brasileira da Electrolux, fabricante de eletrodomésticos sueca. "Usamos CAD há 12 anos e a evolução aconteceu passo a passo, do mainframe a estações Intergraph e Silicon Graphics, passando pelo Macintosh para fazer design gráfico", diz o uruguaio Julio Bertola, diretor do centro de design industrial (IDC) da Electrolux em Curitiba.

> Renderizar Processamento fi nal de um produto para a entrega. Em 3D é a aplicação de cores, texturas, luzes e transparências no sólido NURBS Representação matemática da geometria de superfícies livres, definidas por grau, pontos de controle, nós e réguas de avaliação

A grande variedade de programas usados pela Electrolux tem uma razão: a disputa acirrada pelo consumidor. O principal programa é o Catia, da francesa Dassault Systèmes, usado pelas equipes de Fórmula 1. Para **renderizar** a superfície dos modelos e ver se seu visual é atrativo, há mais de dez anos a empresa usa o Alias, programa usado pelos estúdios de cinema para criar objetos e cenários em 3D. Usa também o Rhinoceros para manipular curvas **NURBS** e traduzir em comandos para as máquinas.

Antes, a Electrolux gerava protótipos de pecas em estereolitografia e testava o acabamento. "Mas era um processo muito lento", diz Bertola. "As fresadoras davam melhor resultado". Então, a empresa investiu na integração dos programas de projeto

com os sistemas de comando numérico computadorizado (CNC). O software comanda a ação da máquina que corta e modela a peca com as especificações do modelo matemático. "Temos o processo completo, é tudo muito amigável", diz Bertola. "Nossas máquinas de CNC trabalham 24 horas porque temos muitos produtos."

A automação do projeto não elimina a criatividade. Os 23 funcionários do IDC de Curitiba podem começar a desenhar os novos produtos à mão, no papel. "O esboço é passado para o Photoshop, que rapidamente dá vida ao modelo", diz Bertola. Isso ajuda os designers a observar melhor detalhes como brilho, intensidade da superfície e o tipo de material mais adequado, e discutir as soluções com a área de engenharia.

#### **Resistência virtual**

Hoje, a diversificação dos programas permite experimentar detalhes em profundidade. A Electrolux usa vários desses sistemas em seu centro de design — por exemplo, um plugin que testa a ergonomia dos seus eletrodomésticos. Outro programa testa o comportamento de materiais plásticos dentro de um molde para detectar o melhor local para colocar o ponto de injeção na peça. Um sistema testa a reação de uma chapa de metal ao ser estampada. E programas de resistência mecânica avaliam se, como e onde uma peça pode quebrar ou deformar em definitivo, dependendo do seu material e do esforço a que ela é submetida.

"São sistemas caros", diz Bertola. "A avaliação técnica é precisa, para verificar o produto totalmente antes de gastar. Se não fosse o CAD, seria muito mais complicado. E a geladeira é um produto barato justamente por isso, porque há muito estudo e trabalho antes da produção."

Os sistemas de simulação de características físicas dos produtos são fruto da evolução e barateamento do hardware e do processamento gráfico necessário para o projeto 3D. No começo dos anos 90, a empresa que embarcava no projeto CAD/CAM investia dezenas ou centenas de milhares de dólares em workstations poderosas, baseadas em processadores Risc, que rodavam os programas dos principais jogadores do mercado: Autodesk, Dassault, Intergraph e Unigraphics.

No meio da década passada os programas começaram a migrar para a plataforma Windows e Intel x86, em máquinas com CPUs dotadas de coprocessadores matemáticos. O preço do software ainda atordoava os pequenos escritórios de engenharia e arquitetura. O efeito colateral era o alto índice de pirataria do programa AutoCAD, da Autodesk, que podia ser encontrado facilmente nas banquinhas dos camelôs.

#### **Projeto 2.0**

A internet foi um dos grandes impulsionadores da nova era do projeto 3D. Um fator que atrapalhava a colaboração entre as equipes de design e engenharia era o tamanho dos arquivos, pesadíssimos para o envio por e-mail. A criação de novos formatos e a aceleração das redes permite hoje que dois engenheiros trabalhem juntos na mesma imagem 3D, mesmo a distância. "Com o chat 3D, eles podem interagir com o mesmo modelo, como se estivessem segurando o produto diante deles", diz Klaus Robert Müller, 42 anos, gerente do Centro de Competências para a América Latina da Dassault, criadora do sistema V6 de projeto em colaboração.

A Autodesk lançou em outubro o Design Review 2009, um programa para envio e revisão de projetos em arquivos .DWF (design web format), bem mais leve que o original .DWG (drawing). O objeto 3D pode ser rotacionado, medido, aproximado com zoom, ter suas peças isoladas ou mostrar a vista em corte, e receber dados para georreferenciamento. "A grande vantagem é preservar o direito de propriedade intelectual", diz Acir Cezar Marteleto, diretor-geral da Autodesk no Brasil. "Antes era preciso passar todo o conteúdo para outro engenheiro. Uma pessoa de má fé poderia roubar o projeto."

Além da colaboração, os projetistas ganharam mais interatividade com os objetos. "Alguns módulos permitem sentir as ondulações e o relevo das superfícies, ou sentir o volume do sólido usando luva com sensores", diz Marteleto.

Ou seja, o projeto de engenharia deu um salto dimensional. "Os programas evoluíram do wireframe, uma casca, para o modelo sólido, com as propriedades físicas do material", diz Paulo Leal da Costa, diretor de operações no Brasil da Siemens PLM, a divisão do conglomerado alemão que concentra os negócios de sofware de projeto — a empresa adquiriu os programas Solid Edge, da Intergraph, e Teamcenter, da Unigraphics. "Com os sistemas de hoje, você sabe com um clique se o projeto é viável ou não." Para Müller, quem ganha é o designer. "Ele tem mais liberdade de criação", diz.  $\bullet$ 

#### BRASIL EM 3D

A arquitetura brasileira está cada dia mais presente no Google Earth — e pelos mouses dos próprios internautas. Com o programa gratuito SketchUp, do Google, o policial aposentado Eloi Raiol já emplacou 50 modelos 3D. "Caí de cabeça no programa", diz Raiol. Confira algumas dessas construções:

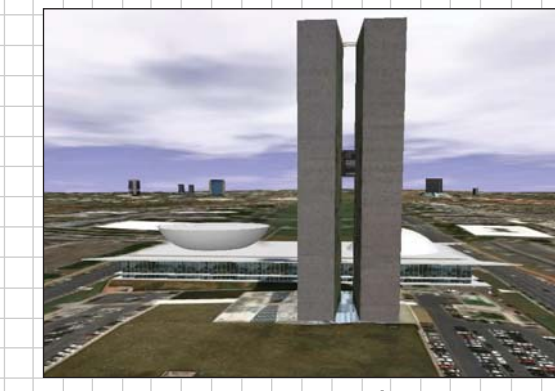

**CONGRESSO NACIONAL — BRASÍLIA** Na Praça dos Três Poderes, Raiol montou também o Palácio do Planalto e o Supremo.

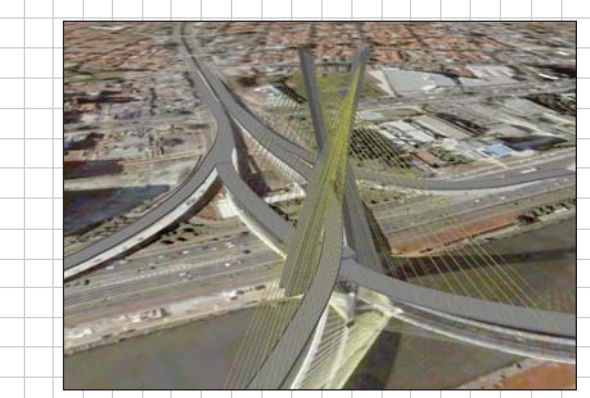

**PONTE ESTAIADA — SÃO PAULO** A complexidade da obra deixou o arquivo do modelo pesado e o Google pediu um mais leve.

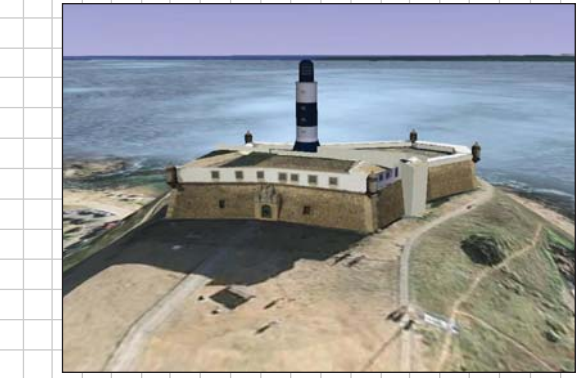

**FAROL DA BARRA — SALVADOR** As paredes do forte parecem reais ao lado da sombra no morro e do oceano ao fundo.

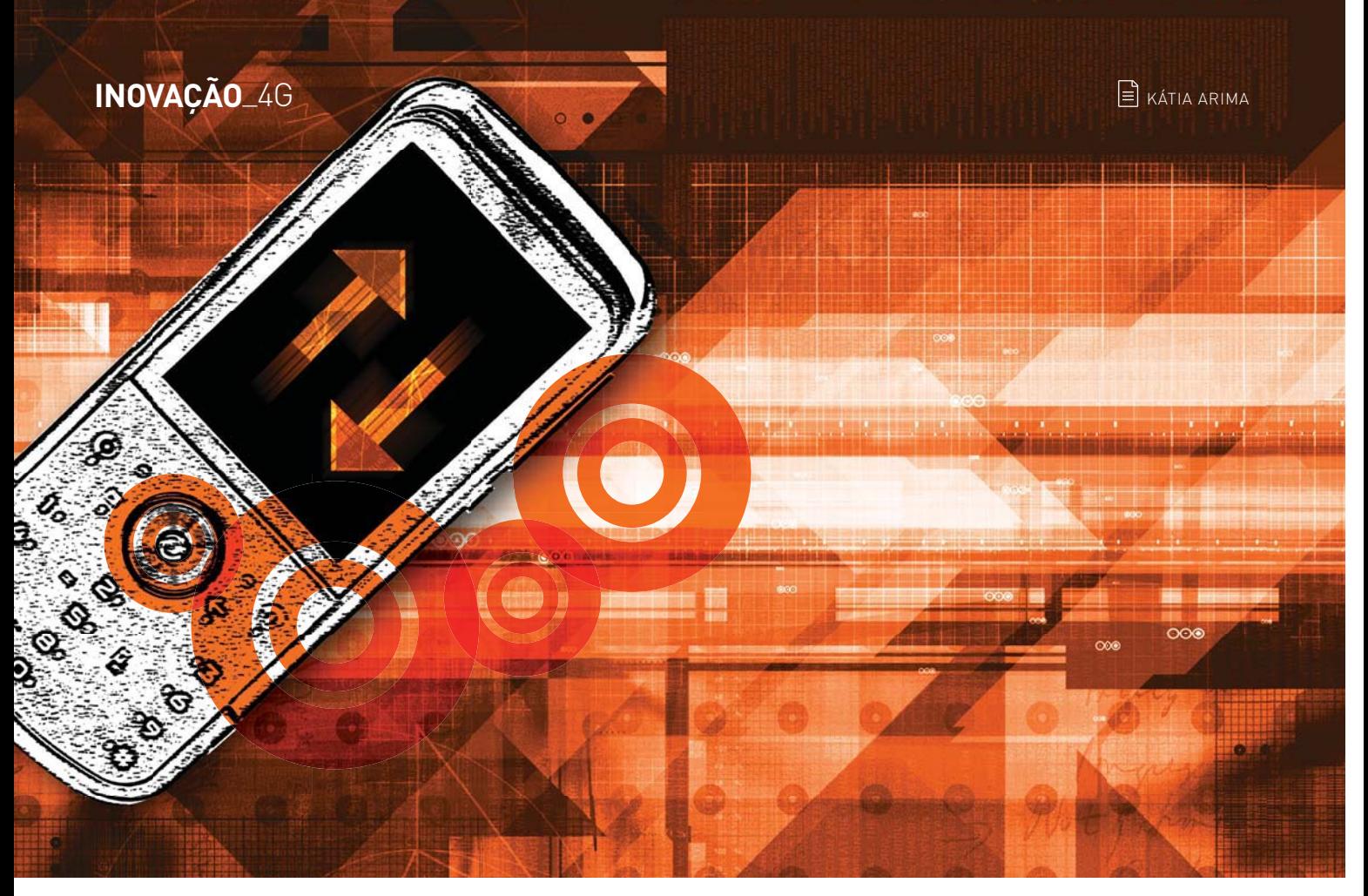

# O WIMAX NÃO<br>ESTÁ SOZINHO

As operadoras de celular começam a investir na tecnologia LTE. Qual será o padrão do 4G?

#### $\rightarrow$  Algumas tecnologias levam muitos

anos para pegar — o caso clássico do Bluetooth. O WiMAX enfrenta um dilema parecido na banda larga móvel, mas hoje já não se tem mais tanta certeza de que ele vai de fato deslanchar. A tecnologia ainda não mostrou a que veio na prática e não virou padrão em notebooks e smartphones. A Nokia, por exemplo, parou de fabricar em janeiro aparelhos com WiMAX e anunciou que vai investir justamente no seu rival: o LTE (Long Term Evolution).

WiMAX e LTE disputam o título de sucessor do 3G que usamos hoje. Eles prometem velocidades dignas de banda larga fixa, para dar conta de vídeos, TV de alta definição e games multiplayer sem atrasos. A nova versão do WiMAX móvel (release 1.5) pode chegar a 144 Mbps nominais no download e 69 Mbps no upload, enquanto o LTE tem a velocidade nominal de 173 Mbps no download e 58 Mbps no upload. Tanto o LTE como o WiMAX foram projetados para o tráfego de dados, pelo protocolo IP, e são baseados no OFDM (Orthogonal Frequency-Division Multiplexing), com transmissão pelo ar. Enquanto o WiMAX já tem redes comerciais em funcionamento, o LTE terminou a fase de especificações apenas em dezembro. Vem sendo testado em países como Japão, Estados Unidos e Inglaterra.

Os projetos de WiMAX que estão nas ruas, no entanto, não desfrutam de toda a velocidade prometida na teoria. A operadora americana Clearwire investiu em uma rede WiMAX móvel, em operação comercial desde janeiro nas cidades de Baltimore e Portland, oferecendo banda larga fixa a 6 Mbps e móvel a 4 Mbps. Em São Petersburgo, na Rússia, a operadora Yota também estreou sua rede

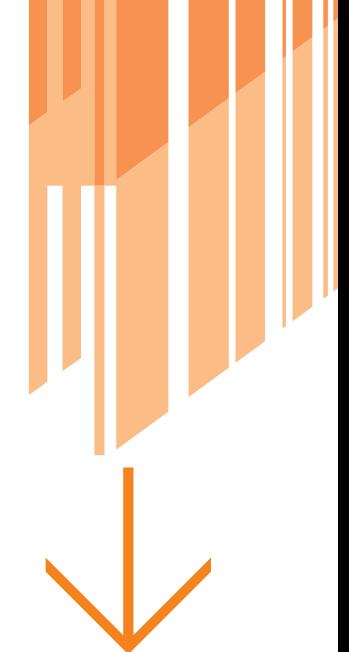

WiMAX móvel — foi a primeira a apresentar em seu portfólio o smartphone T8290, da HTC, que vem com

De acordo com estudo da consultoria In-Stat, a grande vantagem do WiMAX sobre o LTE é o fato de ter chegado primeiro. "O WiMAX tem um ecossistema pronto, inclusive 26 notebooks compatíveis com a tecnologia", afirma Casio Tietê, diretor de expansão de negócios da Intel, empresa que virou evangelizadora do WiMAX. No Brasil, há diversas redes de WiMAX em teste, mas a Anatel está atrasada com os leilões da faixa de 3,5 GHz, destinada ao uso da tecnologia, e ainda avalia as mudanças regulatórias para a introdução da versão móvel.

#### Evolução do GSM

O LTE tem a seu favor um apoio maciço das operadoras de telefonia móvel. As 750 integrantes da GSM Association (GSMA) já confirmaram a intenção de trabalhar com o LTE, segundo Ricardo Tavares, vice-presidente de políticas públicas da GSMA. "O LTE é a evolução natural do 3G. Conversa perfeitamente com o WCDMA, o que vai permitir que um usuário saia de uma rede 4G e caia automaticamente na 3G", diz Vinícius Caetano, analista de telecom do IDC. Ele afirma que o WiMAX está sem fôlego. "O LTE terá vantagem de ser uma tecnologia mais barata, por causa da alta escala de produção dos aparelhos", diz.

A Alcatel-Lucent será uma das fornecedoras da operadora americana Verizon, que pretende ser a primeira a inaugurar uma rede LTE comercial, até o fim do ano. "O 3G está com os dias contados. As operadoras sabem que em 2011 precisarão de tecnologias mais eficientes. Com a explosão dos notebooks, há uma demanda reprimida de banda larga no Brasil", diz Roberto Falsarella, gerente de redes wireless da Alcatel-Lucent. Porém, ele observa que o LTE ainda precisa da adesão dos fabricantes de terminais compatíveis. Por enquanto, apenas a Nokia manifestou apoio a essa tecnologia.

Na visão da consultoria In-Stat, há espaço para as duas tecnologias conviverem. As operadoras que trabalham com redes terrestres irão preferir o WiMAX, enquanto as móveis ficarão com o LTE. José Geraldo de Almeida, gerente de novos negócios da área de home & networks da Motorola, tem a mesma visão. "É como na banda larga fixa, em que o cabo não mata o ADSL, e vice-versa", diz.

A Huawei também trabalha simultaneamente com as duas tecnologias. Na opinião de Marcelo Motta, diretor de tecnologia e produtos da Huawei, não importa qual delas será preponderante na 4G, pois haverá uma ambiente de sinergia. "Com a convergência de redes, o usuário poderá sair de uma rede LTE e entrar automaticamente em uma WiMAX, sem perceber", diz. WiMAX móvel — foi a primeira a apresentar em seu<br>
portfólio o smartphone T8290, da HTC, que vem com<br>
a tecnologia e. Na opinião de Marcelo Motta,<br>
a tecnologia embutida.<br>
De acordo com estudo da consultoria In-Stat, a<br>
gra

#### Frequência indefinida

No Brasil, ainda há um grande obstáculo para a introdução do LTE: não existe frequência definida para usar a tecnologia. As bandas usadas pelo LTE, de 700 MHz e 2,5 GHz, estão ocupadas e cabe à Anatel reorganizar as faixas para acomodar novos serviços e realizar os leilões das frequências disponíveis. A faixa de 700 MHz é usada no país pela TV analógica, que só deve ser desativada em 2017, e a frequência de 2,5 GHz é ocupada pelas operadoras de MMDS, para servicos de TV por assinatura sem fio.

As operadoras terão de ampliar suas redes terrestres para dar conta do LTE. "É uma realidade diferente da Verizon. As operadoras brasileiras não têm tanta fibra óptica", diz Eduardo Tude, presidente da consultoria Teleco. Ele acredita que vai demorar para o LTE funcionar no Brasil. "Aqui, o LTE deve chegar com dois anos de atraso. As operadoras ainda estão investindo dinheiro no 3G e vão esperar o barateamento da nova tecnologia."

Segundo a Ericsson e a Huawei, que fornecem infraestrutura de rede às operadoras, já existem equipamentos que facilitam o upgrade da 3G para a 4G. "Algumas operadoras já estão construindo as redes 3G com equipamentos pré-LTE", diz Luciana Pailo, vice-presidente de redes da Ericsson.

A TIM é uma das operadoras que estão de olho no LTE. "Acreditamos que a tecnologia 3G vai atender a demanda até 2011. Depois, precisaremos de uma rede com mais capacidade para dados", diz Maurício Cascão, gerente de inovação tecnológica da TIM.

A Vivo ainda não definiu o padrão tecnológico que irá adotar no 4G. "De fato, o movimento parece estar para o lado do LTE", diz Javier Garcia, vice-presidente de tecnologia e redes da Vivo. Ele estima para 2011 um upgrade da rede. "Cada vez mais pessoas vão querer usar o celular para mandar fotografias e vídeos e usar outros serviços avançados. Será preciso ter uma rede mais eficaz." Se será por WiMAX ou LTE ainda é cedo para saber.  $\bullet$ 

#### O FIM DA CONTA DE TELEFONE?

Com mais banda, o LTE permitirá um VoIP de melhor qualidade, em um cenário em que voz e dados definitivamente convergem para a mesma rede. "O celular LTE se conectará ao PABX IP pela internet. Pode ser o fim da receita de voz", diz Vinícius Caetano, consultor do IDC. Para possibilitar o tráfego de voz, mensagens de texto e multimídia pela rede LTF a LG, Ericsson, Motorola e outras oito fabricantes e operadoras formaram um grupo. Chamado de VoLGA Forum (Voice over LTE via Generic Acess Network Forum), ele pretende publicar a primeira leva de especificações ainda neste ano.

#### **INOVAÇÃO \_NINTENDO Wii**

#### Jab with the Wiil your oppon

**RUI** 

# WITO ALÉM DO JOGO  $\epsilon$  TALITA ABRANTES

A mistura de tecnologia e diversão transforma o console da Nintendo em ferramenta para fisioterapeutas, músicos e educadores

#### Remote to punch ent's body.

metros de corrida. Quatro vezes por semana, uma hora de natação. Todos os dias, duas horas de musculação. Com uma rotina dessas, poucos são os tendões que sobrevivem intactos por muito tempo. O do calcanhar direito do triatleta Renan Machado não sobreviveu — após um fim de semana de treinos intensos ele simplesmente rompeu. Para se recuperar, o atleta passou a dedicar duas horas semanais à fisioterapia. O esporte, contudo, não ficou no banco de reservas. Às sessões tradicionais de fisioterapia foram adicionados 20 minutos de exercícios do WiiSports, um dos jogos do console Nintendo Wii. "Você entra na realidade do jogo e isso facilita muito. Inconscientemente reaprendi a fazer alguns movimentos que não conseguia fazer antes." Junto com Machado, desde agosto passado outras 30 pessoas estão experimentando a novidade na clínica de fisioterapia da Universidade Cidade de São Paulo (Unicid). Entre elas, estão vítimas de acidente vascular cerebral e paralisia cerebral. O fisioterapeuta Fábio Navarro Cyrillo, que supervisiona os estudos com o Wii na clínica, está animado com os resultados preliminares. De acordo com ele, além de mais motivados, os pacientes já apresentam ganhos de<br>flexibilidade e força quando comparados com pessoas que apenas

De segunda a sábado, dez quilô-

 $\rightarrow$ 

Fit Game: nada de esteira ou bicicleta, a moda nas academias cariocas é perder calorias com o Wii

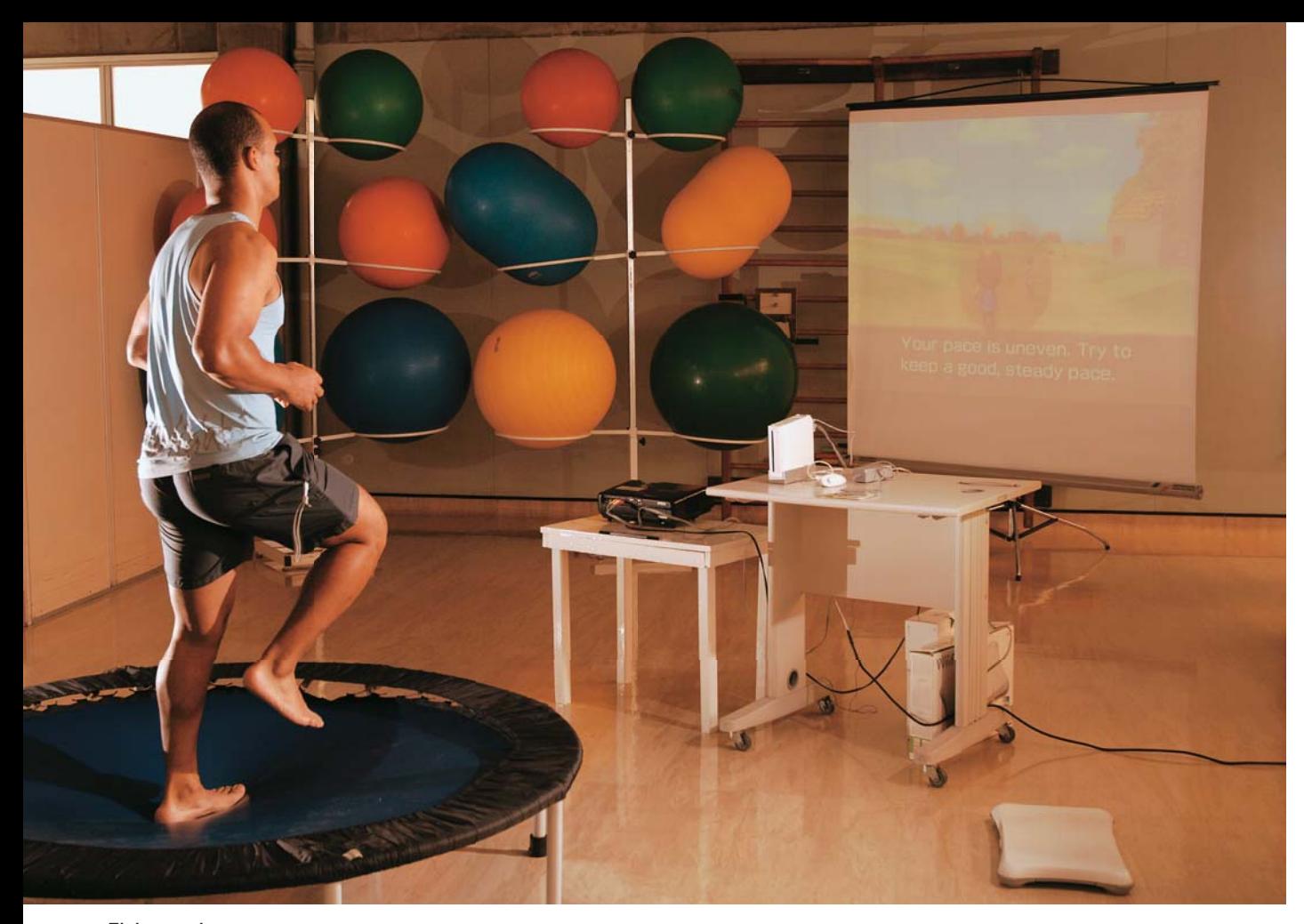

Fisioterapia com diversão: console é o parceiro de recuperação de Renan Machado

submetem-se à fisioterapia tradicional. "Mas o videogame da Nintendo não substitui a fisioterapia comum. É apenas um aditivo", pondera.

E que aditivo. Lançado nos Estados Unidos em 19 de novembro de 2006, o console causou uma verdadeira reviravolta no mercado de games. Isso porque ele chegou com a proposta de tirar os jogadores do sofá e potencializar a interação com a realidade virtual. Para isso, a Nintendo deu adeus aos milenares joysticks e criou o Wiimote, um controle bem parecido com aquele da televisão, mas com Bluetooth, acelerômetro e um giroscópio. Esses ingredientes capacitaram o dispositivo a detectar os movimentos dos jogadores. Assim, em vez de privilegiar quem tem os dedos mais habilidosos, o console dá pontos para quem consegue (ou tem coragem) se desdobrar mais. Graças a isso, segundo pesquisa desenvolvida na Universidade John Moore (Reino Unido), quem pratica Wii gasta 60 calorias a mais do que quem é craque em games mais sedentários, como o Xbox.

Motivado por essa ideia, o professor de educação física Márcio Gagliazzi criou até uma nova modalidade esportiva: o Fit Game. Nas aulas, os alunos jogam boxe, tênis e vôlei. Tudo sem despregar o olho de um telão e tirar os pés da balance board do Wii, uma espécie de balança com sensores de pressão. "Isso incentiva o usuário a não trapacear na hora de se exercitar. Só dá certo se ele fizer o movimento corretamente", percebe. A proposta já está virando mania em três academias cariocas. Apesar de não ser muito afeita a videogames, Neusa Maciel, de 56 anos, não conteve a curiosidade e frequentou uma aula de Gagliazzi. Na hora decidiu pegar de volta o console que deu aos filhos de presente. Hoje, seis meses depois, ela tem aulas particulares do esporte duas horas por semana. "Com a idade, seu reflexo fica mais lento, perde a agilidade motora e o equilíbrio. O Wii está me ajudando a reverter isso", conta. "É uma ginástica para os meus neurônios também."

#### **Check-up no console**

Se dona Neusa morasse no Japão, provavelmente seu médico, em breve, poderia monitorar a saúde dela, pasmem, por meio do videogame da Nintendo. Previsto para ser lançado ainda este mês no mercado nipônico, o Health Checkup Channel é um aplicativo para Wii Fit que arquiva dados sobre a condição física do paciente enquanto ele joga e os envia para o médico. Por aqui, a novidade é o Personal Trainer: Walking, que mostra o desempenho do usuário na tela e compara com o de outros participantes. O jogo deve chegar às prateleiras latino-americanas no fim de maio.

#### **Como Tom Cruise**

Fissurado por controles sensíveis ao movimento, Johnny Lee, pesquisador de interação entre humano e computador, da Universidade Carnegie Mellow, nos Estados Unidos, há muito faz traquinagens com acelerômetros. "Eles providenciam um senso de reatividade com o computador melhor e mais atrativo que o usual", diz. Sem qualquer pretensão científica, Lee comprou um Wii e se espantou com a performance da câmera de infravermelho do controle. Sem demora, todas as boas lembranças da pesquisa com acelerômetros vieram à tona e Lee vislumbrou no inocente dispositivo uma instigante ferramenta para brincadeiras com a realidade virtual.

Um mês depois, o pesquisador acabou desenvolvendo uma tela multitoque de baixo custo e até um sistema de interação com o computador semelhante àquele usado por Tom Cruise no filme *Minority Report*, de Steven Spielberg, entre outros. Para isso, Lee basicamente usa um controle de Wii, uma rede Bluetooth e alguns programas que oferece para download em seu site pessoal. "De longe, a grande vantagem é o quão barato e fácil é criar programas que usam os dados do controle", observa. "É até possível fazer um dispositivo semelhante usando o hardware de um sensor ainda cru, mas isso seria mais caro e menos seguro que toda a bagagem do Wii."

Toda essa criatividade tem rendido a Lee uma porção de seguidores mundo afora. Basta digitar Johnny Lee no YouTube para ter uma ideia. Um de seus vídeos já contabiliza mais de seis milhões de visualizações e é grande o número de pessoas que seguem as receitas das invenções e colocam o registro no site. E, se ainda não tem obras maiores, muitos discípulos já têm feitos tão interessantes quanto as proezas dele.

#### **Arte sobre rodas**

Um deles é o mestrando da Universidade de Nova York, Younghyun Chung. Baseando-se na tela multitoque de Lee, ele criou um sistema que possibilita que tetraplégicos utilizem a cadeira de rodas para criar obras de arte digitais. No Digital Wheel Art, como o projeto foi batizado, um sensor infravermelho é acoplado à cadeira de rodas, o Wiimote detecta os movimentos por meio de sua câmera e envia os dados para o software desenvolvido por Chung, que, por sua vez, projeta o desenho em uma tela. "Acredito que a arte não é apenas a estrutura final, mas também o momento vivenciado pelo artista enquanto trabalha naquilo. O sistema reproduz essa ideia — possibilita que os pacientes se expressem para além de seus desafios físicos", filosofa. Por isso, ele acredita que essa pode ser uma boa técnica para terapia ocupacional.

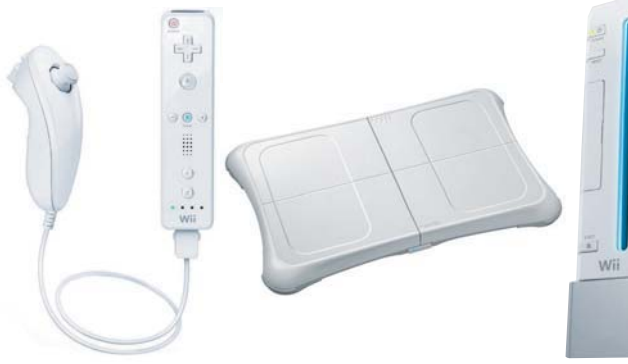

"Para as crianças, aprender a usar a cadeira de rodas é um processo muito dolorido e chato. A Digital Wheel Art permite que esse aprendizado seja mais divertido."

#### **Música para Wii**

Inspirado pela imaginação de Lee, o engenheiro de software do Google Ken Moore, que vive em Seattle, nos Estados Unidos, e também é músico (já tocou percussão em um grupo de samba na Finlândia), criou o Wii Theremin. Ele é uma versão high-tech do Theremin, um dos primeiros instrumentos eletrônicos do mundo, mas que ainda dá um toque misterioso a algumas músicas, como a canção *Eu*, da banda Pato Fu.

O equipamento original possui duas antenas e dois osciladores de alta frequência, que produzem corrente elétrica. Quando o músico aproxima a mão de uma dessas antenas, a frequência é alterada e é transmitida para um alto-falante que produz o som. Para tocar o Wii Theremin, Moore utiliza uma luva equipada com sensores infravermelho e LED. O Wiimote transmite o movimento das mãos, via Bluetooth, para um PC que interpreta a posição vertical da mão esquerda em tom e a posição horizontal da direita em volume. Esses dados são convertidos em arquivo MIDI e enviados para um sintetizador que produz os sons. "É como aprender a tocar violino, você não pega um e sair tocando. Alguns amigos meus, que são muito bons em música, ainda dizem que erro algumas notas", segreda.

Em Newark, também nos Estados Unidos, algumas dezenas de crianças e adolescentes, da St. Philips Academy, também estão experimentando música por meio do Wii. As aulas são parte de uma parceria entre a Associação Nacional para Ensino de Música nos Estados Unidos (Menc), que providenciou o equipamento para escolas de ensino fundamental em 51 51 cidades americanas.  $\bullet$ ria<br>ica<br>ui-

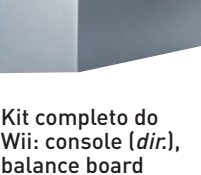

Wii: console (dir.), balance board e o Wiimote ligado ao nunchuck

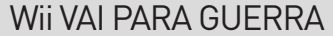

Depois de invadir salas, academias e laboratórios, o controle do Nintendo Wii em breve poderá integrar o arsenal al do exército dos Estados Unidos. Em testes feitos no Idaho National Laboratory (EUA), o Wiimote foi usado para ra direcionar os movimentos de um robô de 70 centímetros que carrega explosivos, o Packbot. Por enquanto, ele le ainda é controlado por um dispositivo semelhante aos joysticks convencionais. Mas, segundo os engenheiros os responsáveis pelo projeto, o console da Nintendo torna essa tarefa mais intuitiva para os soldados. Basta manter responsáveis pelo projeto, o console da Nintendo torna essa tarefa mais intuitiva para os soldados. Basta manter<br>o olho grudado na tela do laptop, movimentar as mãos com o Wii e o Packbot prontamente obedecerá às instruçõe Para complementar o projeto, a dupla estuda substituir o notebook por um iPhone.

# **CHIP**

NAS OITO FOTOS QUE VOCÊ VERÁ A SEGUIR, A TECNOLOGIA ESTÁ LITERALMENTE INVISÍVEL. SOB A PELE DOS ANIMAIS, UM CHIP DO TAMANHO DE UM GRÃO DE ARROZ FUNCIONA COMO COLEIRA DIGITAL E GUARDA OS DADOS DELES. COM ISSO, EVITAM-SE ABANDONO DE BICHOS, TRÁFICO E CONTAMINAÇÃO ALIMENTAR. ANIMAL!

#### **COLEIRA INVISÍVEL**

Logo abaixo do pescoço de cada uma das 1 900 aves adultas da Betel Avestruzes, em Cosmópolis (SP), foi aplicado um microchip de identificação por radiofrequência, o RFID. A cápsula de vidro cirúrgico tem um circuito eletrônico com um número de 15 dígitos, único no mundo e inalterável — para acessar a informação basta aproximar o scanner. Com a tecnologia, fica mais fácil gerenciar os dados de cada animal, uma exigência de compradores da carne, para garantir a qualidade e a segurança do produto.

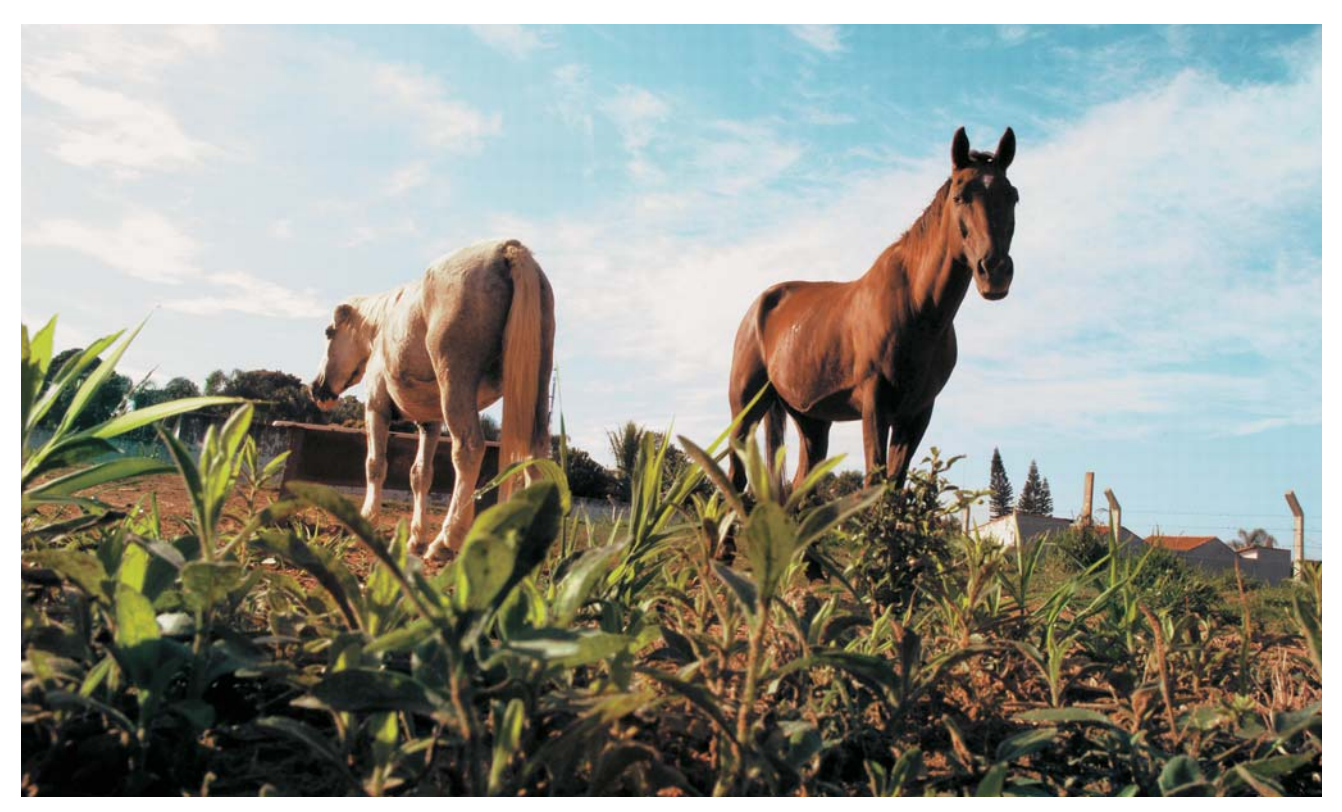

#### **CHIP NO BICHO É LEI**

Na cidade de Americana (SP), o uso do microchip nos animais domésticos é obrigatório. O objetivo é identificar o dono do animal. Quem não seguir a regra pode levar multa de 400 reais ou mais. A população carente pode solicitar a aplicação gratuita, que é feita no Centro de Controle de Zoonoses (CCZ) da cidade. Todos os animais recolhidos pelo CCZ são doados com o chip, como o casal de cavalos acima, que foi vítima de maus tratos. Agora, eles esperam por um novo dono.

#### **PEDIGREE DIGITAL**

Os filhotinhos de Shih Tzu vão ter de encarar uma seringa antes de sair do canil Dog<br>Little Care, em São Paulo. É por meio dela que receberão os chips. Com o número de é possível ter acesso pela web ao pedigree, a ficha completa do cão. Mas não são só os filhotes chiques que devem adotar a tecnologia. Pouca gente sabe, mas em São Paulo já existe uma lei que obriga que os animais saiam da loja ou canil com o chip. A multa fica entre mil e 500 mil reais, mas a aplicação custa apenas 50 reais.

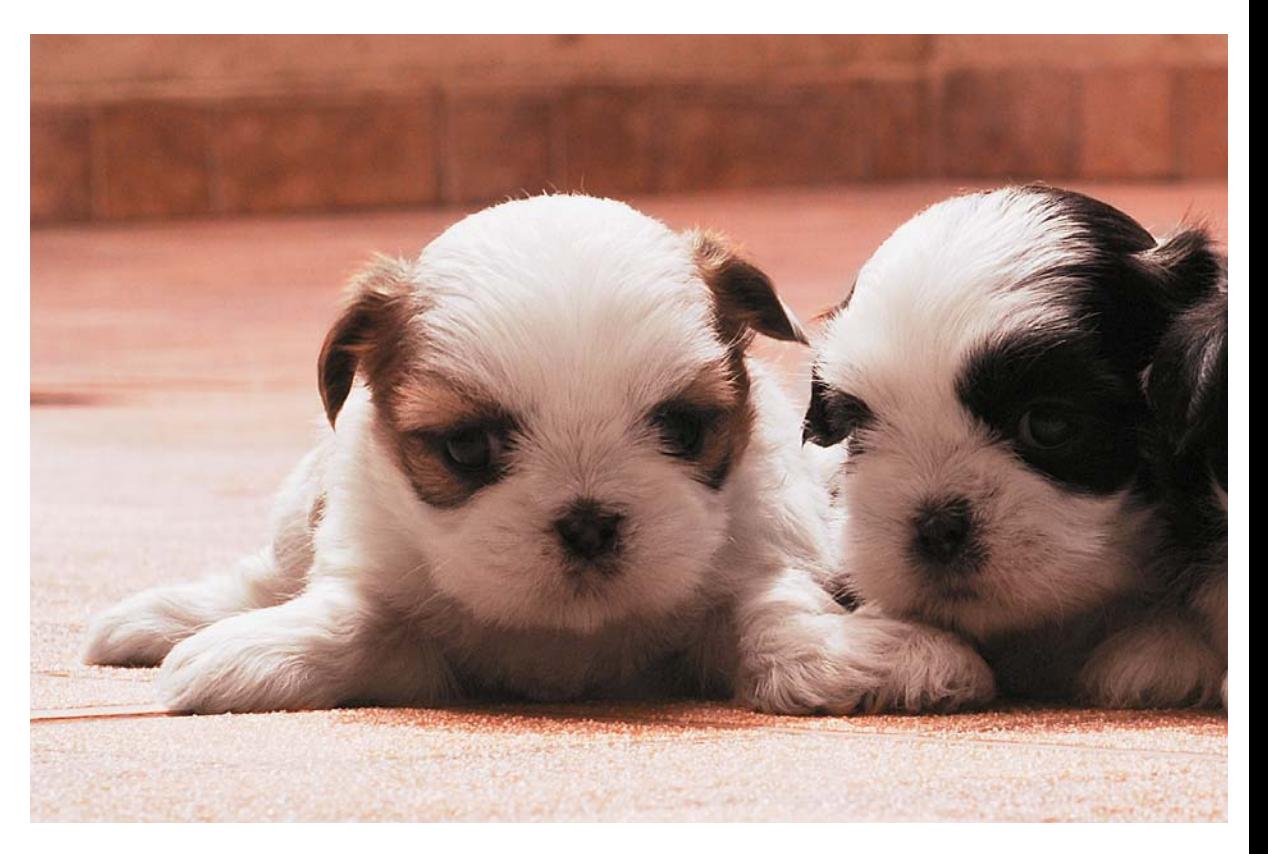

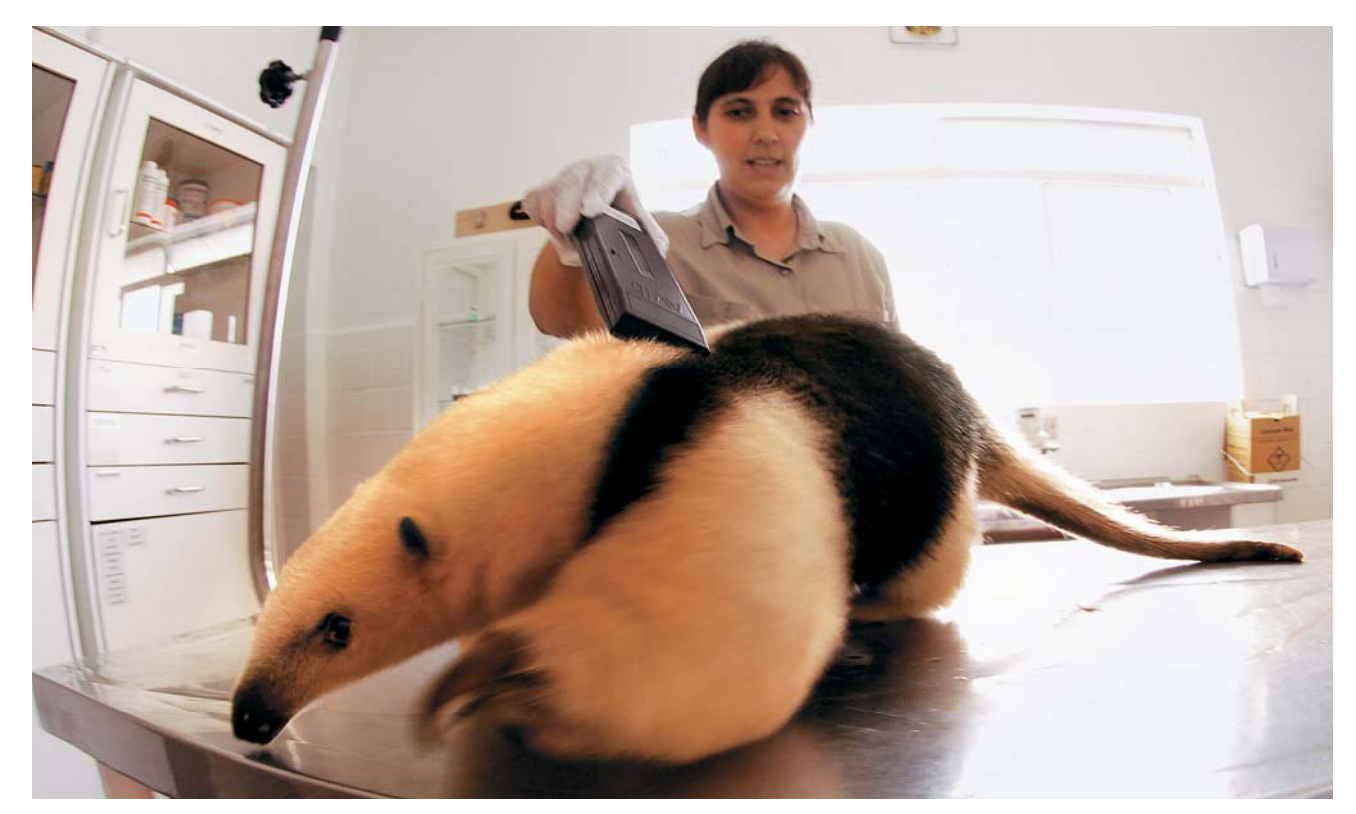

#### **OS BASTIDORES DO ZOOLÓGICO**

Quase todos os 3 500 animais do Zoológico de São Paulo têm chip. Aqui, a bióloga Mara Cristina Marques escaneia as informações de um tamanduá-mirim. Ós animais criados em zoológicos ou cativeiro particular precisam ser identificados,<br>com tatuagem, chip ou outra técnica, segundo regras do Ibama. "É algo que pode ajudar a evitar o tráfic encaminhar devidamente um bicho que fugiu, além de permitir a identifi cação em qualquer lugar do mundo", diz Mara.

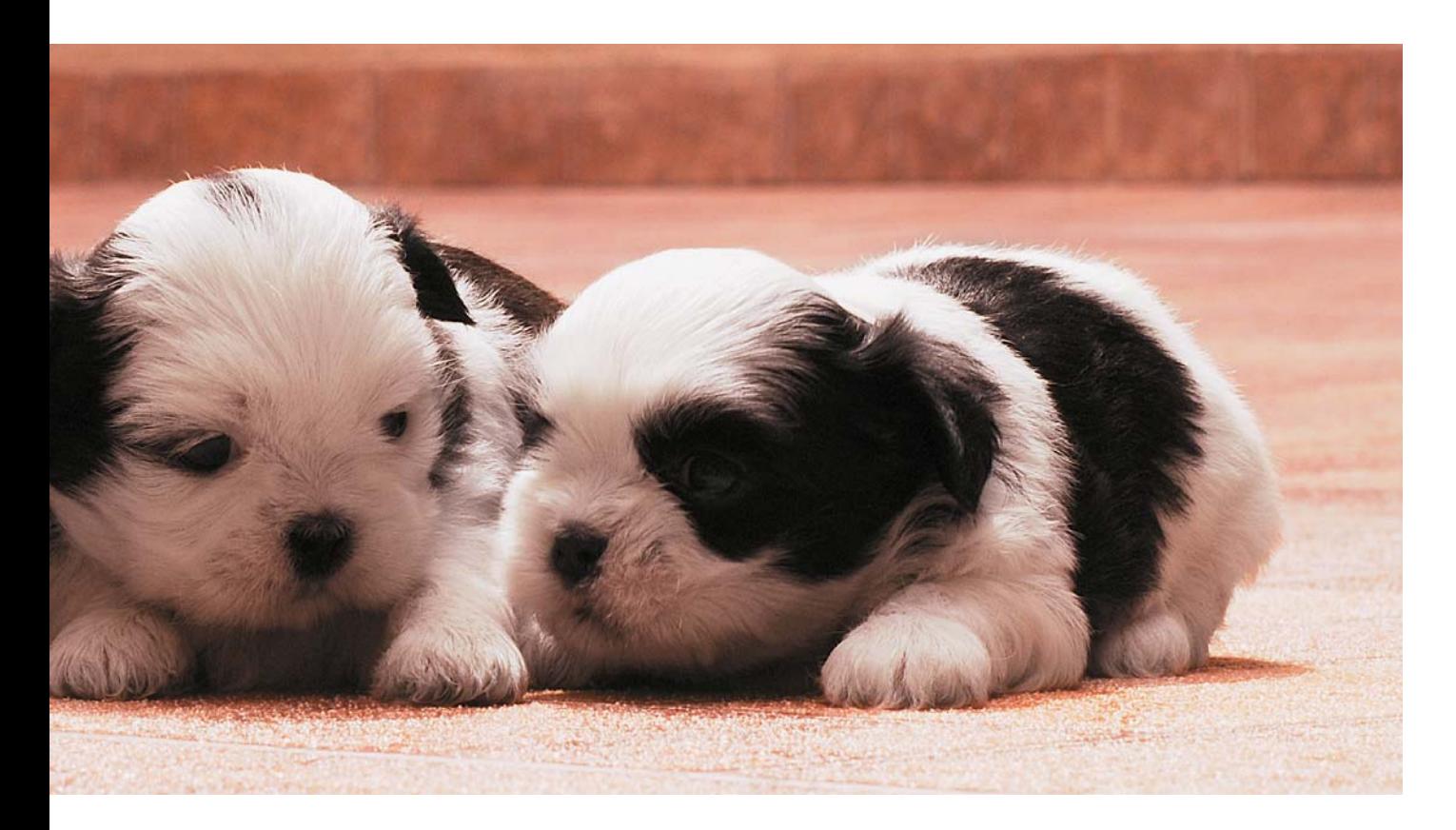

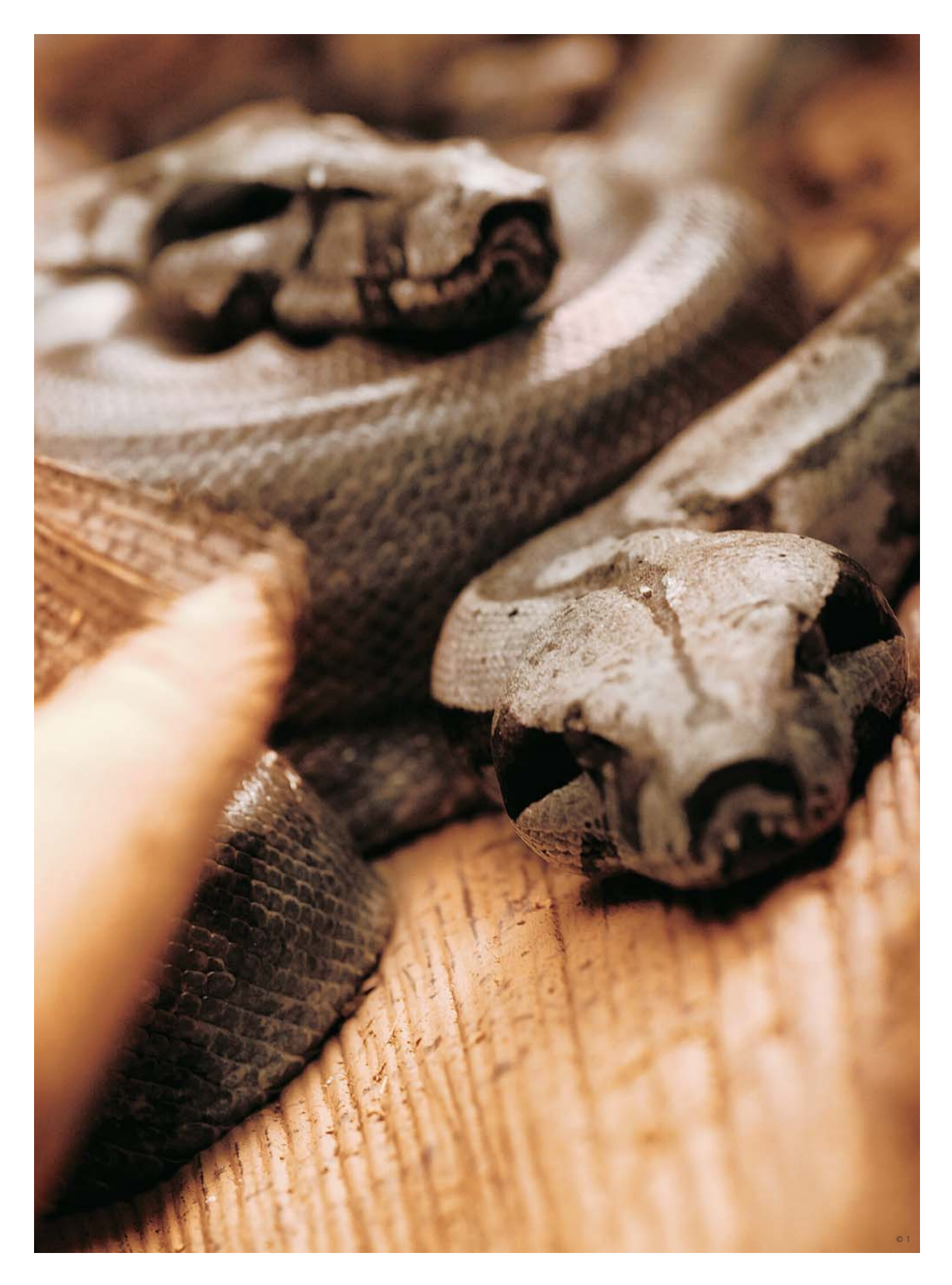

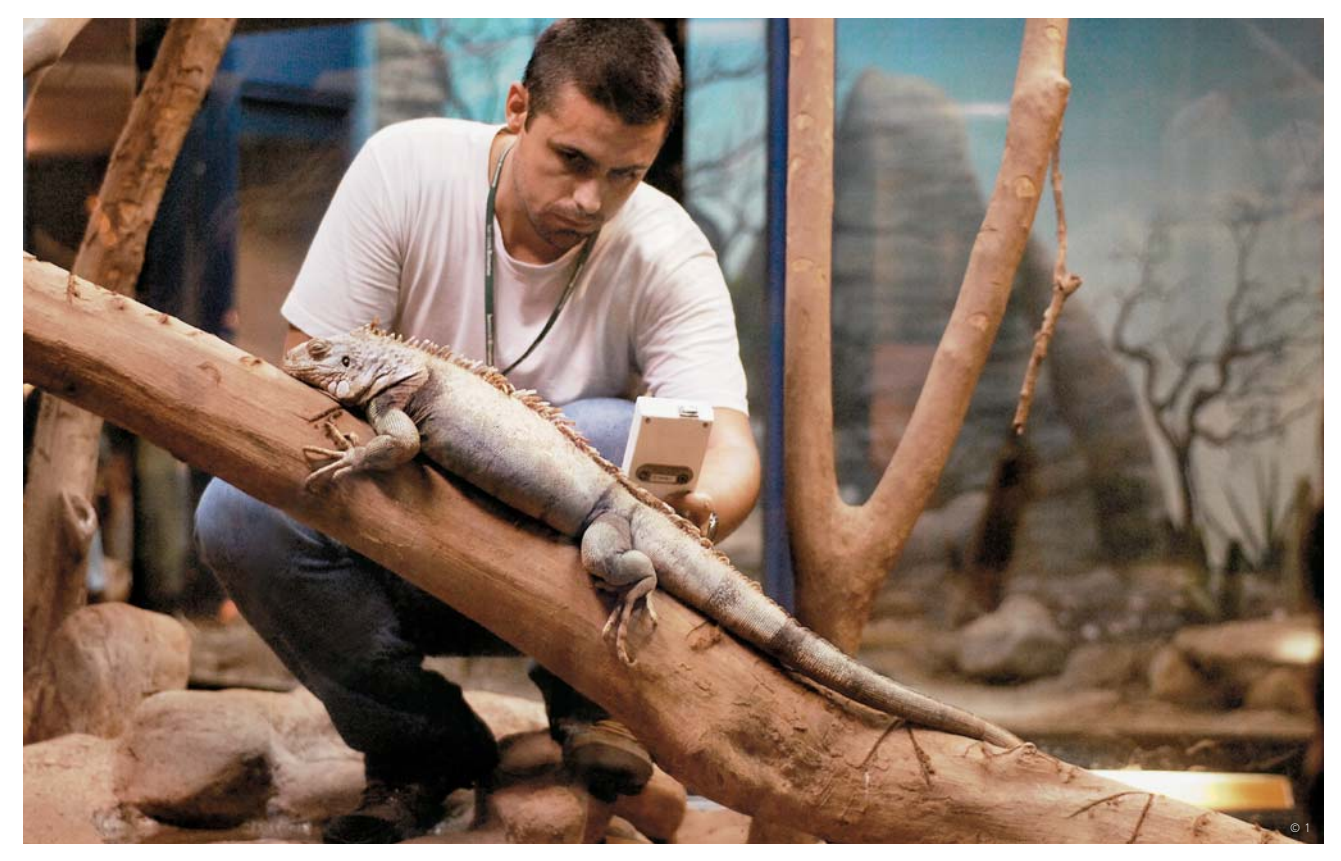

#### **COBRAS E LAGARTOS**

Antes do uso do chip subcutâneo, as cobras e iguanas do Instituto Butantan, em São Paulo, eram marcadas com cortes nas escamas. O problema é que toda vez que o animal trocava de pele, perdia-se a informação. "Com o chip, dá para manter uma ficha individual de cada animal", diz Marcelo Lucas, biólogo do Museu Biológico do Butantan, que cuida da<br>iguana acima, mas nem sempre consegue diferenciá-la das outras sem o scanner. A mesma técnica é aplicada como a que você vê à esquerda. A serpente recebe o microchip na parte lateral do corpo e a iguana, em uma das patas.

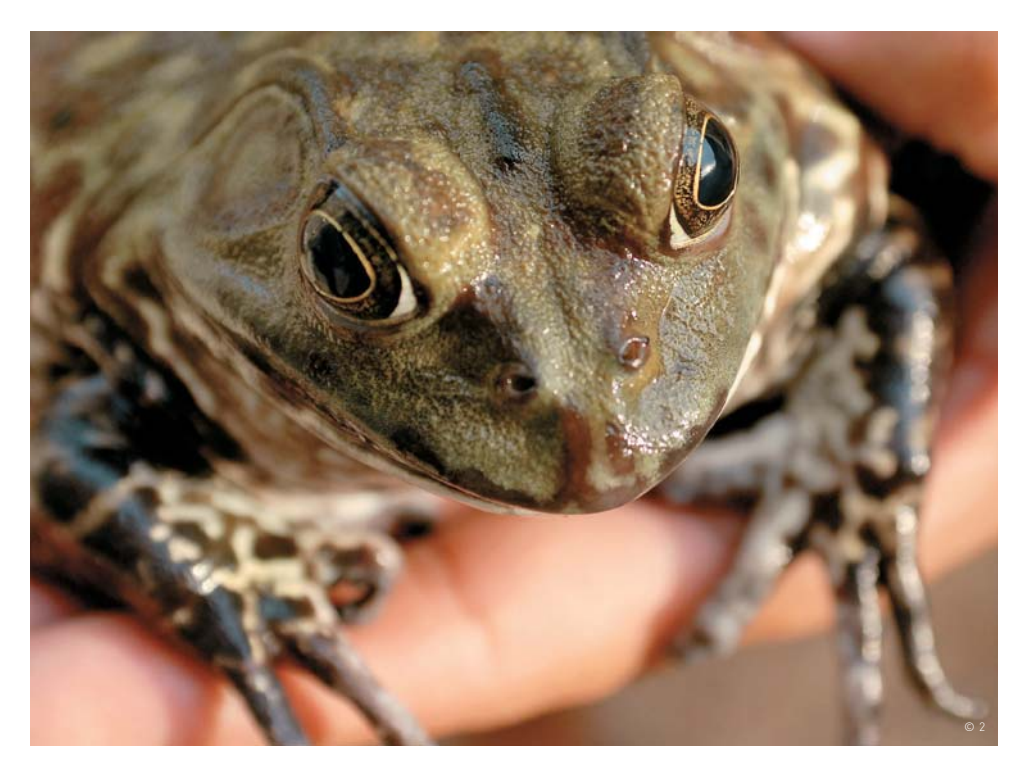

#### **MULTIPLICAÇÃO DE ANFÍBIOS**

Para aumentar cada vez mais a produção do Ranário WCM, no Rio de Janeiro, o proprietário Walter de Amorin resolveu implantar chip nas fêmeas que são matrizes. Desta forma, consegue saber quais são as melhores reprodutoras. A aplicação do chip é feita por um veterinário nas costas do animal, com uma seringa.

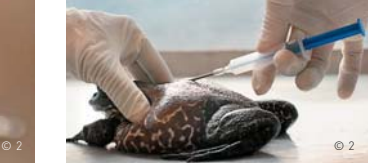

#### **INOVAÇÃO** CARREIRA

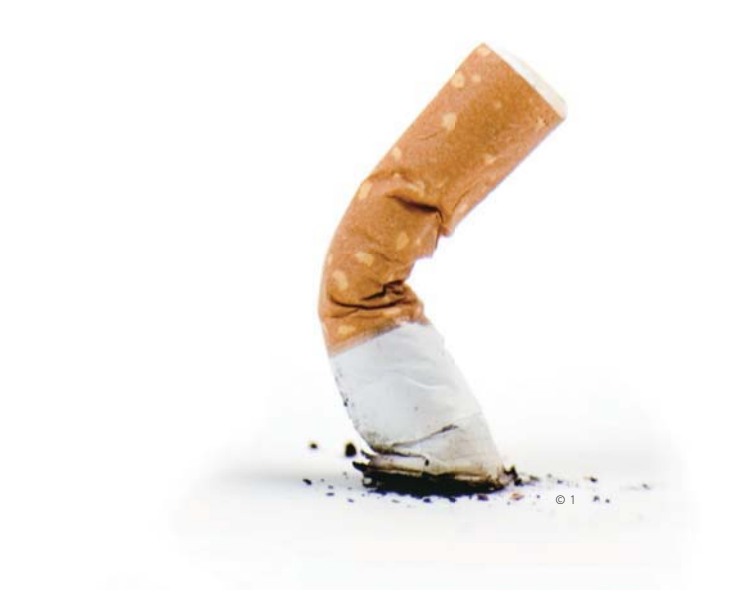

## NÃO CONTRATO FUMANTE!

O cigarro pode acabar queimando uma contratação em algumas O cigarro pode acabar queimando uma c<br>empresas de tecnologia 冒<sub>ana Lúcia moura Fé</sub>

 $\rightarrow$  De uma pilha de currículos, sobram dois candidatos com a mesma experiência e formação. Um é fumante, o outro tem antecedentes criminais. Qual deles tem mais chances de conseguir o emprego? O fumante, certo? Não, necessariamente. Para muitos empregadores, o hábito de fumar é pior do que ter sido fichado na polícia. Foi o que revelou um estudo feito pelo Sebrae com 505 pequenas empresas há cerca de um ano e meio.A maior restrição na hora da admissão, com cerca de 41%, foi o alcoolismo. Logo atrás vieram os fumantes (18,2%), seguidos de pessoas com antecedentes criminais (14,7%).

"Ninguém fala explicitamente sobre isso. Mas é visível o cerco ao fumo nas empresas", diz Luiz Alberto Panelli, headhunter da Panelli Motta, Cabrera e Associados. O assunto é delicado. As empresas não querem ver suas imagens arranhadas por acusações de discriminação, nem se envolver em questões trabalhistas, embora haja legislação no país que proíba o uso de cigarro em recintos coletivos — a menos que haja um local reservado para isso, o fumódromo.

Companhias como a Positivo e a Nokia proíbem o cigarro em suas fábricas. Mas afirmam que não impõem nenhuma barreira à contratação de fumantes."Se indagadas, quase todas as

empresas dirão que não fazem restrição nenhuma a fumantes", diz Rodolfo Ohl, diretor do site de empregos Monster Brasil. Mas quando participam de pesquisas, protegidos pelo sigilo, muitos empresários deixam clara a aversão ao cigarro. Nada menos que 81% dos presidentes e diretores têm restrições à contratação de fumantes, segundo pesquisa da empresa de recrutamento Catho.

#### **Programação sem fumaça**

São raros os exemplos de companhias que estão abolindo totalmente os fumantes do ambiente de trabalho. É o caso da AlfaData Solutions, pequena empresa que presta serviços de informática em São Bernardo do Campo, na Grande São Paulo. De acordo com Ivan Kaparrós, gerente da AlfaData, já houve funcionários fumantes, mas ninguém jamais foi demitido por isso. "Hoje, decidimos não contratar mais fumantes", afirma. Segundo ele, os motivos são garantir o conforto e a saúde dos funcionários, a higiene no local de trabalho e a produtividade.

A E-Value, desenvolvedora de sites localizada em Campinas, no interior de São Paulo, assume o combate ao cigarro. Em março, a empresa estava recrutando programadores e colocou como

requisitos na internet: não fumantes, dinâmicos e que trabalhem em equipe. "Damos sempre preferência a quem não tem o vício. Queremos garantir a saúde de todos os profissionais e melhorar a produtividade", diz Eduardo Andrade, diretor da E-Value.

O ato de acender um cigarro se torna cada vez mais difícil no ambiente de trabalho. Na T-Systems, empresa alemã da área TI, não há fumódromo para os 2 155 funcionários. "Quem quiser fumar tem de sair do prédio", diz Valéria Alves de Oliveira, analista de benefícios da empresa. Ela admite que no call center da T-Systems os candidatos não fumantes têm mais chance de conseguir uma vaga.

A psicóloga e coordenadora de recrutamento e seleção da Talent Four Consulting Tatiana Salvador Borgoni diz que o cigarro interfere na produtividade dos funcionários, afetando negativamente os resultados da companhia. "Mas profissionais de recrutamento não vão excluir um candidato por causa disso por ética". Ela admite, no entanto, que tal critério pode ser usado como desempate.

Quem não tem o vício aproveita para valorizar isso, como faz Wagner da Silva, de 24 anos, que cursa Sistemas de Informação na Universidade Nove de Julho, em São Paulo. "Escrevo que sou não fumante na primeira linha do meu currículo", diz o estudante. "Meus colegas acham que ser fumante prejudica na hora de uma entrevista", diz Silva.

Reservar um espaço na empresa para os fumantes incentiva o vício, diz a psicóloga Tatiana Borgoni. A melhor forma de incentivo ao não

Xô fumaça: na AlfaData Solutions, em São Bernardo do Campo (SP), fumantes não são mais contratados

tabagismo, segundo ela, é dificultar que a pessoa saia de sua mesa para fumar e oferecer ajuda na luta contra o hábito. "Uma idéia é transformar o fumódromo em espaço de descompressão, com atividades relaxantes", diz.

E isso pode dar certo, como mostra o caso de Ricardo Levati Cortez, 39 anos, gerente de negócios

#### O CIGARRO EMBAÇA

AS MAIORES RESTRIÇÕES NUMA ADMISSÃO, EM %

#### **41 Alcolismo 18,2 Fumo 14,7 Antecedentes criminais**

FONTE: SEBRAE

da Apdata, empresa de desenvolvimento de soluções de tecnologia da informação para a área de RH. Cortez está entre os 30% de funcionários da Apdata que largaram o cigarro graças a ambientes de descompressão instalados na companhia desde 2002. "Parei de fumar no dia 13 de maio de 2004, data que comemoro como um segundo aniversário", diz.

Os 250 funcionários da Apdata, com sede em São Paulo e escritórios no Rio de Janeiro e nos Estados Unidos, têm à disposição fumódromo arborizado com base no conceito de Feng Shui, capela ecumênica, sala de cromoterapia, ambiente de descanso e massagista. "Quem está estressado pode fazer uma massagem durante o expediente", diz Elaine Aureliano, coordenadora de marketing da Apdata. "O objetivo é um dia termos uma empresa sem fumantes", diz. <sup>©</sup>

© 2

# O BARATO DO **BUSCAPÉ**

Como o empreendedor **Romero Rodrigues**

criou uma máquina que pesquisa 11 milhões de preços por dia

 $\rightarrow$  Quando entrou no ar, há quase uma década, o BuscaPé usava uma tecnologia que nem merecia ser chamada de fusquinha, na descrição do próprio presidente da empresa, Romero Rodrigues, de 31 anos. Desde então, o serviço de comparação de preços que ele criou junto com amigos de faculdade (da Poli/USP) cresceu, e muito. Hoje, a empresa tem 300 funcionários e reúne marcas como Bondfaro, QueBarato, e-bit, CortaContas e Pagamento Digital. Ostenta a 18ª posição no ranking comScore dos 25 sites latino-americanos com maior número de visitantes únicos. São 30 milhões de visitas por mês, um número que Rodrigues quer dobrar até o fim de 2009. Ferramentas bem mais sofisticadas que as do início dão conta de 11 milhões de produtos e 300 mil lojas, como Rodrigues contou à **INFO**:

A ANA LÚCIA MOURA FÉ

#### INFO **Nesses dez anos, a tecnologia do BuscaPé mudou muito?**

 RODRIGUES Sim, começamos com uma solução proprietária primária, que nem merecia ser chamada de fusquinha. Hoje, já oferecemos ferramenta até com tecnologia neural. É o caso do FControl. Com base em 33 variáveis, ele verifica em tempo real, sem intervenção do usuário, se uma transação é uma possível fraude. É um serviço para o lojista, não para o consumidor final. Em termos de simplicidade, o destaque é o BuscaPé na Hora, um plug-in que fica ativo no browser. Ele reconhece quando o consumidor está prestes a fazer uma compra e o informa se há produto similar mais barato em outra loja. É um serviço que só aparece no momento certo. Comparo com aquele clip do Microsoft Office, só que sem ser chato. |||||||||||||

#### **Por que vocês começaram com uma tecnologia tão limitada?**

As opções existentes naquela época custavam uma fortuna para nós. Então partimos para tecnologia proprietária, que fomos aperfeiçoando com o tempo. É uma solução similar à do Google e de outras empresas. Só que tivemos de desenvolver isso lá atrás e não pudemos nos aproveitar de soluções código aberto que existem hoje. Mas não precisamos mudar essa arquitetura até agora. |||||||||||||

#### **Como vocês mantêm as informações do serviço atualizadas?**

Todos os dias varremos a internet procurando lojas, produtos e ofertas que são capturados, classificados e alimentam nossos bancos de dados. É um processo automático. Os preços dos produtos são atualizados através de um software desenvolvido por nós. Ele percorre em segundos milhares de lojas trazendo os preços. Conseguimos atualizar mais de 11 milhões de preços, em 300 mil lojas, todos os dias.

|||||||||||||

**Serviços como Google Product Search, o Froogle, representam uma ameaça?** Somos parceiros do Google. Compramos tráfego deles e eles compram tráfego nosso. Mas, fazendo uma analogia, difi cilmente um triatleta vai vencer o nadador Michael Phelps. Nossa missão não é organizar a informação do mundo, e sim auxiliar o consumidor a realizar a melhor decisão de compra. Para isso, oferecemos serviços interligados que cobrem as etapas de conhecimento, interesse, decisão, ação, pós-venda e revenda. Com o Froogle, que é gratuito e lista todo mundo, o consumidor pode ter a percepção que encontra mais itens baratos, mas o risco que corre de não receber o produto é maior. |||||||||||||

#### **O BuscaPé recebe queixas de usuários?**

Sim, há reclamação de usuários que não encontraram determinadas lojas no BuscaPé ou que não recebem uma compra que fizeram em uma empresa. Só que a loja não tinha um selo de empresa reconhecida pelo BuscaPé, por exemplo. É um dilema difícil porque, de um lado, há os heavy users, que sabem identificar se uma loja é legal ou não. De outro lado, há consumidores que estão fazendo a primeira compra e não observam a comunicação. |||||||||||||

#### **Como é incentivada a inovação no BuscaPé?**

Um exemplo é o departamento chamado Garagem BuscaPé, que fica no Rio de Janeiro. Os profissionais têm a liberdade de criar e desenvolver projetos, dentro de diretrizes técnicas. Em uma reunião na Garagem mencionamos a idéia de entrar no mercado de classificados gratuitos e, para nossa surpresa, alguém disse que o produto já estava sendo desenvolvido ali. Dessa forma, o QueBarato, que seria desenvolvido em seis meses, ficou pronto em seis horas. <sup>©</sup>

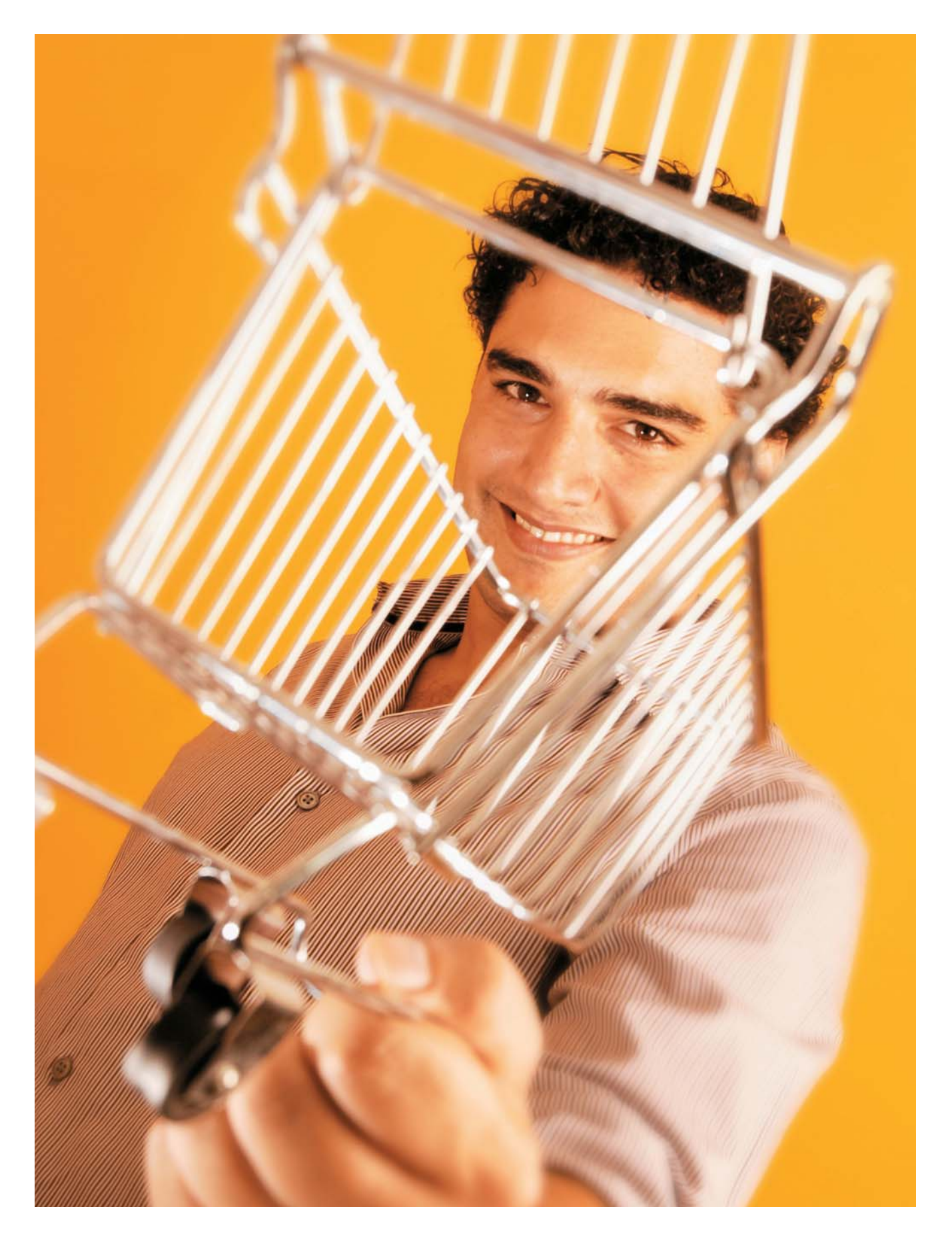

#### **INOVAÇÃO** INFRAESTRUTURA

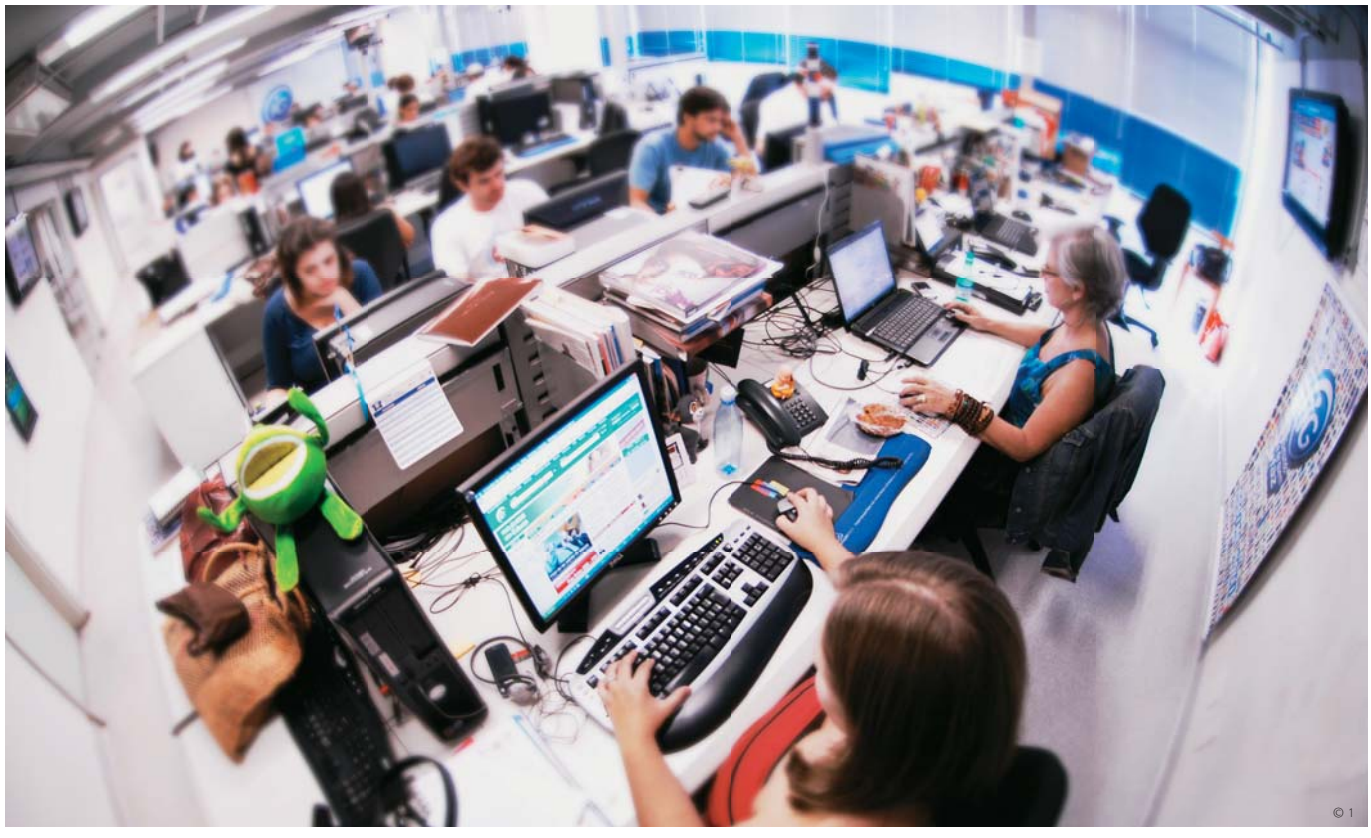

Redação do iG, em São Paulo: portal está migrando para o MU

## O WORDPRESS SE MULTIPLICA

Módulos como o Hive e o MU permitem criar vários blogs a partir de uma única instalação  $\Box$  ANDRÉ CARDOZO, COM LUIZ CRUZ

#### $\rightarrow$  São mais de 5 milhões de blogs

hospedados e cerca de 350 mil criados só em fevereiro. É difícil não ficar impressionado com as estatísticas do Wordpress.com, um dos serviços de blog mais populares da internet. Mas como eles fazem para gerenciar tudo? Diferentemente do que se poderia imaginar, o que toca esse barco não é o Wordpress convencional.

Os milhões de blogs do site funcionam graças ao Wordpress MU, uma versão modificada da plataforma, voltada para quem precisa gerenciar muitos diários virtuais simultaneamente. Além de fazer o Wordpress.com funcionar, o Wordpress MU está presente em grandes universidades, incluindo a tradicionalíssima Harvard, empresas de mídia como o jornal francês Le Monde, e serviços como o Blig, do portal brasileiro iG.

"Hoje temos mais de 18 mil blogs no MU", diz Alessandra Blanco, diretora-adjunta de conteúdo do iG. "Estamos às vésperas da migração da plataforma antiga para o Wordpress. Ao final, teremos mais de 370 mil blogs no MU." Entre as razões para a mudança estava a necessidade de oferecer mais recursos para os usuários. "Trabalhar com o Wordpress nos deixa livres para fazer customizações específicas para nosso público."

Ele é muito útil para administradores que desejam implementar uma rede de blogs, mas querem também manter algum controle sobre quais recursos estarão disponíveis para os usuários. Outra solução para fazer múltiplo gerenciamento é obtida com a instalação de um plug-in, o Wordpress Hive. A **INFO** avaliou as duas opções. Confira, a seguir, os resultados dos testes.

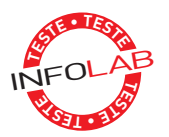

#### **MU tem Wordpress no DNA**

O Wordpress MU é uma versão do Wordpress modifi cada para gerenciar vários blogs — e leva a ESCOLHA **INFO**. O código-fonte original do Wordpress compõe entre 95% e 99% do MU. A versão alterada contém apenas alguns módulos extras, responsáveis pela virtualização dos blogs. A plataforma MU não limita o número de diários ou de usuários.

Os plug-ins do Wordpress funcionam da mesma forma no MU e podem ser ativados individualmente para cada blog. O mesmo vale para os temas. Outro ponto positivo é que o MU não gera subdiretórios para cada novo blog (eles são criados como tabelas em um banco de dados MySQL). Isso facilita a migração para outro servidor.

Logo na instalação, o administrador deve determinar se os blogs serão instalados como subdomínios (no padrão blog.dominio.com) ou como subdiretórios (no padrão dominio.com/blog). Essa opção não pode ser modificada posteriormente. Para que o processo seja executado, é necessário utilizar o módulo Rewrite do servidor web Apache. Ele executa os redirecionamentos necessários para o funcionamento dos blogs. O procedimento, no entanto, não é autoexplicativo.

O painel de controle do MU é muito parecido com o do Wordpress. A maior diferença está no atalho para a área de blogs. É nela que o administrador cria e edita as propriedades dos diários virtuais gerenciados pelo MU. A criação de um blog é extremamente simples. Basta fornecer três informações: diretório, título e e-mail do administrador. Depois de criar um blog, o administrador pode editar suas propriedades. Além de acrescentar plug-ins e temas, é possível editar permissões de comentários, configurações de dia e hora e recursos de spam, entre outras opções.

#### **O plug-in Hive**

Útil para quem quer centralizar a administração de vários blogs, o Wordpress Hive é uma alternativa semelhante ao MU. Ele pode ser a solução usada,

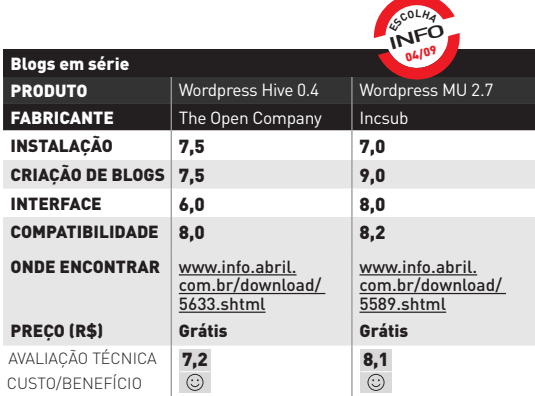

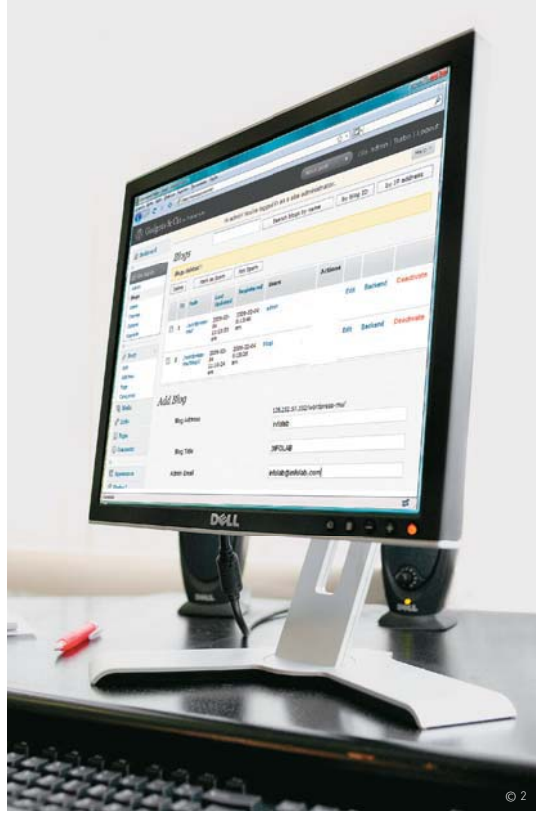

Wordpress MU: interface similar à do Wordpress

por exemplo, para manter os blogs de funcionários de uma empresa.

Diferentemente do MU, o Hive não é uma versão modifi cada do Wordpress, mas sim um plug-in. Uma vantagem dessa abordagem é que, ao fazer o upgrade do Wordpress, todos os blogs são automaticamente atualizados para a nova versão.

A instalação do Hive é feita de forma semelhante à de plug-ins comuns. O administrador deve transferir a pasta do plug-in para o servidor e depois ativá-lo no painel de controle do Wordpress. Mas há outros procedimentos além desses, o que torna a instalação mais complexa do que a de um plug-in convencional.

Um ponto negativo do serviço está na forma de criação de novos blogs, que é complexa. Para abrir um diário virtual é necessário criar manualmente um subdomínio no painel de gerenciamento do servidor e reconfigurar o Apache, tarefas para um administrador de sistemas. O Hive não suporta a criação de blogs em subdiretórios.

Em compensação, acrescentar plug-ins e temas com o Hive é fácil. Quando um plug-in é transferido para o servidor, ele fica disponível para todos os blogs instalados (a ativação deve ser feita blog a blog, manualmente). O mesmo vale para os temas. Cada blog pode ter seu próprio visual, mas um novo tema transferido para o servidor fica disponível para todos.  $\bullet$ 

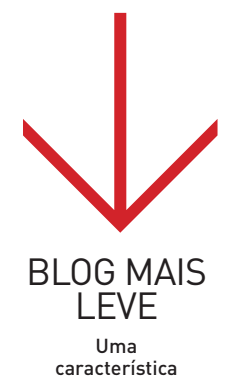

do Wordpress é gerar arquivos PHP em vez de HTML estáticos. Isso pode sobrecarregar o servidor, já que cada página PHP gerada exige uma consulta ao banco de dados. O plug-in WP Super Cache (www.info.abril. com.br/ download/5153. shtml/), criado pelo programador irlandês Donncha O Caoimh (também desenvolvedorchefe do Wordpress MU), resolve esse problema. Ele cria arquivos HTML estáticos a partir dos posts publicados no blog. Dessa forma, as consultas ao banco de dados são eliminadas.

# **TECNOLOGIA PESSOAL**

#### $\rightarrow$  <code>HARDWARE E SOFTWARE QUE FAZEM DIFERENÇA</code>

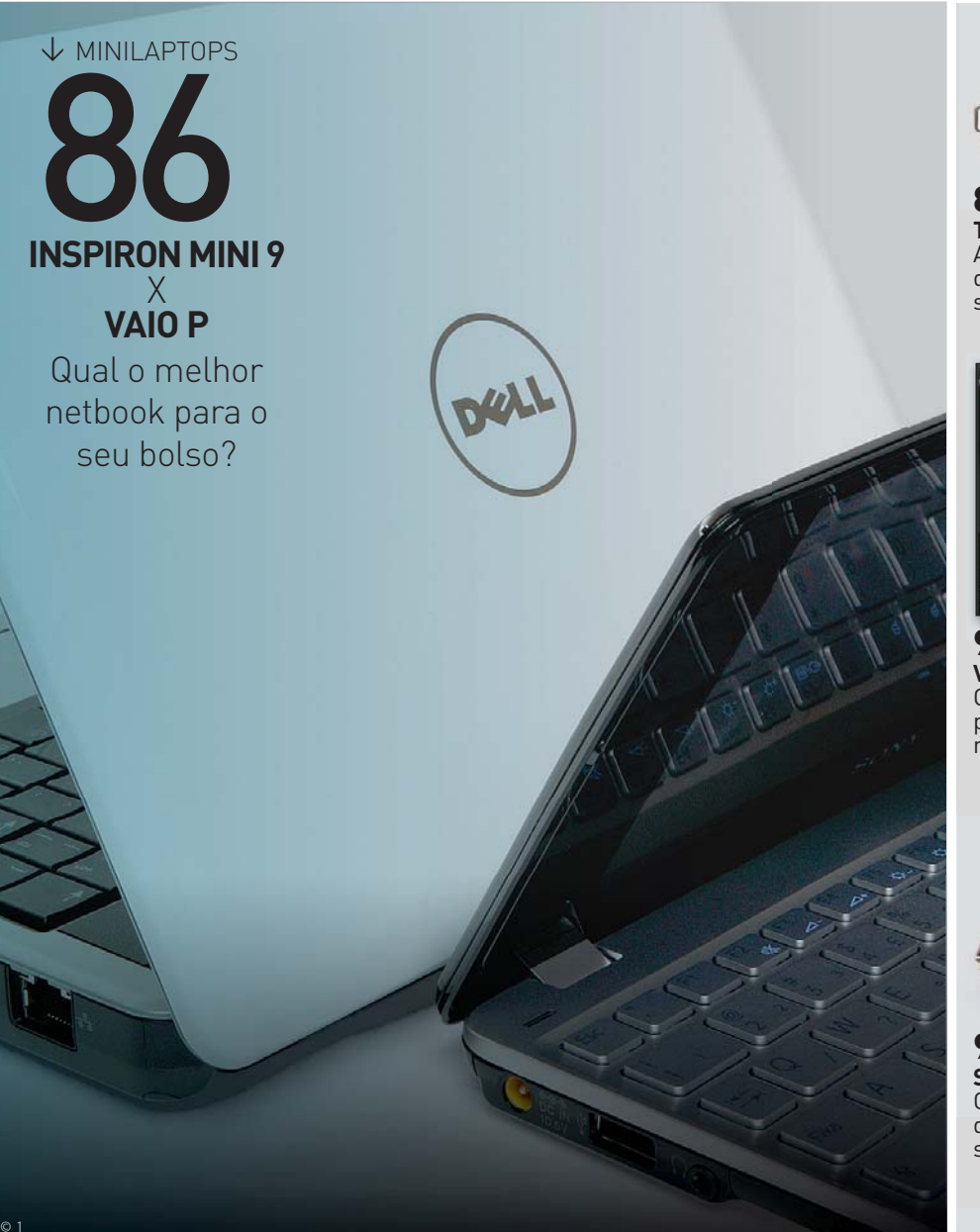

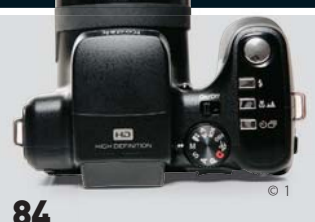

**TECH DREAMS** A EasyShare Z1012 IS, da Kodak, diverte com seu zoom de 12x

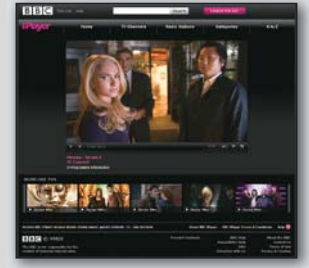

94 **VÍDEO** O streaming tem tudo para superar os downloads nas redes P2P

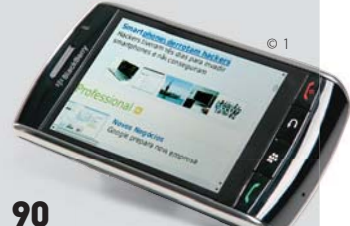

**SMARTPHONE** O BlackBerry Storm, da RIM, inova com seu LCD clicável

O D HATCH<br>D HATCH<br>Tecnologi

**O HATCH VIROU GEEK**  $\rightarrow$  CARROS

Tecnologias antes exclusivas de carrões luxuosos chegam aos hatchs médios

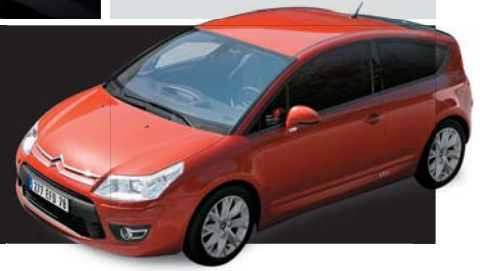

 $\equiv$  AIRTON LOPES E MARCO AURÉLIO ZANNI NI

#### **TECNOLOGIA PESSOAL** TECH DREAMS

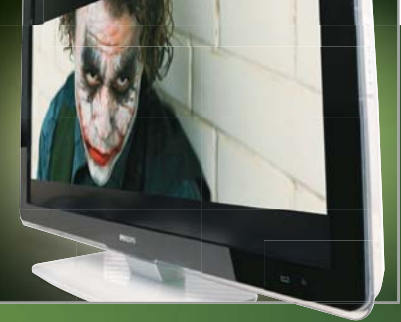

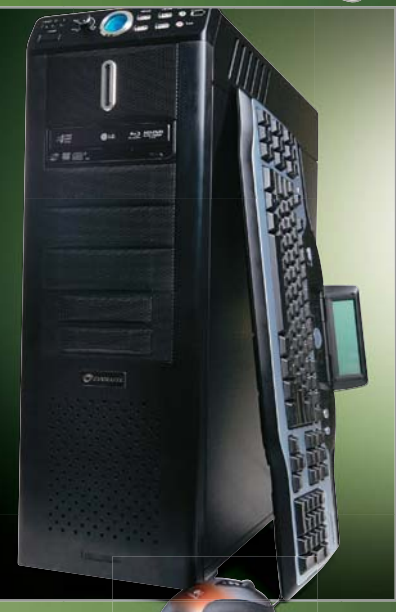

#### **FULL HD SINTONIZADA** >

A **52PFL7803D/78**, da Philips, é uma daquelas TVs full HD que encantam não só pela beleza das imagens exibidas em 120 Hz. Ela também é dona de linhas que combinam beleza e sofi sticação. Porém, o design poderia ser mais funcional, já que a base quase não permite movimentar a TV lateralmente. A imagem da programação produzida em HDTV (1080i) pelos canais abertos sintonizada durante os testes do INFOLAB foi muito boa. A variedade de conexões não impressiona, já que falta uma porta USB para tocar vídeos, música e fotos de pen drives.

**<sup>&</sup>gt; LCD <sup>&</sup>gt; 52" > 1 920 x 1 080 pixels > Contraste: 33 000:1 (dinâmico) > Tempo de resposta: 3 ms > 120 Hz > Entradas: 3 HDMI, 2 vídeo componente, S-Video, 2 composto, D-Sub, 5 RCA estéreo <sup>&</sup>gt; 6 299 reais**

AVALIAÇÃO TÉCNICA 8,5

CUSTO/BENEFÍCIO 7,1

#### **O PC MONSTRO DE 20 PAUS**

Tudo no **Comet GTX 295**, da Evolute PC, é superlativo, inclusive a fé do fabricante de que existam gamers dispostos a pagar 20 mil reais nesse desktop. O ponto alto desse avião com dois chips, drive SSD, disco rígido de 10 mil RPM e leitor de Blu-ray são as duas placas de vídeo GeForce GTX 295, a mais veloz do mundo, trabalhando em SLI. O resultado dessa combinação foi o novo recorde dos testes do INFOLAB com o 3DMark Vantage: 24 823 pontos (a marca anterior era de 16 065 pontos). O ruim é que o gabinete não segue o padrão ESA, deixando metade da fonte para fora. **<sup>&</sup>gt; 2 x Core 2 Extreme QX9775 3,2 GHz > 8 GB de RAM > SSD de 80 GB** 

**<sup>&</sup>gt; HD de 300 GB > 2 x GeForce GTX 295 896 MB > BD-ROM/DVD-RW <sup>&</sup>gt; Windows Vista Ultimate <sup>&</sup>gt; 20 000 reais**

> AVALIAÇÃO TÉCNICA 8,7  $CUSTO/BENEFÍCIO$  5,4

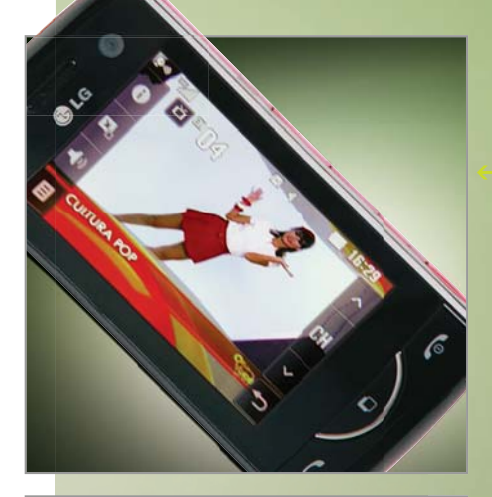

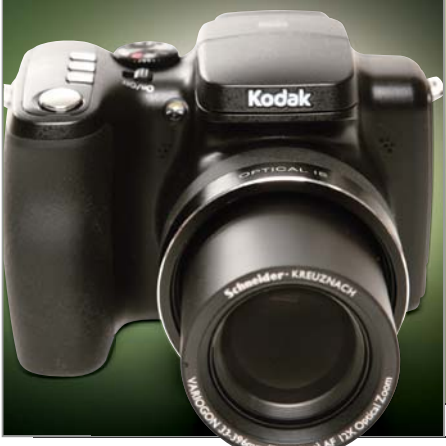

#### **O TVFONE DA LG**

À primeira vista, o **Scarlet Phone KB775f**, da LG, pode parecer só mais um celular touch screen com design estiloso, mas não é. O aparelho é também uma TVzinha digital de primeira. As trocas de canais e a consulta ao guia de programação são feitas pelo toque dos dedos sobre a tela. Nos testes, a recepção do sinal foi quase sempre boa. Só que a antena parece tão frágil que dá até medo de esticá-la ao máximo. Como celular, agrada pela interface bonita e prática e pela navegação em 3G, mas fica devendo o Wi-Fi.

**<sup>&</sup>gt; GSM/3G > Sistema proprietário > 175/1024 MB (memória ROM/microSD) > Tela de 3" <sup>&</sup>gt; 3 MP > 94 g > Duração da bateria: 330 minutos (voz) e 408 minutos (TV) <sup>&</sup>gt; 1 099 reais**

AVALIAÇÃO TÉCNICA 7,9 CUSTO/BENEFÍCIO 7,6

#### **BRINQUEDO DE PAPARAZZI**

Quem gosta de usar e abusar do zoom tem tudo para se divertir muito com a **EasyShare Z1012 IS**, da Kodak. A combinação do zoom óptico de 12x com um eficiente sistema de estabilização de imagem permitiram fazer boas fotos de objetos em longa distância nos testes do INFOLAB. Tudo com muita facilidade, simplesmente apontando e clicando. Mas quem prefere controlar foco e exposição tem a opção de recorrer aos comandos manuais. A filmagem em 720p também é legal, mas o resultado fica aquém do produzido por uma filmadora de verdade.

**<sup>&</sup>gt; 10,1 MP > ISO 64-6 400 > f/2,8-4,8 > 33-396 mm > Zoom óptico de 12x <sup>&</sup>gt; LCD de 2,5" > 390 g <sup>&</sup>gt; 1 299 reais**

 AVALIAÇÃO TÉCNICA 7,9 CUSTO/BENEFÍCIO 8,0

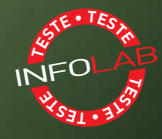

# OINSPIRONMINISQURENOS **O INSPIRON MINI 9 SURFA NO 3G**

O netbook da Dell chega ao Brasil pronto para navegar nas redes celulares O netbook da Dell chega ao Brasil pronto para navegar nas redes celulares AIRTON LOPES **ET STE • TESTE**

 $\equiv$  AIRTON LOPES

# **TRÊS SABORES**

O modelo é vendido em três confi gurações, todas com Windows XP. A diferença entre a básica (1 399 reais) e a intermediária (1 599 reais) é o modem 3G. Na mais completa (1 699 reais), o Mini 9 vem com modem 3G, Bluetooth e drive SSD de 16 GB, o dobro da capacidade das opções mais modestas. Esse foi o modelo testado pelo INFOLAB.

# **MINI EM AÇÃO**

O pequenino encara numa boa tarefas como navegar na web, editar textos e planilhas e tocar música e vídeos. Nos testes, rodou clipes em 720p sem vacilar, mas suou com arquivos em 1 080p. Mas quem iria ver vídeos de 1 920 por 1 080 pixels num LCD de 8,9 polegadas e 1 024 por 600 pixels? O que faz falta é mais espaço para armazenamento.

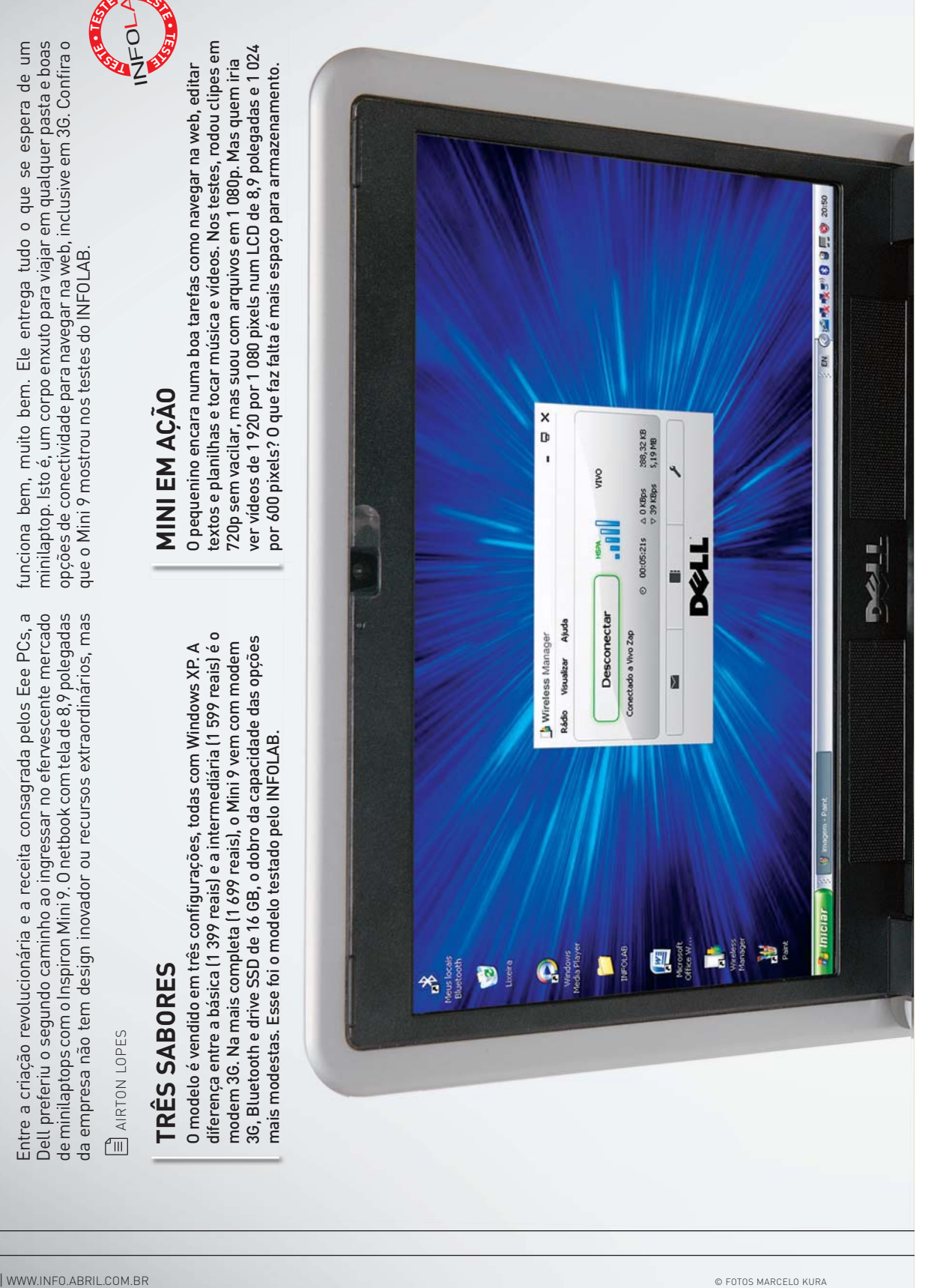

#### **TECNOLOGIA PESSOAL** MINILAPTOPS

**<sup>T</sup>EST<sup>E</sup> • TE**<br>THE

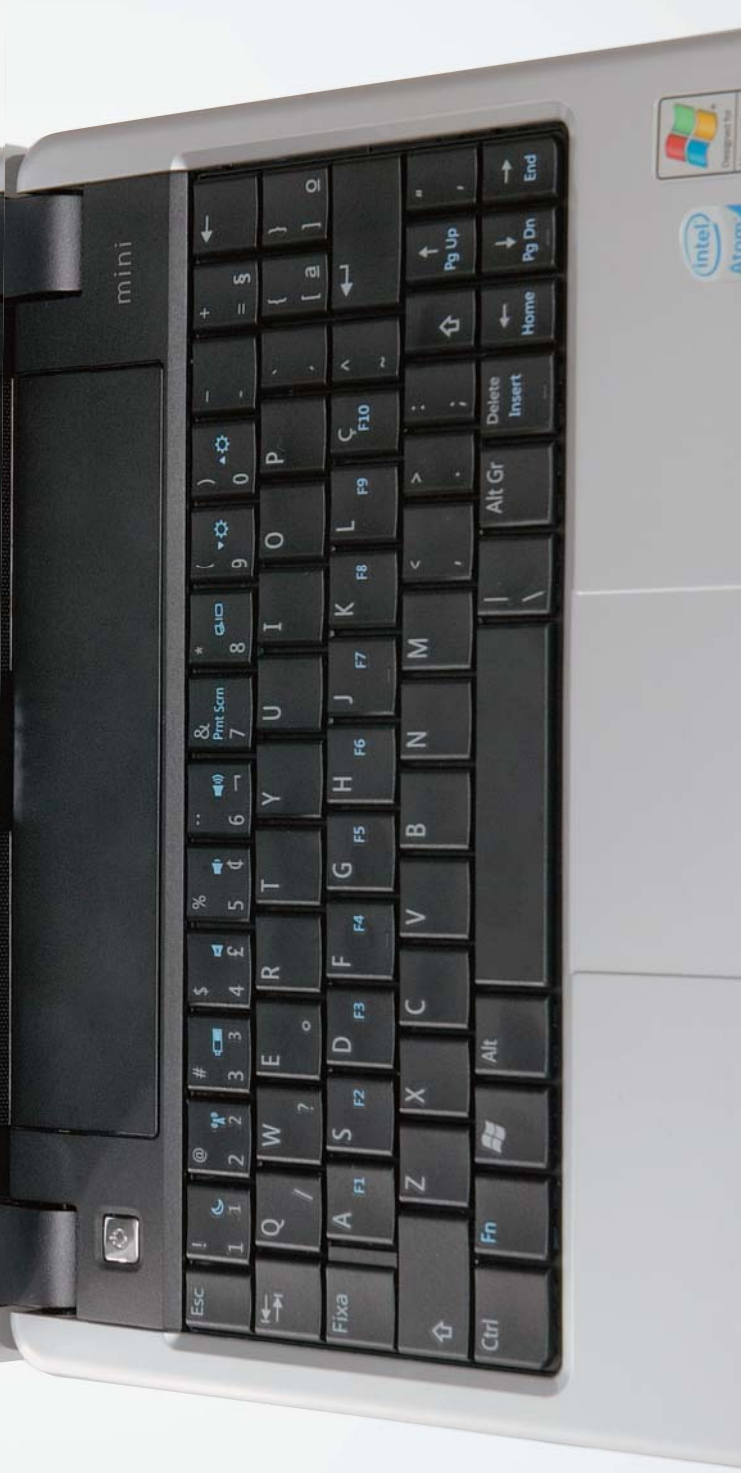

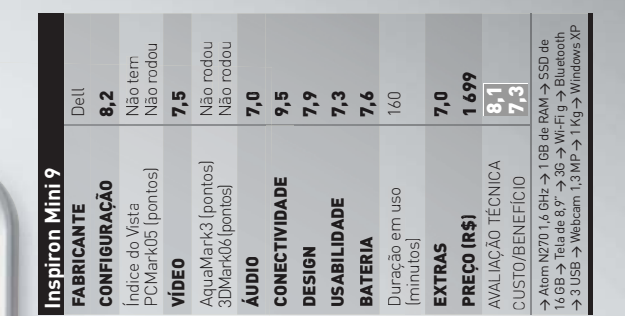

Atom

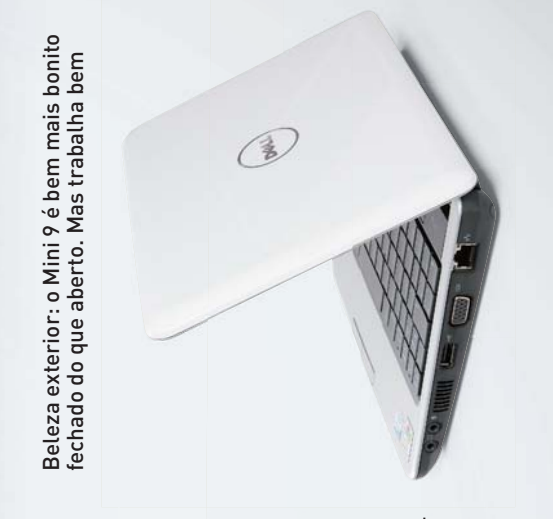

PC, da HP. O principal tão confortável como PC, da HP. O principal tão confortável como algumas teclas mais algumas teclas mais o do 2133 Mini-Note estreitas, como a de de teclas (os botões de teclas (os botões o do 2133 Mini-Note estreitas, como a de realocados) e traz ç realocados) e traz ç O melhor do design O melhor do design e acentos. Só não é e acentos. Só não é Shift e ponto final. Shift e ponto final. F1, F2 etc. foram peso (1 quilo) e o tampa. O teclado tem cinco fileiras tem cinco fileiras PESO LEVE peso (1 quilo) e o tampa. O teclado F1, F2 etc. foram **PESO LEVE** do Mini 9 são o acabamento da acabamento da do Mini 9 são o incômodo são incômodo são

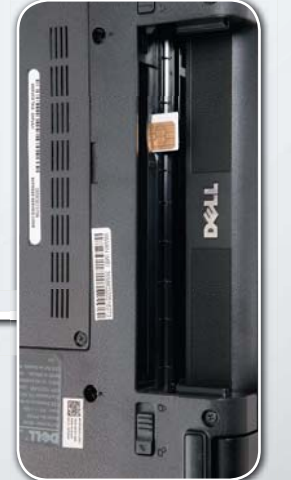

 $\equiv$  Eq

ы

 $\frac{2}{\sqrt{2}}$ 

# PRONTO PARA 03G **PRONTO PARA O 3G**

USB, ele vem com um modem 3G embutido. Nos USB, ele vem com um modem 3G embutido. Nos Mini 9. Além de Wi-Fi g, Bluetooth e três portas Mini 9. Além de Wi-Fi g, Bluetooth e três portas gerenciador de conexões da Dell para entrar na gerenciador de conexões da Dell para entrar na As opções de conectividade são o ponto alto do As opções de conectividade são o ponto alto do testes do INFOLAB, bastou remover a bateria, encaixar o SIM card habilitado no slot e usar o encaixar o SIM card habilitado no slot e usar o testes do INFOLAB, bastou remover a bateria, rede 3G da Vivo. rede 3G da Vivo.

#### **TECNOLOGIA PESSOAL** MINILAPTOPS

**O VAIO P É PARA O SEU BOLSO?**  $\overline{\phantom{0}}$ APA **OILY** 

O portátil da Sony encanta pelo design, mas decepciona na hora do batente O portátil da Sony encanta pelo design, mas decepciona na hora do batente

**ET STE • TESTE**

**<sup>T</sup>EST<sup>E</sup> • TE**<br>THE

 $\triangleq$  AIRTON LOPES E MARCO AURÉLIO ZANNI AIRTON LOPES E MARCO AURÉLIO ZANNI

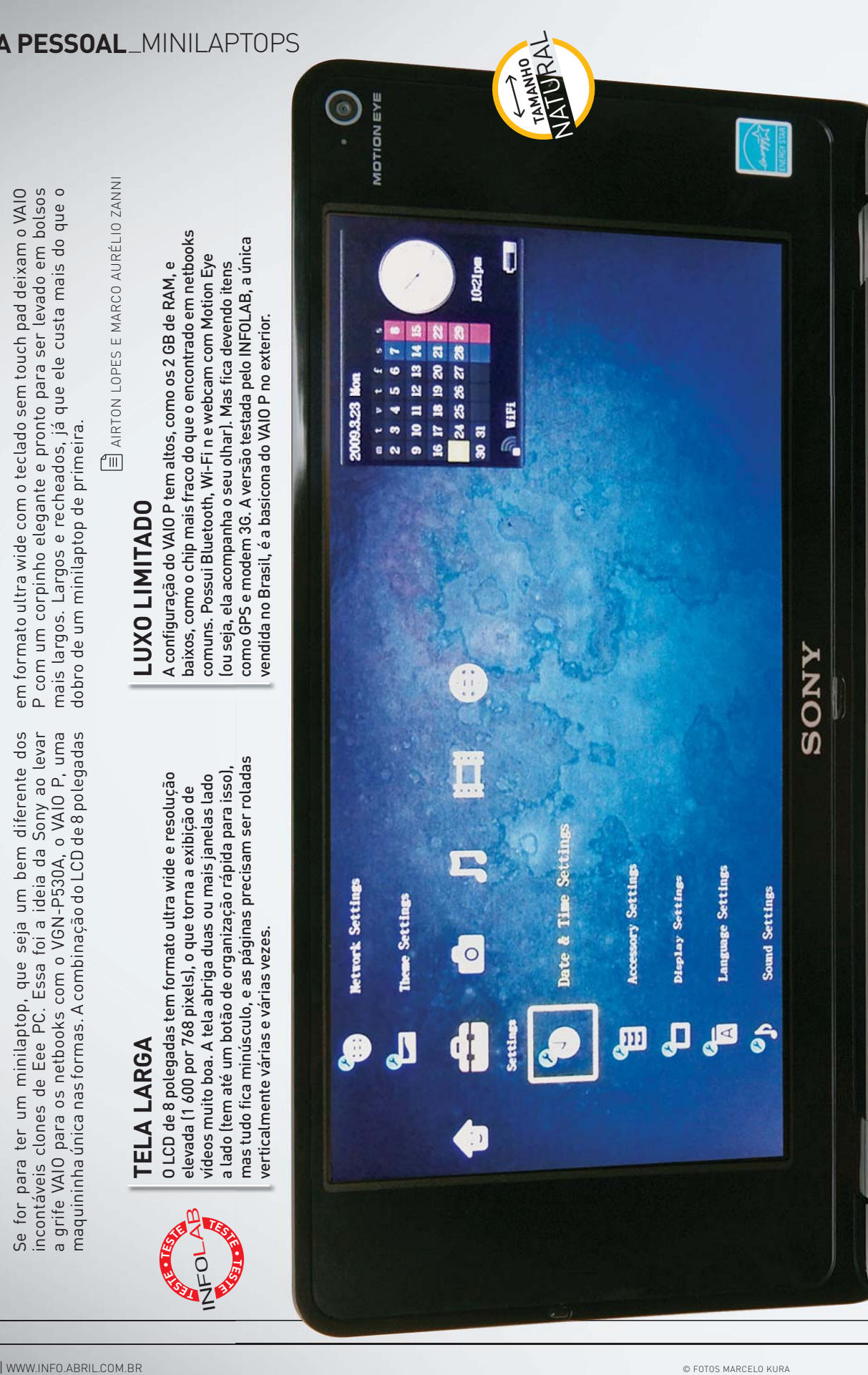

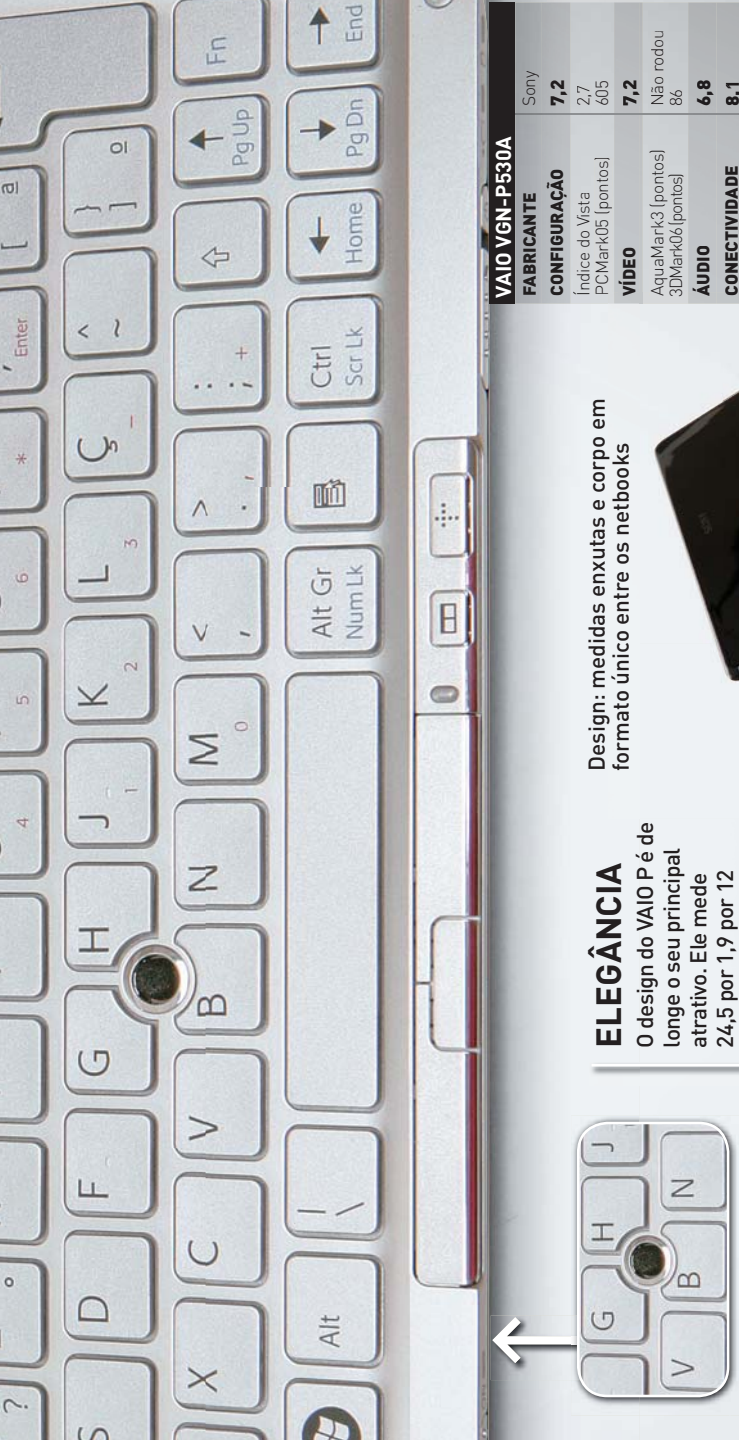

Delete

Insert

Prt Sc<br>Sys Rq

F<sub>12</sub>

 $\begin{array}{c} \square \end{array}$ 

FIO

F<sub>8</sub>

F7 间

EQ

 $E_{\phi}$ 

 $\overline{\mathbb{V}}$ 

Í F3

咨

F<sub>2</sub>

 $F1$ 

Esc

I

F4

 $\circ$ Eg

ion

 $\mathbf{I}$  $+$ 

 $\overline{1}$ 

 $\circ$ 

 $\circ$ 

 $\infty$ 

 $\infty$  $\ast$ 

 $\overline{r}$  $\infty$  $\overline{ }$ 

 $\overline{\Gamma}$ 

 $\circ$ 

¢

 $\overline{4}$ 

 $\sim$ 

 $#M$ 

 $\sim$ 

 $\circledcirc$ 

**N** 26

 $\omega$  $\overline{4}$   $\overline{ }$ 

 $\alpha$ 

Щ

 $\geq$ 

○

 $\frac{1}{2}$ 

 $\overline{\mathsf{N}}$ 

4

Fn

Ctrl

٠ O

 $\triangleleft$ 

Fixa

 $\circ$ 

 $\Omega$ 

VGN-P530A

 $\bigoplus$ 

 $\overline{\mathbb{R}}$ 

 $\bigoplus$ 

 $\bigoplus$ 

A B DSB → Webcam 1,3 MP on A BSD 7 个 Atom Z520 1,3 GHz > 2 GB de RAM > HD de 3762 PREÇO (R\$) 3 762 thou Bluetou of n the Figure of the Signetous Augustion - Buretous Augustion - B **7,1**<br>108 7,0 9,0 7,7 5,9 DESIGN 9,0 USABILIDADE 6,0  $EXTRAS$  7,0 CONECTIVIDADE | 8.1 BATERIA 7.1 AVALIAÇÃO TÉCNICA O/BENEFÍCIO Duração em uso Vista Home Premium**USABILIDADE** PREÇO (R\$) **BATERIA EXTRAS**  (minutos) **DESIGN** UST C<u>ለ ፡፡</u> 1

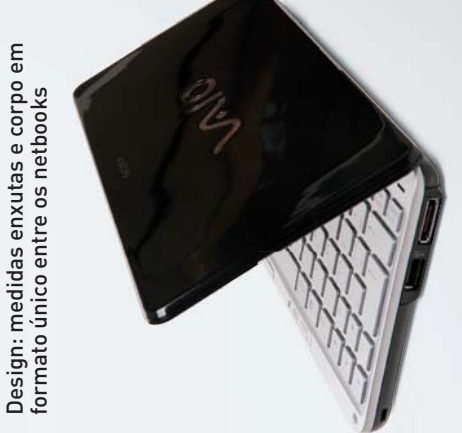

realmente parecer cool. realmente parecer cool. do paletó numa boa. E do paletó numa boa. E dispensa comentários. dispensa comentários.

Ou seja, de lado, pode Ou seja, de lado, pode ser colocado no bolso ser colocado no bolso míseros 620 gramas. míseros 620 gramas. jeans, se você quiser jeans, se você quiser O acabamento segue O acabamento segue o padrão VAIO, o que até no bolso traseiro até no bolso traseiro o padrão VAIO, o que centímetros e pesa centímetros e pesa de algumas calças de algumas calças

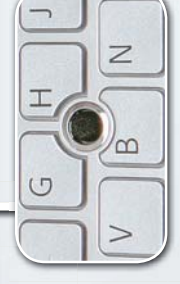

### APONTADOR **APONTADOR**

Com teclas quadradinhas Com teclas quadradinhas Para ganhar espaço num Para ganhar espaço num do VAIO P é confortável. pelos laptops ThinkPad,<br>da IBM/Lenovo. pelos laptops ThinkPad, Sony trocou o touchpad do VAIO P é confortável. Sony trocou o touchpad pelo trackpoint, aquele pelo trackpoint, aquele e espaçadas, o teclado apontador consagrado e espaçadas, o teclado corpo tão compacto, a apontador consagrado corpo tão compacto, a da IBM/Lenovo.

para abrir uma espécie

de sistema operacional

simplificado, com

e navegador.

e navegador.

mensageiro instantâneo aplicações como player,

recurso legal é o modo

máquina tão cara. Um

inaceitável para uma

**DESEMPENHO DESEMPENHO** demais para o chip do demais para o chip do O Windows Vista é O Windows Vista é

VAIO P. Resultado: tudo roda com lerdeza, algo inaceitável para uma máquina tão cara. Um recurso legal é o modo de início imediato. Em 20 segundos, sem carregar o Vista, dá para abrir uma espécie de sistema operacional simplificado, com aplicações como player, mensageiro instantâneo

roda com lerdeza, algo

VAIO P. Resultado: tudo

Em 20 segundos, sem

de início imediato.

carregar o Vista, dá

O BLACKBERRY FAZ O LCD CLICAR

O BlackBerry Storm dispensa o teclado físico e inova com uma tela sensível ao toque clicável

> **→** Entre todos os smartphones à iPhone, um dos que despertam mais curiosidade é o BlackBerry Storm 9500, da RIM. É o primeiro BlackBerry a abrir mão do teclado QWERTY físico, um dos trunfos da marca. O mínimo que se pode dizer é que o Storm é diferente das dezenas de smartphones touch screen que já passaram pelo INFOLAB. O grande diferencial está no SurePress, isto é, na forma como são acionados os comandos pela tela de 3,2 polegadas e 480 por 360 pixels. O usuário encosta o dedo sobre o LCD para selecionar um item e, para executá-lo, pressiona a tela. O LCD responde fisicamente ao comando abaixando o display de forma semelhante a um botão de mouse. A adaptação à tela clicável não é demorada e, depois de dominado, o método funcionou bem nos testes.

Apesar de a digitação ficar um pouco mais lenta, o teclado virtual do Storm aproveita bem o recurso da tela clicável. Dá para digitar numa boa usando as duas mãos no modo QWERTY, inclusive com os polegares. O QWERTY virtual fica disponível quando o Storm está na horizontal. Com o aparelho na vertical, quem aparece é aquele teclado QWERTY com duas letras por tecla, o SureType, introduzido pela RIM nos modelos da linha Pearl. Para alternar entre os diferentes teclados é simples. Basta girar o aparelho para que o acelerômetro ajuste o programa que está na tela e o teclado.

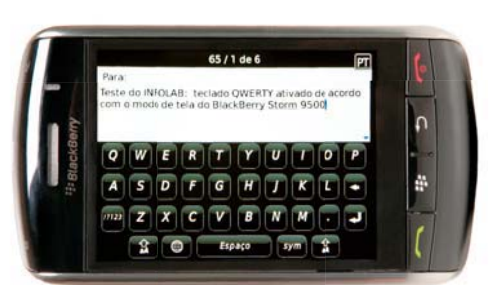

**TEST<sup>E</sup> • <sup>T</sup>EST<sup>E</sup>**

**<sup>T</sup>EST<sup>E</sup> <sup>S</sup>ET• <sup>T</sup><sup>E</sup>**  INFOLAB

> **BlackBerry** Storm: **OWERTY** virtual no lugar do teclado físico

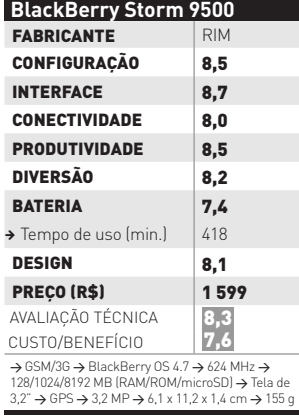

(1) Preço no plano TIM Brasil 120

A adaptação do sistema operacional BlackBerry OS 4.7 para o touch screen ficou redonda. O visual e os belos menus, que já eram um ponto alto no BlackBerry Bold, são praticamente os mesmos, com a vantagem de que no Storm fica mais fácil mover os ícones e personalizar os menus arrastando itens pela tela. Além do ótimo sistema de e-mail e de um navegador aprimorado para exibir as páginas por inteiro, o Storm vem com o Documents To Go para abrir documentos do Office e aplicativos integrados para o Flickr, Facebook e Google Maps. Também chega pronto para teclar pelo Windows Live Messenger, Yahoo! Messenger, GTalk e BlackBerry Messenger. Seguindo os passos da Apple e do Google, a RIM deverá ter, ainda neste semestre, uma loja para reunir programas para o Storm.

 $\equiv$  AIRTON LOPES

Normalmente coadjuvantes nos BlackBerrys, os recursos de som, vídeo e foto desta vez mostram serviço. A interface do player é benfeita. Nos testes, ele reproduziu MP3 com a capa dos álbuns e videoclipes em XviD, DivX, WMV, ASF, MPEG-1 e MPEG-4. Só faz falta o rádio FM. A câmera de 3,2 MP funciona direitinho dentro das limitações típicas dos smartphones. A grande falha do Storm é a ausência do Wi-Fi, o que deixa a navegação em redes 3G como única alternativa. O usuário também terá de colocar a mão no bolso para usar o smartphone como navegador GPS, já que isso só é possível no Brasil com a instalação de mapas de terceiros. No lançamento nos Estados Unidos, o modelo foi criticado pelo desempenho do acelerômetro. A RIM atualizou o firmware do equipamento, o que, aparentemente, sanou boa parte desses problemas. <sup>©</sup>

## O HATCH VIROU GEEK

Tecnologias de ponta, antes exclusivas de carrões luxuosos, chegam aos hatchbacks médios do mercado brasileiro

#### **>C4 DISPENSA O FLANELINHA**

Ficou famoso na web um comercial em que o **Citroën C4** vira um robô tipo Transformers. Ok, no mundo real o carro não faz isso, mas seus recursos impressionam. O design arrojado do painel e das janelas dá o toque de futurismo que é confirmado por funções, como os faróis que se movem nas curvas para iluminar o caminho e um dispositivo que perfuma o interior do veículo. Celulares com Bluetooth são bem-vindos no C4, que tem botões no volante para realizar chamadas. O modelo conta ainda com o Pack Technologique e seus detectores de obstáculos, que mostram no painel a distância da parede na hora de estacionar. **> 65 100 REAIS**

#### **ABRA-TE, TIIDA →**

**ABRA-TE, TIIDA**<br>Logo pela chave, nota-se<br>carro moderno. Não é pr<br>abrir o carro. Funcionano<br>proximidade, a peça serv<br>segurança liberando as premoto. Se ela estiver foi<br>interior do Tiida, o carro<br>o motorista estiver a mai<br>d Logo pela chave, nota-se que o **Nissan Tiida** é um carro moderno. Não é preciso tirá-la do bolso para abrir o carro. Funcionando por meio de sensores de proximidade, a peça serve como mecanismo de segurança liberando as portas por controle remoto. Se ela estiver fora do perímetro do interior do Tiida, o carro não dá partida. Se o motorista estiver a mais de dez metros do carro, as portas são travadas automaticamente. O hatchback da Nissan também conta com ajuste inteligente das válvulas, para economizar combustível na estrada, e com assistência elétrica na direção, que facilita manobras em baixa velocidade. É o fim da musculação involuntária na hora da baliza. **> 58 690 REAIS**

92 INFO | **ABRIL 2009** | WWW.INFO.ABRIL.COM.BR

#### **ROBÔ TROCA MARCHA NO STILO >**

Trocar de marcha usando borboletas no volante é o maior charme da série Sporting Dualogic, do **Fiat Stilo**. Só que a direção do carro não é o único lugar em que a tecnologia faz diferença. O modelo possui um robô na caixa de câmbio que facilita o trabalho do motorista tanto na opção de transmissão manual quanto na automática. Outro diferencial é o potente sistema de som com Bluetooth. Ao reconhecer um celular compatível, o carro usa seu jogo de microfones e alto-falantes para fazer ligações e tocar músicas. Tudo por comandos de voz. O Stilo Sporting também tem conexão USB para tocar músicas de pen drives ou de MP3 players. **> 51 558 REAIS**

#### $\downarrow$  VECTRA LE SEU CARTAO SD

Com o **Vectra GT-X Remix**, a GM espanta de vez a associação entre a marca e os sedãs mais caretas. A versão hatch do modelo sai tunada de fábrica, com direito a navegador GPS opcional (mas não incorporado ao painel), piloto automático, sensor de chuva, espelhos retrovisores escamoteáveis e um som para arrepiar qualquer engravatado. O som tem entrada para SD Card, conexão para iPod e Bluetooth. A versão jovem do Vectra também se preocupa com a natureza. Seu motor tem um sensor extra para análise dos catalisadores, que reajusta a mistura de combustível e diminui a emissão de poluentes. **> 64 134 REAIS**

**Mcom Live** 

**LIVE** 

**BBC** 

## O **STREAMING** DESLANCHA

Saiba por que a transmissão de vídeo tem tudo para superar os downloads nas redes P2P

Para quem tem certa intimidade com tecnologia (ou, pelo menos, nenhum temor em encará-la em nome de uma boa recompensa), a troca de arquivos em redes P2P é e continuará sendo por um bom tempo a principal forma de acesso rápido e grátis a filmes, seriados e programas de TV na internet. Dependendo da fonte, o vai e vem de arquivos em redes P2P chega a ser responsabilizado por mais de dois terços do total de dados que circulam na internet. Mas já dá para notar uma queda perceptível do P2P na participação no total de tráfego de dados na internet (não no volume) e o crescimento do streaming de vídeo nesse bolo. Isso significa que cada vez mais pessoas estão preferindo clicar num vídeo que se abre imediatamente na tela, com uma qualidade decente, do que encarar downloads pesados nas redes BitTorrent, eDonkey e Gnutella e lidar com aplicativos de P2P nem sempre amigáveis. Ainda mais agora que vários sites já transmitem até em alta definição. Segundo o estudo Visual Networking Index, publicado pela Cisco em junho passado, na ocasião o streaming de vídeo era responsável por um quarto do tráfego

PROGRAMAÇÃO LOCAL de dados na internet. Essa participação era de 12% em 2006, e de 22% em 2007. A previsão é que 50% dos bits circulando pela internet em 2012 seriam gerados por streaming de vídeo.

Uma grande diferença entre a o crescimento do streaming de vídeo e a evolução do BitTorrent e de outras formas de P2P é que ele não está sendo estimulado apenas pela manipulação de conteúdo à revelia dos detentores dos direitos autorais. Escolados pelo fiasco da indústria fonográfica, estúdios de cinema e canais de TV estão colocando seu material na web numa plataforma aprovada pelos internautas. Ou seja, em vez de bater e processar antes de oferecer uma forma de distribuição que agrade ao usuário, desta vez a indústria está indo ao encontro dos anseios do consumidor. Mas é claro que ainda existem muitas questões a resolver. Para os internautas brasileiros, a mais chata é a política de acesso restrito de alguns sites.

#### **O Fenômeno Hulu**

YouTube à parte, um dos grandes exemplos da efervescência do vídeo online é o Hulu (www.hulu. com), que transmite para residentes nos Estados Unidos programas de diversas redes de TV e estúdios. De janeiro para fevereiro, o número de visitantes únicos do serviço saltou de 24,5 milhões para 34,7 milhões pessoas, responsáveis por nada menos que 332,5 milhões de streamings. Os dados são da comScore VideoMetrix e mostram que, somente em fevereiro, foram feitos nos Estados Unidos 13 bilhões de streamings de vídeo. Apesar do sucesso do Hulu, ele é apenas o quarto serviço de vídeo online mais acessado pelos americanos, atrás dos sites do Google (leia-se YouTube, com 5,3 bilhões de streamings), da Fox (462,6 milhões) e do Yahoo! (353,5 milhões). O streaming também está bombando no Reino Unido. Segundo a empresa de pesquisas Hitwise, o tráfego gerado por sites de vídeo nas terras da rainha cresceu 40,7% entre fevereiro de 2008 e de 2009. Na lista de serviços preferidos, o campeão é o YouTube, com 62,9% das visitas, seguido pelo BBC iPlayer (www.bbc.co.uk/ iplayer), com 11,2%.

#### **Streaming por BitTorrent**

Se a transmissão de vídeo por streaming simplifica a vida do espectador, complica uma barbaridade a de quem publica o conteúdo. O custo com servidores e banda de uma operação de streaming capaz de atender ao grande público é altíssimo. Por isso, uma das saídas para viabilizar as transmissões está justamente na utilização de técnicas de P2P.

Uma penca de programas (*veja alguns deles nas páginas seguintes*) já usam tecnologia baseada no protocolo BitTorrent para fazer streaming. Assim, ao mesmo tempo em que exibe um vídeo, a máquina do usuário está reenviando o conteúdo assistido para

No Brasil, as melhores opções em streaming reúnem conteúdo da Rede Globo e séries de TV. Perdeu os gols da rodada ou o capítulo da novela? Então é só apontar o browser para o portal de vídeo da Globo.com (video.globo.com), que traz boa parte da programação da emissora. Para os fãs de seriados sem paciência para tentar driblar as barreiras dos sites gringos, as melhores pedidas são o Terra TV (terratv.terra.com.br) e o Mundofox (mundofox.com.br/br).

outros, fazendo o papel de um servidor. Quanto mais internautas estiverem vendo o mesmo vídeo, melhor será o streaming. Só que a regra também vale para o oposto. Ou seja, tudo que tem pouca procura fica com transmissão ruim ou indisponível, algo que não aconteceria em uma arquitetura centralizada.

#### **Flash com P2P**

A novidade é que a grande mídia está recorrendo ao streaming por P2P (ou grid casting, como também é conhecida essa técnica) para dividir parte da carga de banda utilizada em suas transmissões. A transmissão da posse do presidente americano Barack Obama no site da CNN (cnn.com) teve mais de 25 milhões de acessos, com picos de mais de um milhão de usuários simultâneos. Para dar conta dessa demanda monstruosa, o portal de notícias contou com a ajuda da tecnologia P2P da Octoshape. A empresa dinamarquesa desenvolveu um plugin que, depois de instalado no navegador do usuário, permite que ele assista a vídeos em Flash e ajude na transmissão do streaming para outros internautas. Outra prova de fogo para o protocolo de streaming da Octoshape foi a transmissão de vídeo em HD das Olimpíadas de Pequim (com taxas de transmissão de até 2,5 Mbps) para alguns países asiáticos. A companhia também é parceria de dois gigantes do esporte dos Estados Unidos que mostram ao vivo seus eventos pela web, a NBA e a Nascar.

Apesar da competência comprovada, a Octoshape está longe de ser unanimidade. Além de manter sua tecnologia fechada, a empresa exagera nos termos da licença de uso. Entre outros absurdos, o texto proíbe o internauta de monitorar seu próprio consumo de banda e reserva para a firma o direito de expandir a atuação do seu software no PC do usuário.

#### P2P NA SALA DE TV

No Velho Continente, a União Europeia está investindo 14 milhões de euros na criação de um padrão para transmissão de vídeo pela internet para set-top boxes de TV baseado em P2P. O projeto, batizado de P2P Next, é tocado por um grupo de 21 empresas, que injetaram outros cinco milhões de euros nele. A BBC, uma das participantes do P2P Next, já adotou o streaming por P2P no seu serviço de vídeo online para dar conta da demanda crescente. E precisava mesmo. Afinal, em um ano a audiência do seu BBC iPlayer saltou nada menos que 152%.
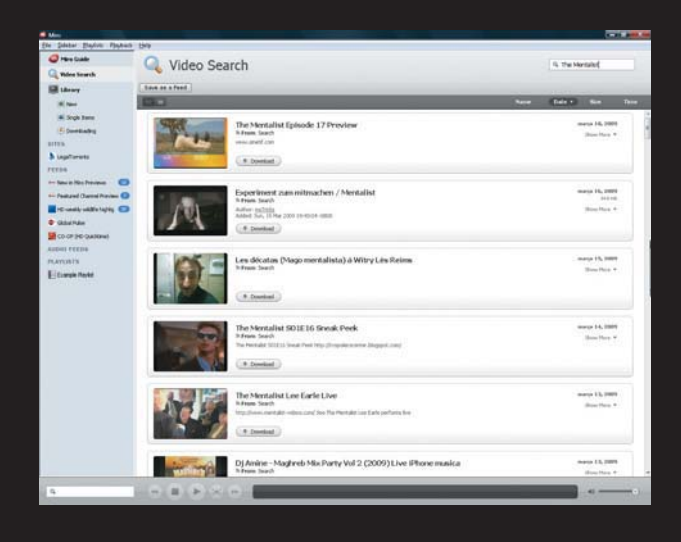

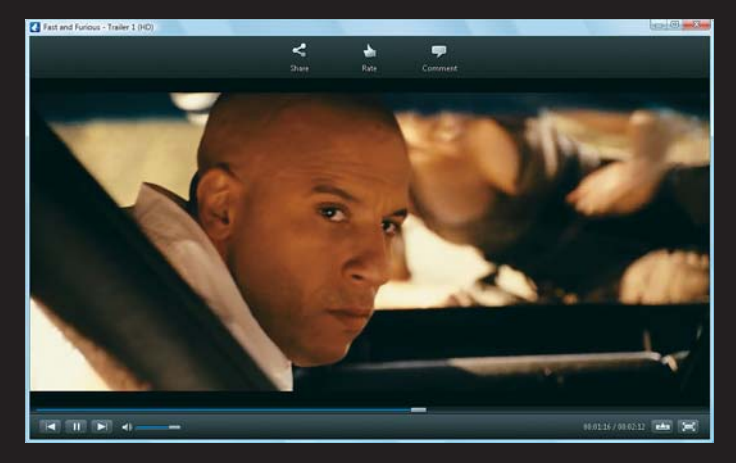

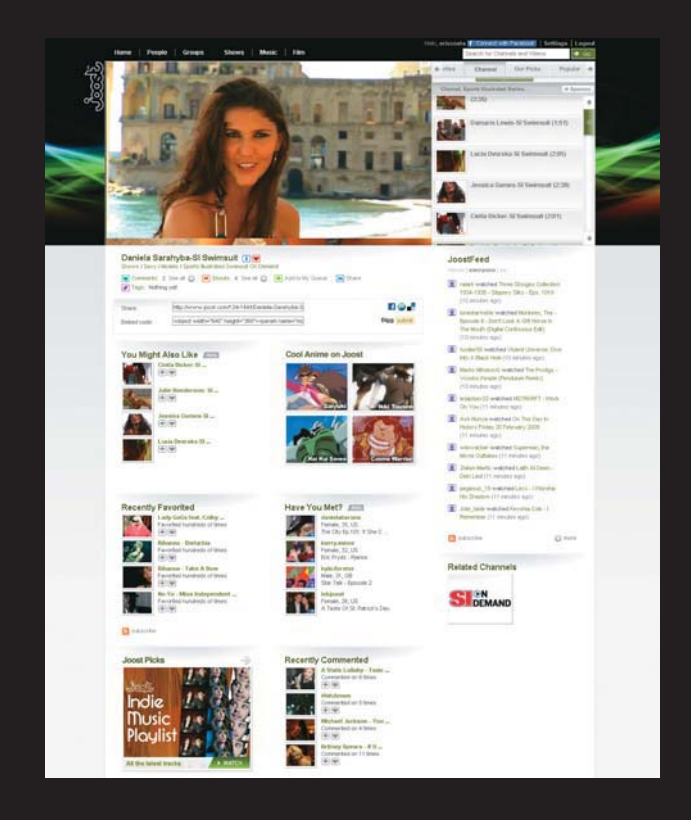

#### $\leftarrow$  MIRO, O PLAYER BAIXADOR

Com montes de canais disponíveis, o Miro é um dos mais populares programas para assistir e baixar vídeos no computador. O software também funciona para download via P2P, usando o protocolo BitTorrent, podendo ainda receber canais RSS que tenham links para arquivos torrent. O ponto forte para assistir vídeos em streaming é a seção Sites, que permite cadastrar páginas com vídeos, centralizando o acesso a elas. Infelizmente, a maioria do conteúdo interessante está no Hulu, que barra brasileiros. Isto é, pelo menos os que tentam assistir os vídeos usando uma conexão no país. Mas ainda dá para assistir e baixar vídeos do YouTube e outros sites de streaming. O Miro tem uma interface bonita e que vai bem numa telona, se o computador estiver conectado à televisão.

O programa também dispensa codecs para a maioria dos formatos de vídeo, tocando tudo sem precisar de instalações adicionais.

#### www.info.abril.com.br/download/4823.shtml

AVALIAÇÃO TÉCNICA 7,5 CUSTO/BENEFÍCIO O 10wnt0ad/4823.Shtmt<br>| CUSTO/BENEFÍCIO ©

# VUZE INVESTE EM PORTAL DE TORRENTS  $\leftarrow$

Depois que mudou de nome, que passou de Azureus para Vuze, este programa vem trazendo novos recursos para baixar e assistir vídeos pela internet. O foco principal atualmente é num portal de conteúdo, que usa a força da rede BitTorrent para acelerar os downloads. Não dá para achar seriados e filmes famosos, mas há muita coisa interessante, como trailers em alta definição e séries feitas para a web, além de podcasts em vídeo, que contam com a rede do Vuze como uma forma mais barata e prática de distribuição. O software tem uma interface bacana, que lembra um pouco a do Miro, apesar de os recursos de BitTorrent serem mais evidentes no Vuze. Nesse sentido, aliás, o Vuze continua sendo uma boa opção de cliente da rede torrent, para quem quer usar só um programa. Ele trabalha com criptografia para proteger os downloads contra traffic shaping e acessa a rede descentralizada DHT, o que ajuda a manter os downloads mesmo se o servidor original do torrent sair do ar. www.info.abril.com.br/download/5635.shtml

| AVALIAÇAO TÉCNICA 7,4 AVALIAÇÃO TÉCNICA 7,5 **CUSTO/BENEFÍCIO** 

#### $\leftarrow$  STREAMING COM REDE SOCIAL NO JOOST

O Joost deixou de ser programa para rodar apenas na web, mas manteve uma grande quantidade de conteúdo. Além dos videoclipes de músicas, o ponto forte do Joost está nas séries feitas para a internet e nos programas de TV antigos. Não deixa de ser divertido ver desenhos animados como *He-Man*, *Transformers* e *GI Joe*, em versão original, além de episódios do espadachim cego *Zatoichi*. Podcasts populares também contam com versões no Joost, como o Diggnation e Totally Rad Show. O serviço também monta uma espécie de rede social, permitindo ver o que os amigos assistiram recentemente e publicar um widget no blog, com os últimos vídeos visualizados pelo usuário. www.joost.com

| AVALIAÇÃO TÉCNICA 7,4 | CUSTO/BENEFÍCIO  $\odot$ 

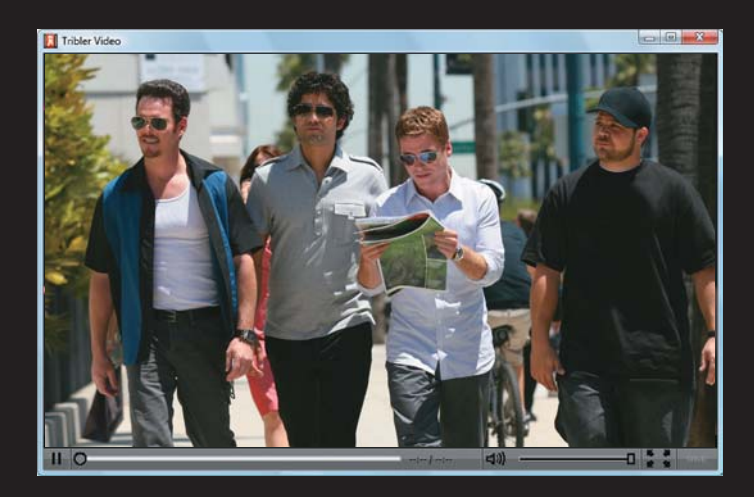

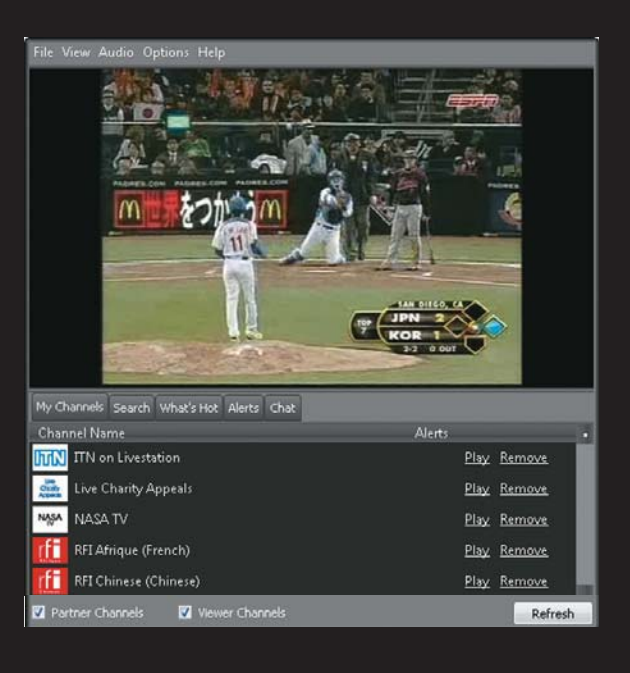

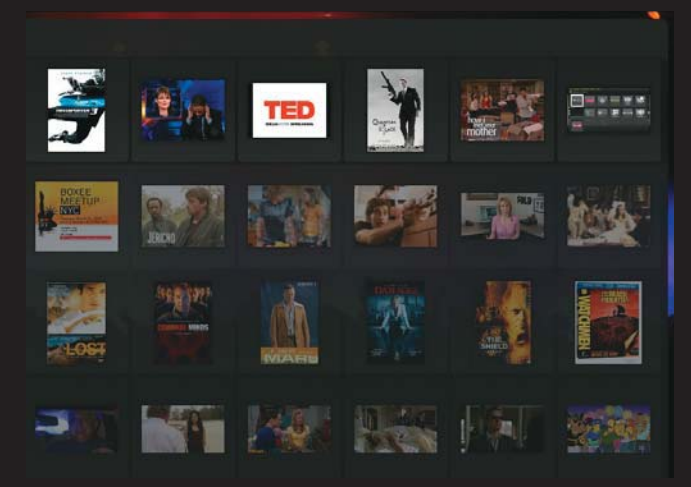

## TRIBLER? SÓ SE FOR  $\rightarrow$ COM MUITA BANDA →<br>
→<br>
→<br>
→<br>
→<br>
→

www.info.abril.com.br/download/4836.shtml<br>\LIACÃO TÉCNICA **5,5** CUSTO/BENEFÍCIO © O Tribler é um software com origem no mundo dos torrents que não abandona suas raízes. O streaming de conteúdo distribuído nessa rede de P2P é justamente uma de suas principais atrações. Basta escolher um torrent com vídeo e escolher a opção ASAP para que seja tentada a reprodução por streaming. E, infelizmente, tentar é o melhor que esse programa pode fazer, salvo em conexões de altíssima velocidade. Nos testes efetuados pelo INFOLAB, os vídeos demoram muito para carregar (chegando a até 30 minutos, numa conexão de 1 Mbps), já que é exigida conexão a muitos seeders (pessoas que têm o arquivo inteiro) antes do início do streaming. A interface do Tribler é cheia de cores e amostras de telas dos vídeos, apesar de ocorrerem alguns erros de desenho ao redimensionar sua janela. Ele é uma boa opção para quem tem uma conexão tão rápida que consegue baixar um torrent num tempo menor que a duração do vídeo (por exemplo, baixa um clipe de 30 minutos em menos de meia hora). Para os outros mortais, o programa não vale a pena.

| AVALIAÇÃO TÉCNICA 5,5 | CUSTO/BENEFÍCIO

#### CENTRAL DE NOTÍCIAS  $\rightarrow$ NO LIVESTATION

Quem gosta de ver notícias em canais fora do Brasil tem um prato cheio no LiveStation. Com várias opções internacionais, com canais que incluem BBC News (inglês), Deustch Welle (alemão), RFI (francês) e até Al Jazeera (transmitido em inglês e árabe), o programa funciona bem e tem interface simples. Além dos canais ofi ciais, há opções transmitidas pelos próprios usuários do programa, que vão desde eventos esportivos até animações que já caíram em domínio público. Alguns canais não ficam sempre no ar, então o LiveStation pode ser configurado para avisar o usuário quando o conteúdo voltar a ser transmitido.

AVALIAÇÃO TÉCNICA 7,5 V www.info.abril.com.br/download/5636.shtml

| AVALIAÇÃO TÉCNICA 7,0 | CUSTO/BENEFÍCIO

#### $\rightarrow$  BOXEE TOCA ONLINE E OFFLINE

Para quem liga o micro à TV, a opção mais legal para assistir vídeos é o Boxee. Ele é compatível com os principais serviços online, incluindo YouTube, Joost e até o Hulu. Todo o conteúdo pode ser acessado pela interface colorida do Boxee, que baixa descrições e faz buscas nos vídeos online. Infelizmente, o conteúdo bloqueado para brasileiros continua travado no Boxee, mas dá para assistir muita coisa legal. Para vídeos offline, o Boxee usa a base do excelente XBMC, tocando quase todo tipo de formato, além de catalogar automaticamente filmes e séries. Como o Miro, o Boxee também é um cliente de P2P pela rede BitTorrent. Assim, é possível baixar conteúdo descrito em arquivos torrent ou ainda cadastrar canais RSS com links torrent. Para completar, o Boxee traz uma rede social própria, mostrando os últimos vídeos assistidos pelos amigos e ainda podendo enviar essas informações diretamente para o Twitter e outros microblogs. O programa está em fase de testes aberto, para quem roda Linux e Mac. A versão Windows não está disponível para download de todos, apenas de um grupo escolhido pelo fabricante do Boxee.

| AVALIAÇÃO TÉCNICA 7,8 | CUSTO/BENEFÍCIO AVALIAÇÃO TÉCNICA 7,5 V www.info.abril.com.br/download/5598.shtml

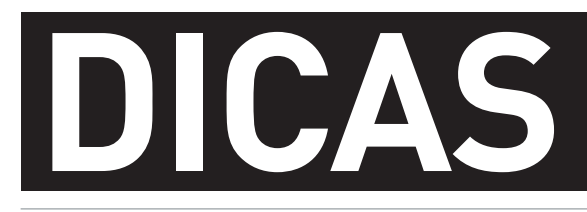

#### $\rightarrow$ TUTORIAIS PARA O ESCRITÓRIO E A WEB

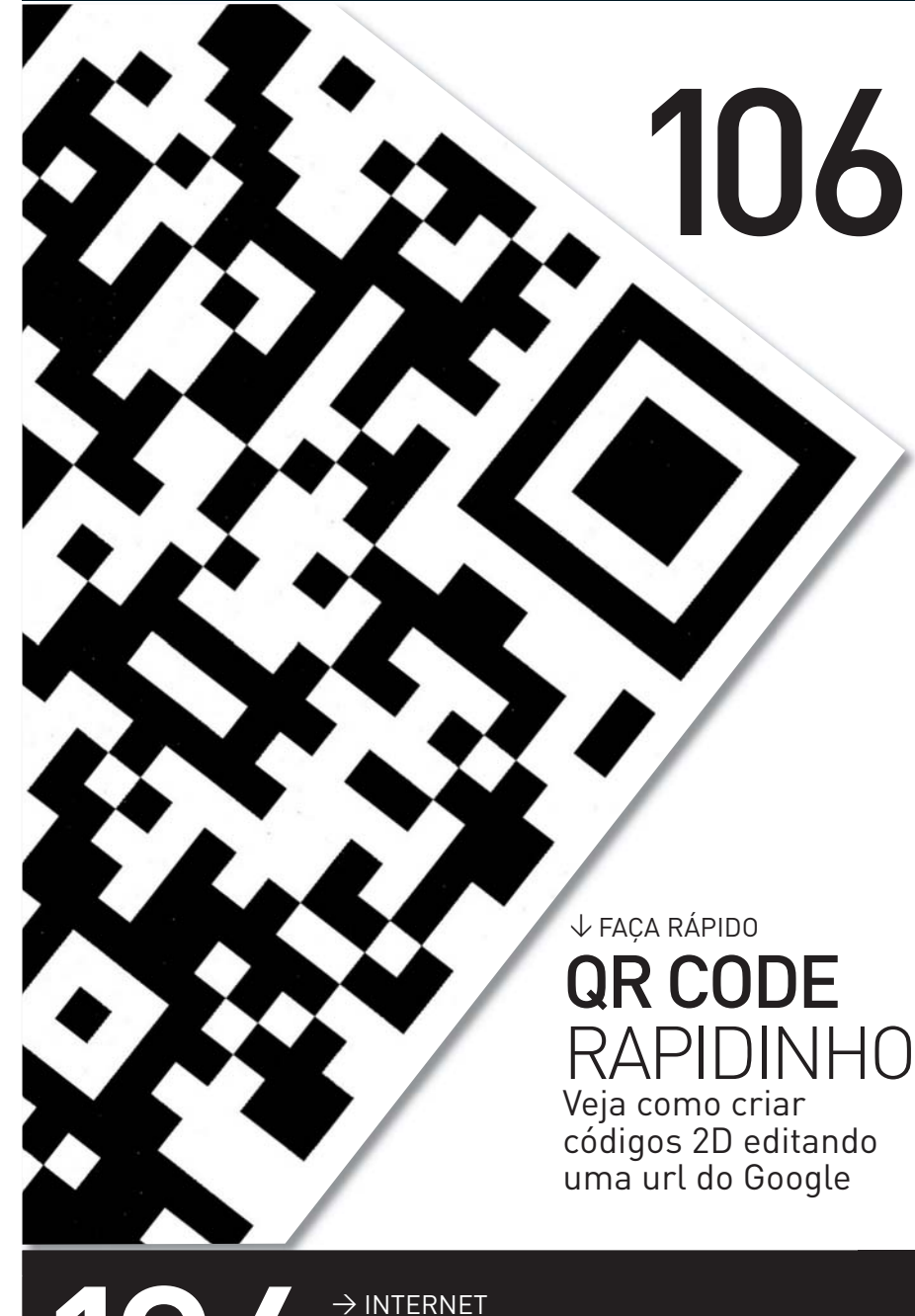

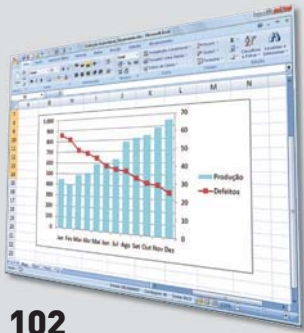

**PEQUENAS EMPRESAS** Capriche na visualização de dados unindo dois gráficos em um

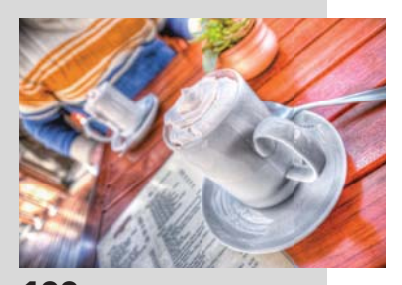

100 **DESIGN** Realce as cores de uma cena mesclando fotos digitais

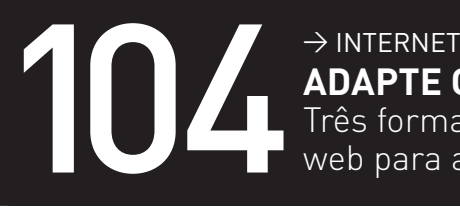

**ADAPTE O BLOG PARA O iPHONE**

Três formas de formatar as páginas web para a telinha do smartphone

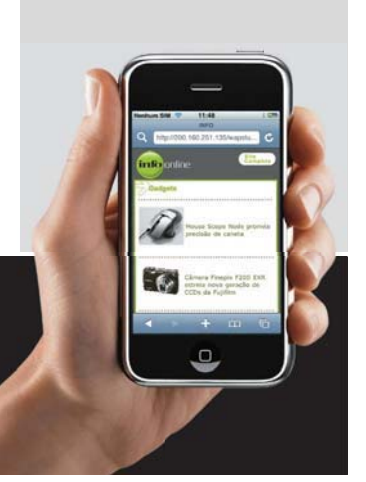

### **OS CONTRASTES DO HDR** REALCE AS CORES DE UMA CENA USANDO UMA MESCLA DIGITAL DE FOTOS

Não é culpa do fotógrafo: os sensores digitais perdem informações de imagens com áreas muito claras e muito escuras ao mesmo tempo. E é graças a esse problema que ganha espaço a técnica do HDR (High Dynamic Range, ou Alto Alcance Dinâmico), uma solução que pode consertar cenas ou até transformá-las em obras de arte. O gaúcho Omar Junior criou a exposição Porto Alegre Como Você Nunca Viu seguindo essa receita, que mescla fotos com níveis de exposição diferentes para realçar cores e contrastes. Nesta página, você vê a foto Capuccino e as imagens usadas como base para sua montagem, criada com uma Canon EOS 1Ds, de 11 megapixels, e o software Photomatix. Veja as dicas do artista.

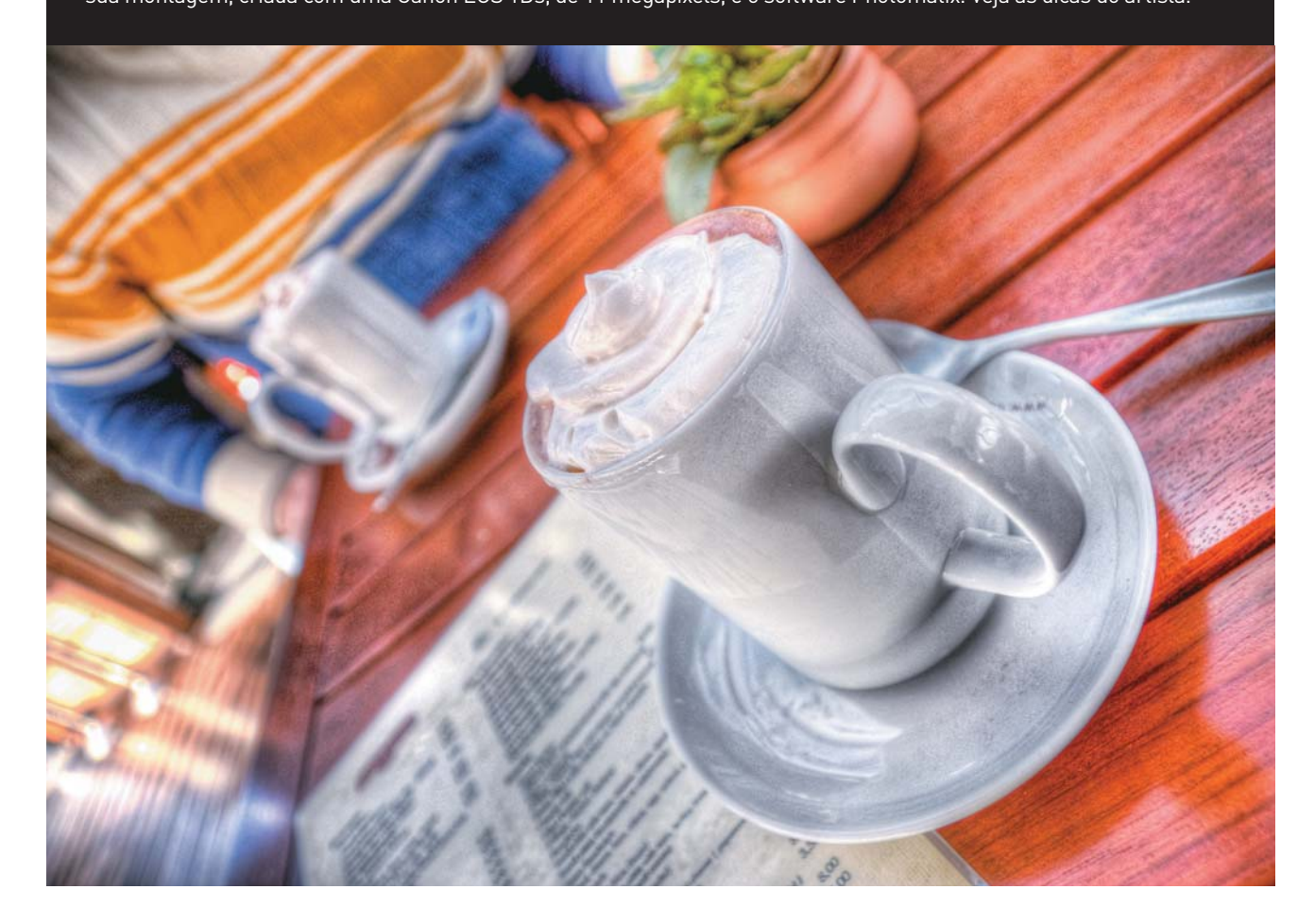

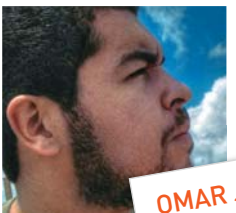

25 anos, é autor da<br>
exposição "Porto Alegre<br>
como você nunca viu"<br>
www.omariunior.com<br> **BRIL 2009** | WWW.INFO.ABRIL.COM.BR 25 anos, é autor da<br>exposição "Porto Aleg<br>como você nunca viu" www.omarjunior.co<sup>m</sup> OMAR JUNIOR

#### **CLIQUES REPETIDOS**

O primeiro passo para montar uma imagem com HDR é fotografar a mesma cena, pelo menos, duas vezes. É necessário usar diferentes níveis de exposição para capturar a disparidade nas condições de luz. Fixe a câmera em um tripé e configure o equipamento para fotografar com exposição normal (0 EV), uma subexposta (-2 EV) e outra superexposta (+2 EV). "Pode-se tirar de duas até cinco fotos. Quanto mais imagens, mais detalhes você vai registrar. Eu trabalho com três", diz Omar Junior. Não é preciso mudar o ISO ou a abertura, mas dê preferência por um ISO J mais baixo, pois os ruídos na imagem podem ser realçados durante a edição.

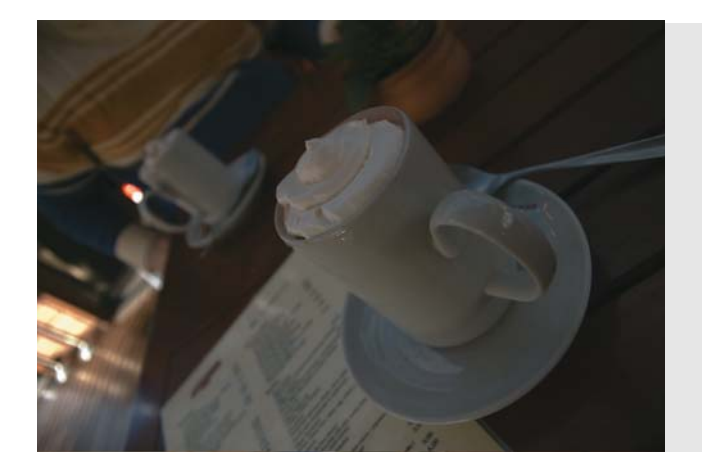

#### **DUELO DE FERRAMENTAS**

É raro ver o Photoshop perder uma briga, mas na área do HDR tem muita gente que prefere o Photomatix Pro (99 dólares; www.info.abril.com.br/ download/5626. shtml). Com um programa ou com o outro, mesclar as imagens é bastante simples. No editor da Adobe, basta clicar no menu Arquivo, depois em Automatizar e em seguida em Merge to HDR (assim, em inglês mesmo). No Photomatix há um autoexplicativo botão na interface principal: Generate HDR Image. Em ambos os casos, o processo é automatizado. Resta ao artista escolher as fotos e definir os ajustes finos do mapeamento de tons.

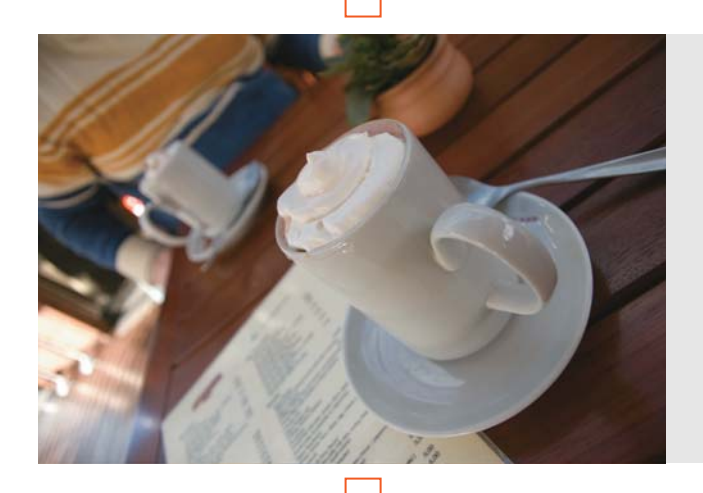

#### **FLAMBANDO OS PIXELS**

Até quando você usa as mesmas fotos, os resultados da mescla no Photoshop e no Photomatix ficam bem diferentes. "Prefiro o Photomatix. Ele produz sombras mais destacadas e mostra o céu mais claro", afirma Omar Junior. O Photoshop, por sua vez, traz opções mais numerosas na hora de aprimorar sua obra. Use, por exemplo, os ajustes pré-definidos de conversão para 8 Bits, em Imagem->Modo. É possível alterar o nível de exposição e dar um aspecto mais artificial ou mais natural para os retoques, sempre vendo uma prévia do resultado em tempo real.

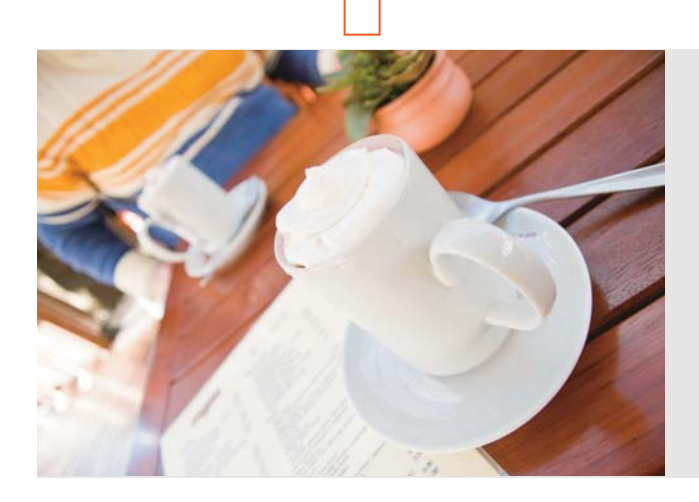

#### **FANTASIA OU REALISMO?**

O resultado final da composição fica por conta do gosto do artista. É possível apenas realçar cores e sombras de uma cena ou mesmo deixá-la com aparência de pintura em tela. Com moderação, a técnica pode ser usada para corrigir a falta de iluminação de um ambiente. "Usei o HDR para corrigir a luz de um salão que só tinha janelas de um lado. A técnica ajudou a diminuir a diferença de cores no local", conta Omar. Quem quer produzir imagens com contornos mais fortes (e menos realistas) pode também apelar para um atalho. Com apenas uma imagem no formato RAW, é possível simular os níveis de exposição da foto e realizar o efeito de HDR.

#### **DICAS** GRÁFICO **A MARIA ISABEL MOREIRA**

## **DOIS GRÁFICOS EM UM SÓ**

 $\delta_{\rm s}$  $O_{\mathcal{E}_{\mathbf{z}}}$ 

USE DOIS GRÁFICOS QUANDO UM NÃO É SUFICIENTE PARA MOSTRAR TUDO

Às vezes, combinar mais de um gráfico em um único é uma forma mais eficiente de passar a informação completa. Imagine o diretor de controle de qualidade de uma indústria. A empresa incrementou a produção e sua meta foi não apenas manter a qualidade como reduzir ainda mais o índice de defeito. Na mesma empresa, o diretor comercial foi incumbido de melhorar a negociação com clientes para aumentar as margens de lucro. Vamos ver como eles poderiam demonstrar o desempenho de suas respectivas áreas.

#### **Mesma escala**

No caso do diretor comercial, a melhor combinação é usar um gráfico de barras para o faturamento e outro de linha para a evolução da produção. A solução é fácil. É preciso traçar um gráfi co de barras simples (usamos a opção 2D de colunas agrupadas). Na sequência, marcar uma das séries de dados (escolhemos o de produção em milhões de unidades), clicar na guia Design e, depois, no botão Alterar Tipo de Gráfico. Na caixa de diálogo seguinte, escolher uma das opções do tipo Linha (elegemos a primeira delas). O gráfico está pronto. Aí é só fazer os ajustes de formação que achar mais convenientes.

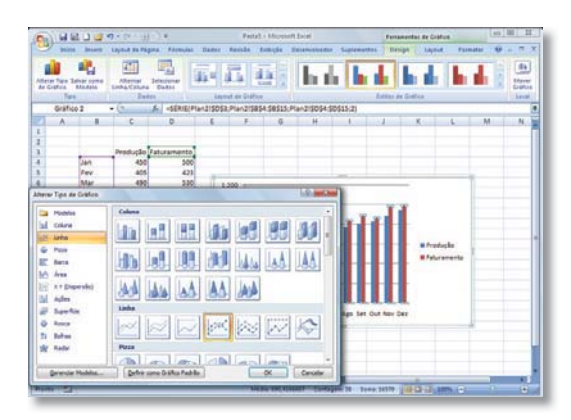

Suolutio de produção e tenemento

#### **Escalas diferentes**

O diretor de qualidade não pode simplesmente usar dois tipos de gráfico como descrito anteriormente. Como as escalas de valores são diferentes, o uso de um gráfico de linhas na segunda série não garantiria a visualização do desempenho de seu setor. O melhor é usar um novo eixo para a segunda série. Assim, o gráfico ficará com duas escalas verticais — uma à esquerda, para a primeira série, e outra à direita, para a segunda série.

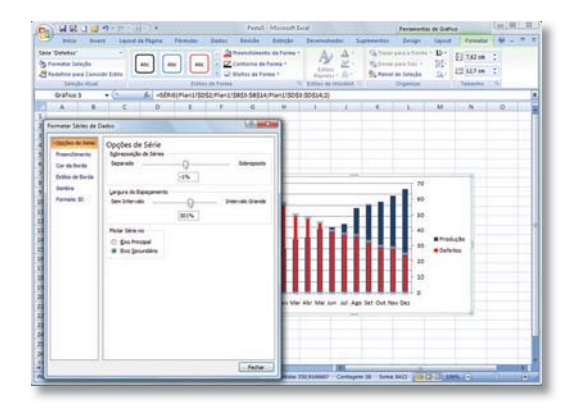

#### 1) **NOVO EIXO?**

Para fazer isso, crie um gráfico de barras simples (use a opção Colunas Agrupadas). Depois, selecione a segunda série no próprio gráfico (ou abra a guia Formatar e clique no menu Formatar Elementos do Gráfico), selecione a série desejada e clique em Formatar Seleção. Primeiro, marque a opção Eixo Secundário na área Plotar Série No. Depois, desloque a janela para um lado para ver o gráfico na planilha enquanto usa o controle deslizante Largura de Espaçamento para reduzir a largura da coluna.

#### |||||||||||||||||||||||||||||||||||||||||||||||||||||||||||||||||||||||||||||

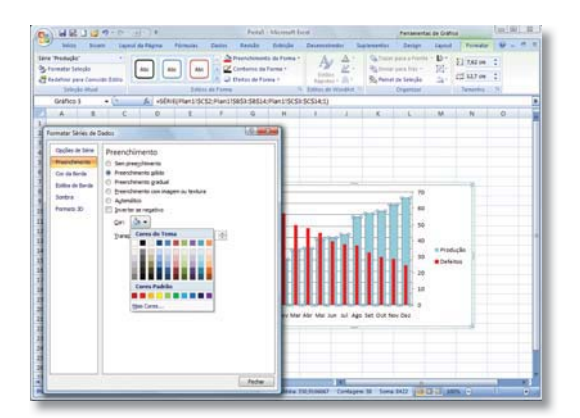

#### 2) **AJUSTES DE COR E LARGURA**

Repita o procedimento para selecionar e formatar a outra série de dados. Nesse caso, procure apenas aumentar a largura da coluna para melhorar a visualização das barras sobrepostas. Na caixa de diálogo Formatar Série de Dados, clique em Preenchimento para alterar a cor das barras. É interessante selecionar cores contrastantes. Para a primeira série, usamos um azul-claro, que garante boa visualização e destaca o vermelho usado na segunda série.

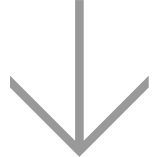

#### |||||||||||||||||||||||||||||||||||||||||||||||||||||||||||||||||||||||||||||

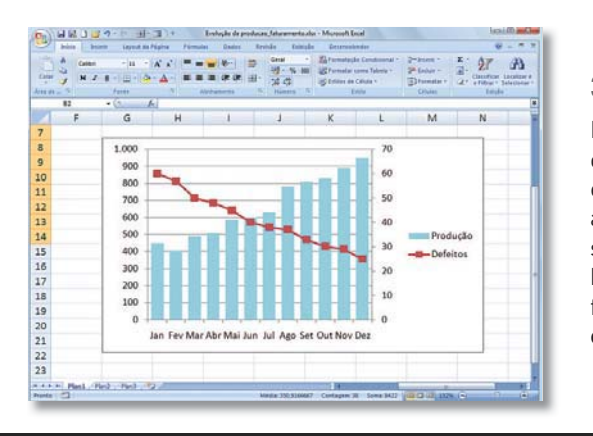

#### 3) **TROCA POR LINHAS**

Mas o gráfico de linha não está descartado para o diretor de qualidade. Se preferir, depois de estabelecido o segundo eixo (e até depois de ajustada a formatação), selecione a segunda série no gráfico, abra a quia Design e clique no botão Alterar Tipo de Gráfico. Selecione, por fim, um gráfico de linhas (escolhemos Linhas com Marcadores).

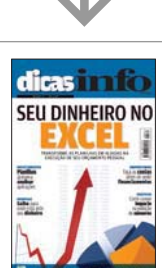

#### VÁ MAIS FUNDO

Saiba mais sobre Excel em Dicas **INFO** (*Seu Dinheiro no Excel*). Já nas bancas!

### **DICAS**\_INTERNET A EXAMPLE A EXAMPLE A EXAMPLE A EXAMPLE A EXAMPLE A EXAMPLE A EXAMPLE A EXAMPLE A ERIC COSTA

## **MANDE O BLOG PARA O iPHONE**

TRÊS TÁTICAS RÁPIDAS PARA ADAPTAR OS POSTS PARA A TELA DO SMARTPHONE

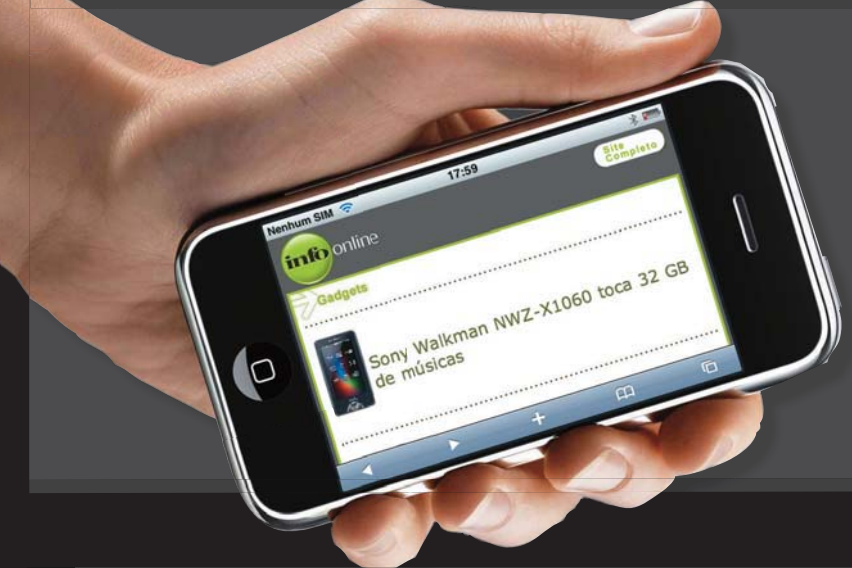

Já que tanta gente usa o iPhone como plataforma para acesso à internet, que tal ter uma versão do seu site ou do seu blog adaptada especialmente para a telinha do smartphone e, assim, ganhar audiência? Para os blogs, fazer isso é bastante fácil: é preciso apenas de um plug-in (no caso do WordPress), do kit de desenvolvimento da Apple ou de um cadastro grátis em um serviço online. Veja, a seguir, como adaptar seu blog para leitura no iPhone, destas três maneiras diferentes.

#### **O WordPress trabalha por você**

#### 1) **DOWNLOAD E INSTALAÇÃO**

Faça o download do plug-in iWPhone em www.info.abril. com.br/download/5631.shtml, descompactando o ZIP baixado. Depois, será preciso enviar o arquivo iwphone.php para o diretório wp-content/plugins e a pasta iwphone-bycontentrobot, para wp-content/themes, no local onde foi instalado o WordPress. Para isso, você pode colar o arquivo e a pasta, se o blog for hospedado no próprio PC, ou usar uma ferramenta de FTP como o Filezilla (www.info.abril. com.br/download/4504.shtml), se o conteúdo estiver em um micro remoto.

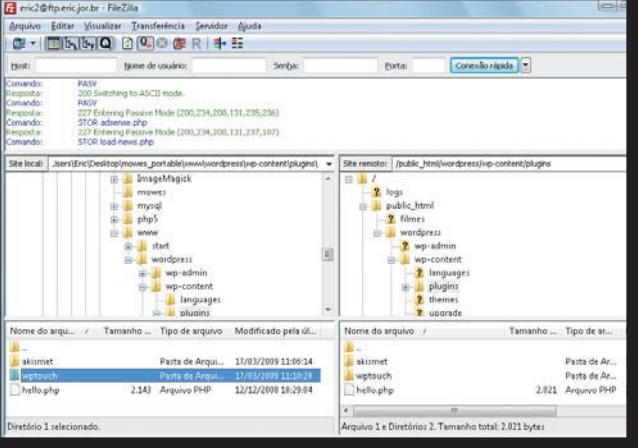

#### Gerenciamento de Plugins

Os plugins aumentam ou melhoram a funcionalidade do WordPress, Após ter ir

**Plugins atualmente ativos** 

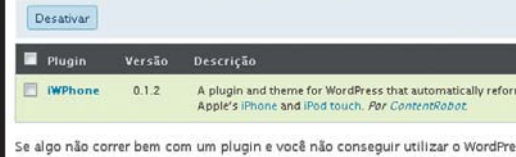

/public html/wordpress/wp-content/plugins e o plugin serà automatic **Plugins inativos** 

Ativar Excluir

||||||||||||||||||||||||||||||||||||||||||||||||||||||||||

#### 2) **CONFIGURAÇÃO**

Faça o login no WordPress e acesse Site Admin. Na tela de administração do blog, clique em Plugins. O iWPhone deve surgir como uma das opções. Clique em Ativar e pronto. O site estará adaptado ao acesso por iPhone, detectando automaticamente o acesso pelo Safari, no smartphone. Só vale o cuidado de não habilitar o tema iWPhone como padrão do blog, ou todas as páginas, mesmo para acessos vindos de PCs, ficarão com o mesmo estilo exibido para o iPhone.

#### **O iPhone SDK vai de RSS**

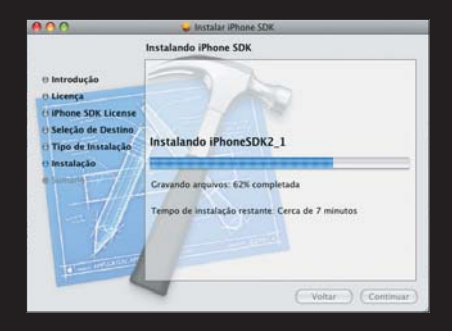

#### 1) **PACOTE DE DESENVOLVIMENTO**

Baixe e instale o iPhone SDK, para Mac OS X, disponível em www.info.abril.com.br/download/ 5420.shtml. Depois, clique duas vezes em  $\overline{\mathsf{M}^2}$  Macintosh HD, acesse Developer  $\rightarrow$  Applications  $\rightarrow$ Dashcode. Na janela que surge, escolha a opção Web Application e, do lado direito da janela, RSS. Pressione o botão Choose. Será mostrada uma página que aparecerá no iPhone. Mude o título e os textos Date e More News para Data e Mais Notícias, clicando duas vezes em cada um deles.

#### 2) **DADOS DO RSS**

Acesse Application Attributes e, do lado direito da janela, digite um título para a página para o iPhone e tecle o endereço do canal RSS em Feed URL. Se quiser dar um toque mais profissa, clique em Web Clip Icon e depois em Import. Escolha um ícone que aparecerá quando o visitante escolher a opção Adicionar à Tela Início no iPhone.

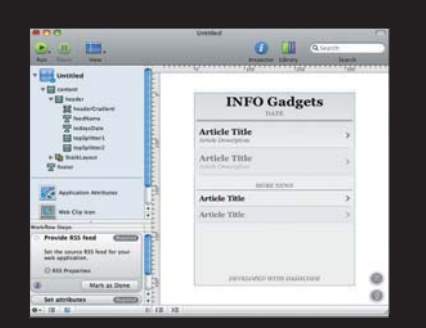

|||||||||||||||||||||||||||||||||||||||||||||||

#### 3) **ARQUIVOS PARA ENVIO**

Para criar os arquivos do site para o iPhone, clique em Share. Depois, do lado direito da janela, escolha um nome de pasta, em Path, e pressione Save to Disk. Note que é gerado um arquivo index. html, então o site para o iPod deve ficar em uma pasta distinta no servidor web e terá uma URL diferenciada, para evitar conflitos com páginas existentes.

#### **Site pré-moldado é com MoFuse**

#### 1) **CADASTRO**

Acesse o MoFuse (www.mofuse.com) e crie uma nova conta no serviço, que é gratuito. Depois disso, clique no link Get Going! Create a New Mobile Site.

## mofusely

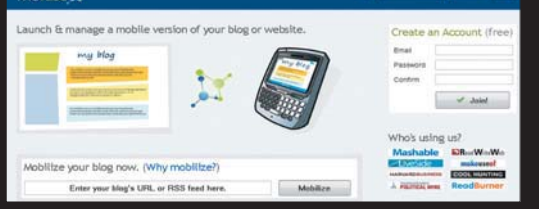

#### 2) **DADOS DO SITE**

Agora, digite um nome para o site, escolha uma URL e uma categoria de conteúdo. Depois, tecle um título para o canal RSS (normalmente o nome do próprio site original) e a URL dele. Marque o último item, que indica a leitura dos termos de acordo, e clique em Launch Your Mobile Site.

#### 3) **TESTE DE ACESSO**

Será mostrada uma mensagem indicando que o site foi gerado. Agora é possível criar widgets para divulgação do conteúdo. Se não quiser nada disso, simplesmente clique em Skip. Teste o site no iPhone com a URL indicada e verifique que o serviço mostra uma propaganda discreta no topo das páginas. O login criado no MoFuse é útil para ficar de olho na audiência do site para iPhone.

||||||||||||||||||||||||||||||||||||||||||||||||||||||

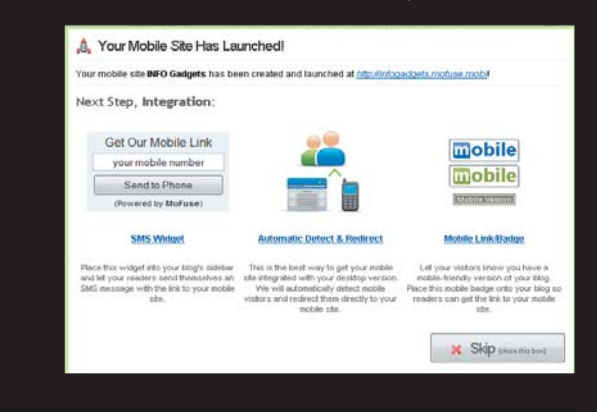

## **O GOOGLE FAZ O QR CODE**

VEJA COMO CRIAR CÓDIGOS 2D EDITANDO UMA URL DO GOOGLE

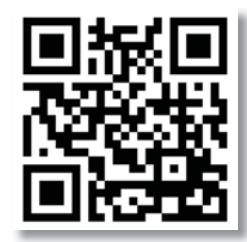

Uma forma rápida de montar um QR Code é usar a interface de programação de gráficos do Google. Vamos partir do exemplo abaixo: http://chart.apis.google.com/chart?cht=qr&chl=http://www.info.abril.com.

br&chld=l&chs=300x300.

Nesta URL, devemos indicar valores para quatro parâmetros. Em cht, use qr para indicar o tipo de gráfico que será um QR Code. Em chl, tecle o texto que será transmitido pelo QR Code, que deve estar no padrão UTF-8. Em chld é definida a correção de erros, com as letras L, M, Q e H indicando níveis crescentes de correção (com mais dados no QR Code, por consequência). Por fim, chs indica o tamanho da imagem gerada pelo servico.

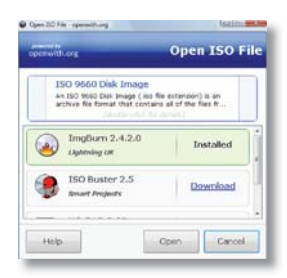

#### **Que programa abre esse arquivo?**

Achou ou recebeu por e-mail um arquivo com extensão ou formato desconhecido? Uma forma de descobrir com qual programa abri-lo é usar o site OpenWith (www.openwith.org). Ele traz uma lista completa de extensões de arquivos e os aplicativos que podem ser usados para ler seu conteúdo. O site ainda conta com um aplicativo que oferece links automáticos de programas gratuitos que resolvem o problema e verifica se algum software que lê o arquivo já está instalado na máquina.

Ø

## |||||||||||||||||||||||||||||||||||||||||||||||||||||| **DICAS** www.info.abril.com. br/dicas

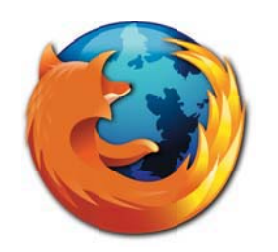

#### **Zoom no Firefox**

O Firefox traz comandos práticos para dar zoom em uma página web. Para aproximar, tecle Ctrl +. Para afastar, Ctrl –. Outra forma de fazer isso é segurar o Ctrl e usar a rodinha do mouse para aproximar e afastar o site. O interessante é que os ajustes de zoom são lembrados para cada vez que a página é acessada. Essa configuração, no entanto, pode ser desligada usando a URL about:config. Acesse-a e pressione Serei Cuidadoso, Eu prometo. Localize a linha browser.zoom.siteSpecific e clique duas vezes nela para mudar seu valor para False. Com isso, os ajustes de zoom serão globais, o que pode ser útil para quem usa uma resolução de vídeo muito alta ou tem dificuldade para ver as letras pequenas.

#### ||||||||||||||||||||||||||||||||||||||||||||||||||||||||||||||||

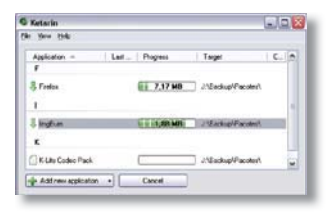

#### **Backup atualizado**

É sempre uma boa ideia manter um CD de backup com seus aplicativos favoritos. Usar um software para baixar os pacotes de instalação atualizados ajuda a ganhar tempo. Uma opção legal para fazer isso sem esquentar a cabeça é usar o Ketarin (www.info.abril.com. br/download/5599.shtml). Com ele, basta cadastrar um link direto para o instalador ou para um site de indexação de aplicativos, com alguns exemplos dados no site do produto. Ao ser rodado, o Ketarin verifica se há versões novas dos programas e baixa tudo para uma pasta previamente definida.

## **INFO 2.0**

#### **UM GUIA DE PRODUTOS PARA O DIA-A-DIA >**

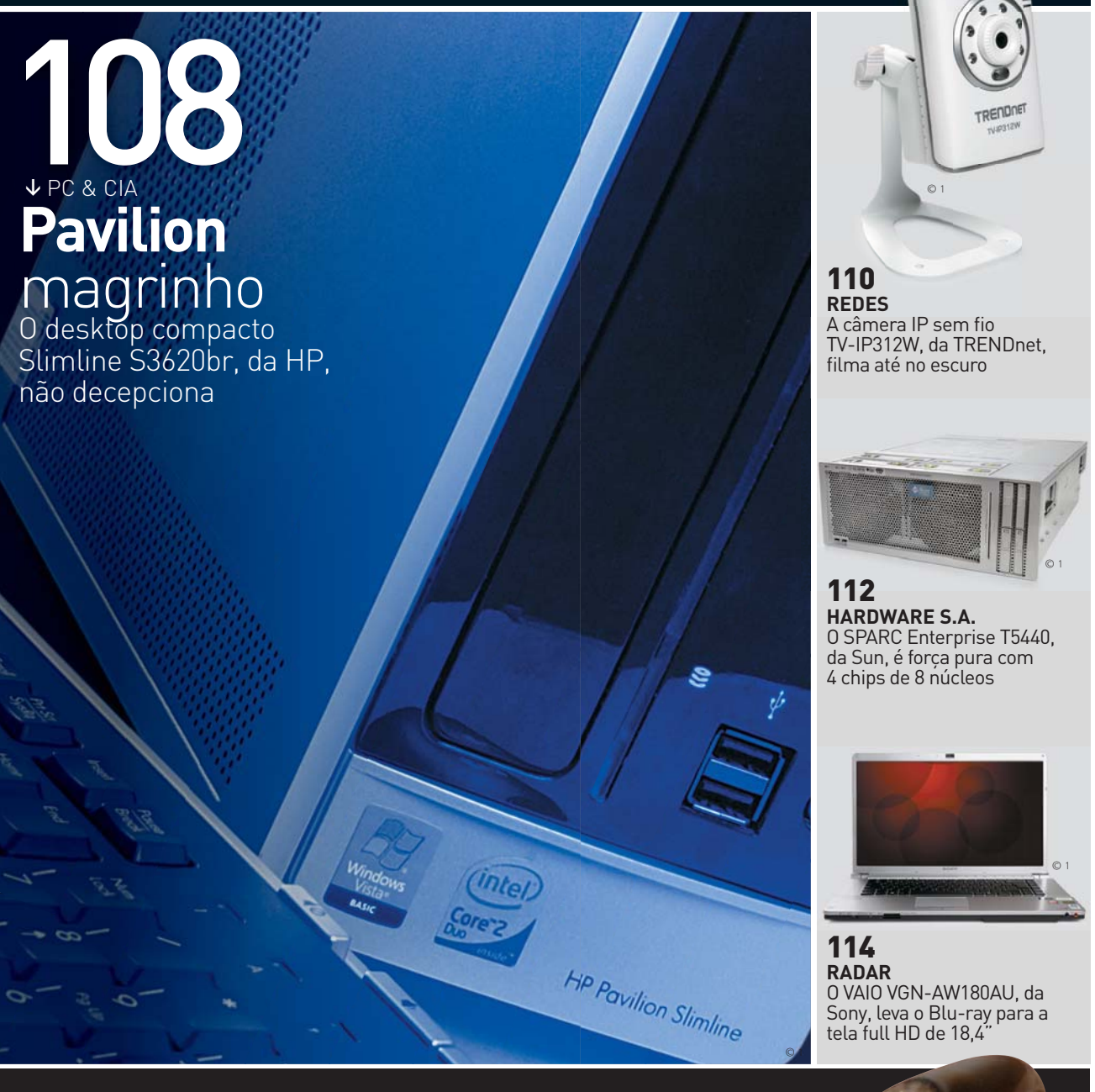

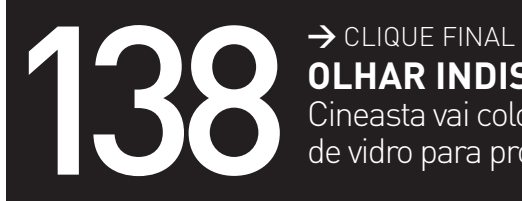

**OLHAR INDISCRETO** Cineasta vai colocar filmadora em um olho

de vidro para produzir documentário

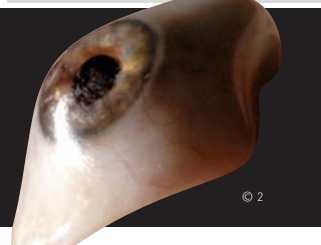

#### **INFO 2.0** PC & CIA.

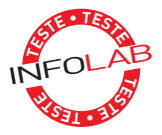

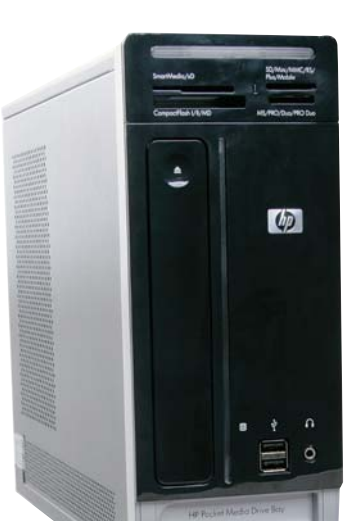

#### **PAVILION MAGRINHO**

Apesar de pequenino, o **Pavilion Slimline s3620br**, da HP, não fica devendo nada aos desktops básicos tradicionais testados pelo INFOLAB recentemente. Até o vídeo onboard segura a onda para tarefas do dia a dia, como apontam os 16 759 pontos obtidos no AquaMark3 e os 425 pontos no 3DMark06. Mas o efeito colateral da miniaturização são as limitações de upgrade. Dá para instalar uma placa de vídeo de perfil baixo, mas o Slimline s3620br já tem os dois slots de memória ocupados. Não há espaço para um segundo HD interno, mas o PC possui uma baia frontal para HD externo de bolso removível.

<sup>&</sup>gt; **Core 2 Duo E4700 (2,6 GHz)** > **3 GB de RAM** > **HD de 250 GB** > **DVD-RW** > **Windows Vista Home Basic** > **1 779 reais**

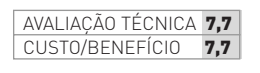

#### |||||||||||||| |||||||||||||||||||||||||||||||||||| | | | | | | | | | | | || | | | | | | | | | | | | | | | | | | | | | | | | | | | | | | | | | | | | | | |

#### **PLACA PARA VELHINHOS E PEQUENOS**

a penas razoavel no<br>a jogos mais exigentes,<br>cld at War, mas aos trancos.<br>na própria placa,<br>age: 888 pontos<br>age: 888 pontos<br>age: 898 pontos<br>age: 898 pontos A **GeForce 9400 GT**, da XFX, é uma placa de vídeo básica com perfil baixo e que não precisa de alimentação extra, o que a torna candidata natural a reforçar PCs mais antigos e micros montados em gabinetes bem compactos. Nos testes do INFOLAB ela teve um desempenho apenas razoável no 3DMark Vantage. O modelo até roda jogos mais exigentes, como o Crysis e Call of Duty — World at War, mas aos trancos. Todos os conectores de saída ficam na própria placa. dispensando o uso de adaptadores.

- <sup>&</sup>gt; **GPU GeForce 9400 GT** > **512 MB DDR2** > **DVI, D-Sub, S-Video**  <sup>&</sup>gt; **DirectX 10** > **OpenGL 2.1** > **3DMark Vantage: 888 pontos**
- <sup>&</sup>gt; **3DMark06: 3 238 pontos** > **270 reais**
- AVALIAÇÃO TÉCNICA 7,0

CUSTO/BENFFÍCIO 7.0

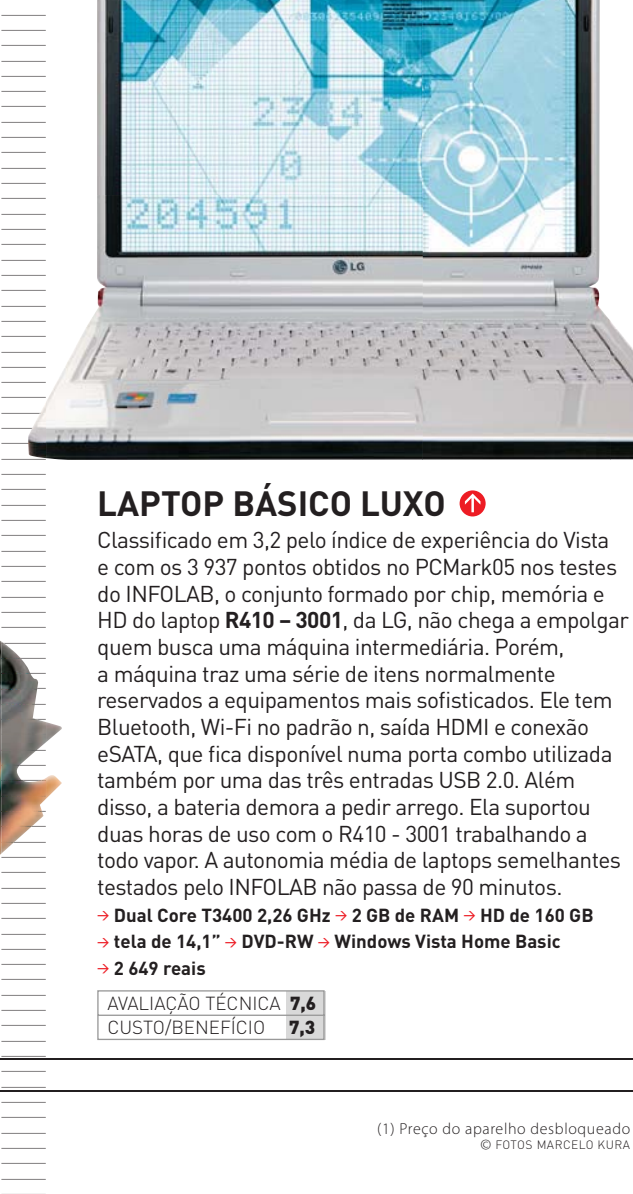

**LAPTOP BÁSICO LUXO**

Bluetooth, Wi-Fi no padrão n, saída HDMI e conexão eSATA, que fica disponível numa porta combo utilizada também por uma das três entradas USB 2.0. Além disso, a bateria demora a pedir arrego. Ela suportou duas horas de uso com o R410 - 3001 trabalhando a todo vapor. A autonomia média de laptops semelhantes testados pelo INFOLAB não passa de 90 minutos.

Classificado em 3,2 pelo índice de experiência do Vista e com os 3 937 pontos obtidos no PCMark05 nos testes

**BLG** 

<sup>&</sup>gt; **Dual Core T3400 2,26 GHz** > **2 GB de RAM** > **HD de 160 GB**  <sup>&</sup>gt; **tela de 14,1"** > **DVD-RW** > **Windows Vista Home Basic**  <sup>&</sup>gt; **2 649 reais**

AVALIAÇÃO TÉCNICA 7,6 CUSTO/BENEFÍCIO 7.3

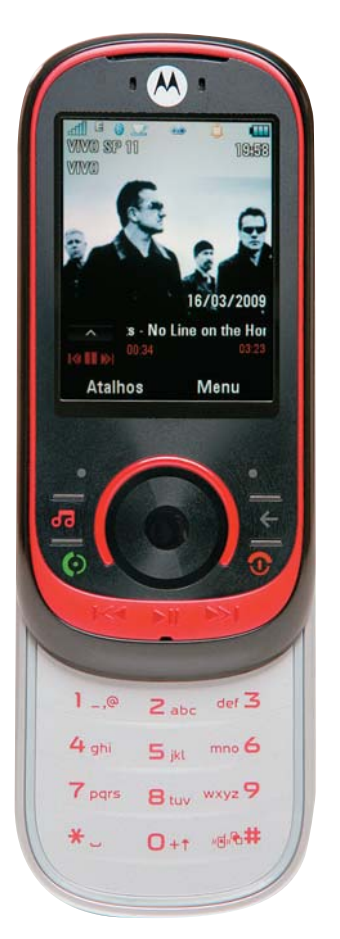

#### **CELULAR MUSICAL ANTENADO**

Como os demais membros da família, o **MOTOROKR EM35**, da Motorola, atrai pelos recursos musicais. Ele tem botões de controle de reprodução no corpo slider, conector P2 para fone e o sistema de navegação FastScroll, que é muito bom para explorar listas de músicas, mas não funciona em todos os menus. Uma novidade é a antena de FM interna, que dispensa o uso do fone de ouvido para essa função e permite ouvir rádio em fones Bluetooth. Outra, é a tecnologia Crystal Talk Plus, cuja função é atenuar os ruídos do ambiente durante os telefonemas para que eles não cheguem junto com a voz do usuário para quem está do outro lado da linha. Nos testes, o recurso funcionou razoavelmente bem. A decepção é a navegação na web via EDGE.

<sup>&</sup>gt; **GSM/EDGE** > **MontaVista Linux** > **110/2 048 MB (ROM/microSD)** > **tela de 2,2"** > **3,1 MP**  <sup>&</sup>gt; **115 g** > **duração da bateria: 430 minutos (voz) e 629 minutos (música)** > **799 reais(1)**

AVALIAÇÃO TÉCNICA 7,7 CUSTO/BENEFÍCIO 7,2

#### **INFO 2.0** REDES

 $\left| \equiv \right|$  KÁTIA ARIMA

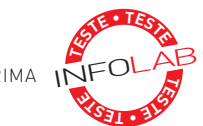

#### $\bullet$  CAMERA COM **VISÃO NOTURNA**

Com sensor infravermelho, a câmera IP sem fio **TV-IP312W** da TRENDnet, consegue filmar até no escuro. Nos testes do INFOLAB, ela permitiu identificar objetos pequenos mesmo com pouquíssima luz. Em ambientes claros, a qualidade da imagem até que é boa, mas a resolução da câmera é baixa (640 por 480 pixels), o que limita o monitoramento apenas a áreas pequenas. Com uma porta USB, permite tirar fotos e salvá-las em um pen drive. O recurso de detecção de movimento pode ajudar na vigilância, embora faltem ajustes mais finos.

<sup>&</sup>gt; **0,5 lux** > **802.11b/g** > **alertas por e-mail e FTP** > **898 reais**

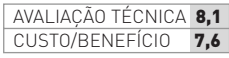

**TRENDRET** 

TV-IP312W

#### **MULTIFUNCIONAL COMPARTILHADO >**

O **TL-PS210U**, da TP-Link, é uma solução despojada para ligar vários computadores de um pequeno escritório em um multifuncional. Ele é um servidor de impressão pequeno e fácil de instalar, mas que espalha mais cabos pelo ambiente, pois não trabalha por Wi-Fi. Com apenas uma porta USB, ele funciona com apenas um multifuncional por vez. Além disso, o modelo precisa ser compatível, como os 41 equipamentos de diversas marcas listados no site do TL-PS210U.

<sup>&</sup>gt; **Fast Ethernet** > **1 USB 2.0** <sup>&</sup>gt; **Windows 2000, XP e Vista** > **6,4 x 2,7 x 7,2 cm** <sup>&</sup>gt; **59 gramas** <sup>&</sup>gt; **199 reais** AVALIAÇÃO TÉCNICA 6,8 CUSTO/BENEFÍCIO 6,9

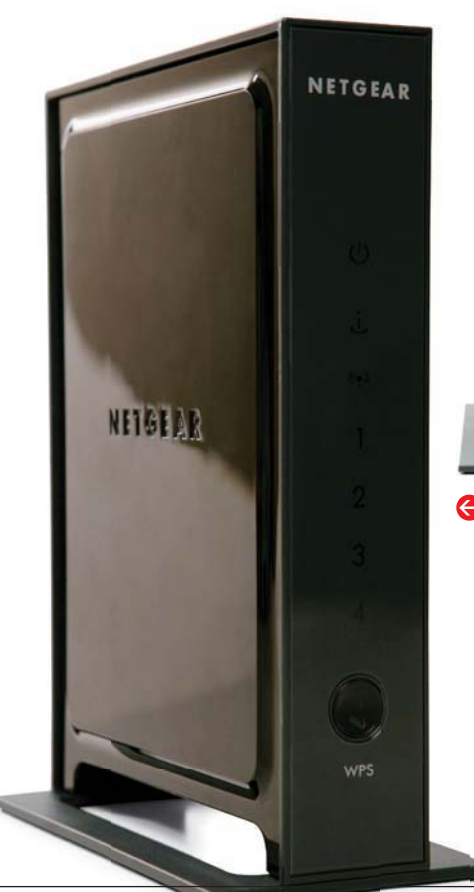

#### **<sup>&</sup>gt;FIRMWARE SEMPRE ATUALIZADO**

As primeiras impressões do roteador Wi-Fi n **WNR2000**, da Netgear, são boas. Ele tem design elegante e apresenta uma interface web amigável, que facilita a configuração. Também oferece bons recursos de segurança. Pena que decepcione no desempenho: apesar de funcionar em dois canais e ter padrão n, sua velocidade foi abaixo do esperado. Nos testes do INFOLAB, o pico foi de 37,9 Mbps e a intensidade de sinal caiu para 51% a cerca de 15 metros do roteador, em medição feita em uma residência com paredes de concreto como obstáculo.

| | | | | | | | | | | | | | | | |

||||||||||||||||||||||||||||||||||||||||||||||||||||| ||||||||||||||||||||||||||||||||||||||||||||||||

<sup>&</sup>gt; **802.11n** <sup>&</sup>gt; **4 Fast Ethernet** <sup>&</sup>gt; **suporte a DHCP** > **IP fi xo** > **clone de MAC Adress** <sup>&</sup>gt; **redirecionamento de portas** > **priorização de tráfego** > **bloqueio por MAC** <sup>&</sup>gt; **499 reais**

 AVALIAÇÃO TÉCNICA 7,4 CUSTO/BENEFÍCIO 7,1

30 D

#### **VIDEOCONFERÊNCIA INTELIGENTE**

Os quatro microfones embutidos no monitor de 20,1 polegadas do sistema de videoconferência **HDX 4000**, da Polycom, são capazes de detectar quando uma pessoa fala e direcionar a câmera para ela. Outros itens que facilitam as reuniões virtuais são o sistema de cancelamento de ruídos, o teclado na base para discar os números de telefone ou o endereço IP do outro aparelho HDX registrados na agenda interna e a possibilidade de envio de imagens do PC ou notebook. O ruim é que o monitor do HDX 4000 só aceita um cabo proprietário da Polycom para transmissão. <sup>&</sup>gt; **Sistema de videoconferência** > **NTSC, PAL** 

<sup>&</sup>gt; **Monitor LCD 20,1"** > **Protocolos de rede H.323 e SIP** > **Fast Ethernet, RJ11** > **22 mil reais**

AVALIAÇÃO TÉCNICA 7.9 CUSTO/BENEFÍCIO 6,6

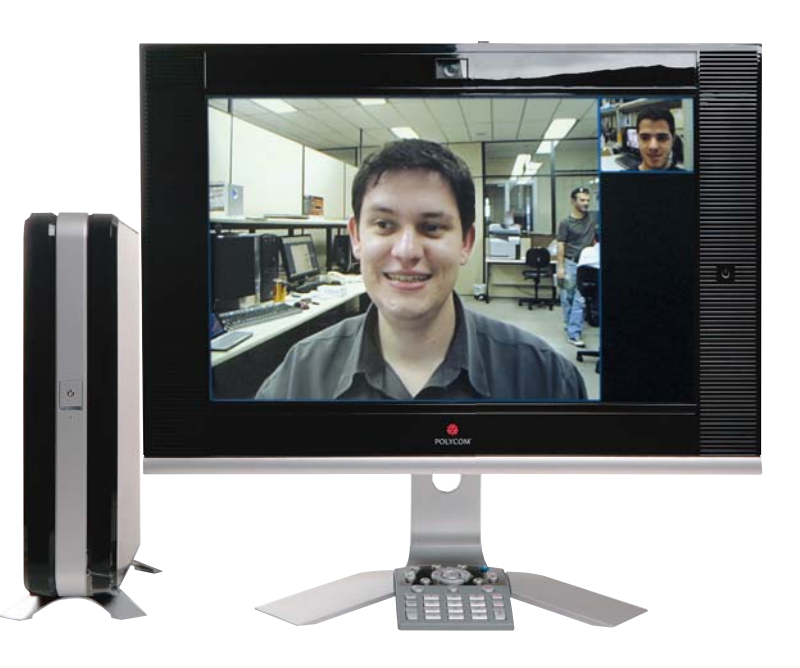

#### **MULTIFUNCIONAL SENSÍVEL AO TOQUE**

A **Color LaserJet CM3530 MFP**, da HP, é um multifuncional que agrada pela qualidade de impressão e simplicidade de operação. É fácil configurar o aparelho tanto por meio do LCD colorido sensível ao toque de 8 polegadas como pela sua ótima interface web. No modo colorido, a máquina imprimiu 25 ppm nos testes do INFOLAB. O resultado agradou tanto pela rapidez como pela qualidade. As cores ficaram bem vibrantes e com granulação quase imperceptível. Em preto, no modo copiadora, a velocidade foi de 16 ppm, com leve perda de fidelidade. O modelo imprime em formatos dúplex e de livreto

<sup>&</sup>gt; **Laser** > **Impressora 1 200 x 600 dpi** > **Scanner 600 x 600 dpi** > **Copiadora 600 x 600 dpi** > **Fax** > **Fast Ethernet** > **HD interno de 80 GB** > **512 MB de RAM** > **10 499 reais**

 AVALIAÇÃO TÉCNICA 8,1 CUSTO/BENFFÍCIO 7.1

#### **256 SERVIDORES EM UM**

Servidores com processamento paralelo como o **SPARC Enterprise T5440**, da Sun Microsystems, encaram missões realmente pesadas, como bancos de dados transacionais de altíssimo volume de consultas. Com um poder de virtualização capaz de rodar até 256 instâncias simultâneas em Solaris e Ubuntu, nem com muito empenho do INFOLAB foi possível estressar esse monstro. O que deu para averiguar foi que o tempo de acesso aos discos poderia ser melhor. E também que o equipamento é bem barulhento (produziu 81,6 dB) e esquenta consideravelmente (37,6°C).

<sup>&</sup>gt; **4 CPUs Ultra SPARC T2 plus de 1,4 GHz, com oito núcleos e 8 threads** > **256 GB de RAM** > **2 HDs de 146 GB e 10 000 RPM**  <sup>&</sup>gt; **4 Gigabit Ethernet, 1 Fast Ethernet** > **4 USB 2.0** > **475 304 reais**

 AVALIAÇÃO TÉCNICA 8,5 CUSTO/BENEFÍCIO 7,0

112 INFO | **ABRIL 2009** | WWW.INFO.ABRIL.COM.BR

© FOTOS MARCELO KURA

#### **INFO 2.0** RADAR

#### DICA INFO JULIANO BARRETO

#### **SEU GPS É UM PDA**

→ Vários navegadores GPS usam o Windows CE, só que o sistema fica escondido, pois os aparelhos iniciam direto no software de navegação. Mudar essa configuração é simples. Com o dispositivo ligado ao PC, acesse o cartão SD do GPS e procure o arquivo chamado addons.txt. Nele, adicione uma linha de código pedindo que o ícone do Windows Explorer seja exibido. No NAV740, da V7, por exemplo, é preciso digitar: Explorer = "icons/files.bmp", "\\Windows\\ Explorer.exe". Feito isso, o navegador GPS exibirá um novo atalho e, a partir daí, poderá ser usado como um PDA normal com Windows CE.

#### **DICA INFO MAURÍCIO MORAES**

#### **CRIPTOGRAFIA NO PEN DRIVE**

 $\rightarrow$  Os programas de criptografia incluídos em muitos pen drives não são todos iguais, embora tenham a mesma finalidade. Os mais práticos são os que criam uma partição segura dentro do memory key. Isso facilita o acesso rápido aos arquivos protegidos, que depende apenas de uma senha. Já os programas que protegem apenas alguns arquivos selecionados podem ser uma péssima alternativa, porque nem sempre há como acessar a lista de documentos

criptografados. Aí, procurar um por um em um pen drive de 8 GB, por exemplo, torna-se uma tarefa ingrata.

#### NOTEBOOKS

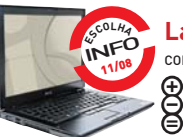

D

#### **Latitude E4300** Dell

**D** AVALIAÇÃO TÉCNICA 8,2

CORE 2 DUO P9300 2,26 GHz > 4 GB DE RAM > HD DE 160 GB > TELA DE 13,3" > VISTA BUSINESS > 5 985 REAIS CORE Z DOO PYSOU 2,26 GHZ > 4 GB DE RAM > HD DE 160 GB > 1ELA DE 13,3 > VISTA BUSINES<br>
• A lém de boa quantidade, a memória tem clock veloz (1 066 MHz)

⊕ Além de boa quantidade, a memória tem clock veloz (1 066 l<br>⊖ Tem apenas uma porta USB 2.0<br>**⊖ Laptop com design elegante e modo de inicialização rápida** 

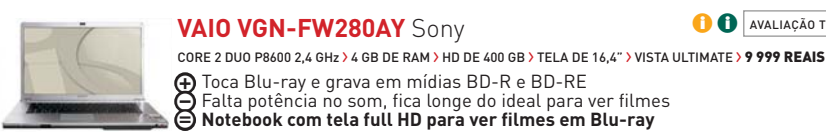

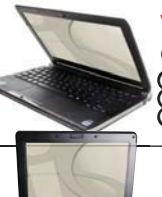

#### **VAIO VGN-TT150AN** Sony **D** AVALIAÇÃO TÉCNICA 8.2

CORE 2 DUO SU9300 1,2 GHz > 3 GB DE RAM > HD DE 160 GB > TELA DE 11,1" > VISTA BUSINESS > 10 999 REAIS Design levíssimo (1,3 quilo) e autonomia da bateria (164 minutos nos testes) Z **(⊕** Design levíssimo (1,3 quilo) e autonomia da bateria (164 minutos r<br>′⊖ Custa o quádruplo de um bom minilaptop<br>● **Laptop com porte de netbook sem abrir mão do gravador de DVD** 

**Eee PC 1000H** Asus

**D** AVALIAÇÃO TÉCNICA 8,1

**O** AVALIAÇÃO TÉCNICA 7,9

**O** AVALIAÇÃO TÉCNICA 7,9

**O** AVALIAÇÃO TÉCNICA 8,2

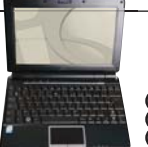

ATOM N270 1,6 GHz > 2 GB DE RAM > HD DE 160 GB > TELA DE 10" > GNU LINUX > 1 699 REAIS Boa autonomia de bateria (193 minutos em uso intenso) e teclado com cedilha e acentos Falta Bluetooth e o teclado não segue o padrão ABNT2 **Minilaptop com boa configuração e design sem luxo** ATOM N2.<br> **CO** Boa<br> **CO** Mini

**S510U** LG

CORE 2 DUO P8400 2,26 GHz > 3 GB DE RAM > HD DE 320 GB > TELA DE 15,4" > VISTA HP > 6 499 REAIS Leitor de Blu-ray, porta eSATA e placa de vídeo dedicada<br>
Colection de Blu-ray, porta eSATA e placa de vídeo dedicada<br>
COLCD de 1440 x 900 pixels não segue o padrão 16:9 de widescreen

**⊝** 0 LCD de 1 440 x 900 pixels não segue o padrão 16:9 de wid<br>**⊜ Máquina com performance digna de um desktop avançado** 

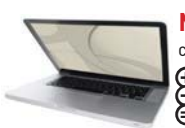

#### **MacBook Pro** Apple

CORE 2 DUO P8600 2,4 GHz > 2 GB DE RAM > HD DE 250 GB > TELA DE 15,4" > MAC OS X 10.5 > 8 999 REAIS CORE 2 DOO P8600 2,4 GHZ ? 2 GB DE RAM ? HD DE 250 GB ? IELA DE 15,4 PMAC OS X 10.5 7 8 999 REAIS<br>CODESign sensacional e bom desempenho gráfico com uma GeForce 9600M GT (⊕ Design sensacional e bom desempenho gráfico com uma GeForce 9600I<br>○ Menos memória, HD e portas USB do que modelos da mesma categoria<br>**⊜ Máquina boa e potente, mas com preço elevado pela sua configuração** 

## CÂMERAS DIGITAIS

**O** AVALIAÇÃO TÉCNICA 8,0

**O** AVALIAÇÃO TÉCNICA 8,0

**ESCOLH<sup>A</sup>** 12/08 INFO

 $\downarrow$ 

#### **Coolpix S600** Nikon

10 MP > ZOOM ÓPTICO DE 4X > LCD DE 2,7" > 147 G > 898 REAIS

 A lente quase não apresentou distorções durante os testes Tempo de disparo (0,9 s) acima da média da categoria **Máquina básica, com design elegante e confortável** Z X J=

#### **Lumix DMC-FX500** Panasonic

10,1 MP > ZOOM ÓPTICO DE 5X > LCD DE 3" > 174 G > 1 849 REAIS THEY<br> **B** Con<br> **B** Câm

Controles manuais para o obturador e a abertura de lente Algumas funções ativadas pelo LCD têm operação confusa **Câmera touch screen com opção de ajustes personalizados**

#### **PowerShot SD79 IS** Canon

**O** AVALIAÇÃO TÉCNICA 7,9

#### 10 MP > ZOOM ÓPTICO DE 3X > LCD DE 3" > 178 G > 1 869 REAIS TO MP > ZOOM OPTICO DE 3X > LCD DE 3 > 178 G > 1 869 REAIS<br> **(F)** Estabilizador de imagem e botão rotativo no estilo iPod **ESCOLH<sup>A</sup>** 11/08 INFO **<sup>P</sup>REMIU<sup>M</sup>**

O visor não informa a sensibilidade ISO **Máquina compacta com boas opções de controle** <sup>Esta</sup><br>Solvis<br>Solváq

Legendas **O** para uso pessoal **O** para empresas

#### $\mathbf{F}$  LEONARDO MARTINS

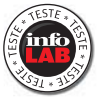

#### **Studio 540** Dell CORE 2 QUAD Q6600 2,4 GHz > 4 GB DE RAM > 2 HDs DE 250 GB > VISTA HP > 4 661 REAIS Vem com leitor de Blu-ray, LCD de 19" e bons alto-falantes 2.1 ⊕ Vem com leitor de Blu-ray, LCD de 19" e bons alto-falantes 2.1<br>∫⊖ Falta uma placa de vídeo dedicada<br>⊜ Desktop a**vançado pronto para rodar filmes em alta definição VAIO VGC-JS170AE** Sony CORE 2 DUO E7200 2,53 GHz > 4 GB DE RAM > HD DE 320 GB > VISTA HP > 6 499 REAIS **⊕** LCD de 20" com portas USB e FireWire e leitor de cartões na lateral<br>⊖ Teclado e mouse com fios e drive óptico com bandeja<br>**⊖ PC tudo-em-um com design elegante, Wi-Fi e Bluetooth 3000 E100** Lenovo CORE 2 DUO E4600 2,4 GHz > 2 GB DE RAM > HD DE 250 GB > VISTA BUSINESS > 1 800 REAIS Com 4 145 pontos no PCMark05, não é lento em tarefas típicas de escritório Z ⊕ Com 4 145 pontos no PCMark05, não é lento em tarefas típi<br>● Visual pouco atraente e apenas duas entradas USB frontais<br>● Micro com o desempenho esperado de um PC básico **DESKTOPS O AVALIAÇÃO TÉCNICA** 8,0  $\bullet$  **AVALIAÇÃO TÉCNICA** 7,9  $\bullet$  **J** AVALIAÇÃO TÉCNICA 7,1  $\downarrow$  $\mathbf \cdot$ CORE 2 DI<br> **A** LCD<br> **B** Tect

#### **SERVIDORES**

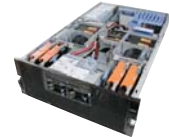

#### **System x3850 M2** IBM

4 INTEL XEON 7460 2,6 GHZ > 64 GB DE RAM > 3 HDs SAS DE 73 GB E 10 000 RPM > 2 GIGABIT ETHERNET > 114 700 REAIS <sup>[1]</sup> Performance impressionante e facilidade na detecção de falhas Z **⊕** Performance impressionante e facilidade na detecção<br>⊖ Fora o preço alto, nada relevante<br>⊜ É o servidor mais poderoso já testado pelo INFOLAB

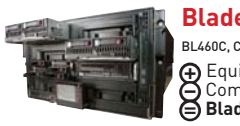

#### **BladeSystem c3000** HP

**D** AVALIAÇÃO TÉCNICA 8,6

**D** AVALIAÇÃO TÉCNICA 9.0

BL460C, COM XEON 5110, 2 GB E 2 HDs DE 72 GB > SB600C, COM XEON E5345, 4 GB E 2 HDs DE 146 GB > 48 000 REAIS<sup>(1)</sup>

**⊕** Equipamento fácil de gerenciar<br>⊖ Comporta apenas oito lâminas<br>⊜ Blade compacto com boa relação custo-benefício a partir de 4 servidores

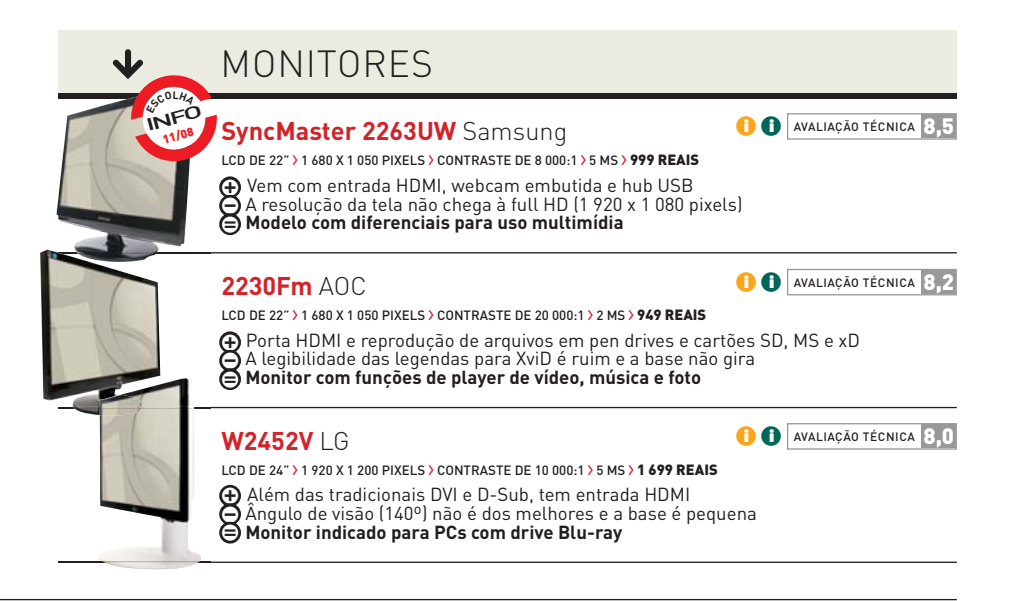

#### **INFO 2.0** RADAR

#### CELULARES E SMARTPHONES  $\downarrow$

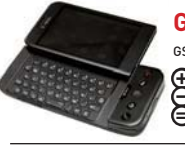

#### **G1** HTC

**D** AVALIAÇÃO TÉCNICA 8,8

 $\theta$  avaliação técnica 8,7

GSM/3G > ANDROID > 528 MHz > 256 MB > TELA DE 3,2" > WI-FI > GPS > 1 800 REAIS Boa resposta ao toque na tela e teclado QWERTY deslizante (⊕ Boa resposta ao toque na tela e teclado QWERTY deslizante<br>○A bateria durou apenas 266 minutos nos testes do INFOLAB<br>⊜ Otimo smartphone para acessar serviços do Google

#### **Omnia SGH-i900** Samsung

GSM/3G > WIN MOBILE 6.1 PRO > 624 MHz > 8 GB > TELA DE 3,2" > WI-FI > GPS > 1 799 REAIS(1) A interface TouchWiz facilita o uso com o toque do dedo sobre o LCD<br>
A interface TouchWiz facilita o uso com o toque do dedo sobre o LCD ⊕A interface TouchWiz facilita o uso com o toque do dedo sobre o LCD<br>● Várias aplicações ainda exigem o uso da canetinha stylus<br>⊜Smartphone touch screen com câmera de 5 MP e 8 GB para arquivos

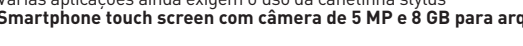

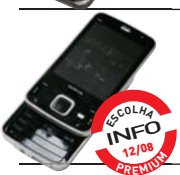

**N96** Nokia GSM/3G > SYMBIAN 9.3 > 264 MHz > 16 GB > TELA DE 2,8" > WI-FI > GPS > 2 399 REAIS(1) **D** AVALIAÇÃO TÉCNICA 8,6

ישה או האט איז איז דער איז דער איז דער איז דער איז דער איז דער איז א א פון א דער איז דער איז דער איז דער G Câmera para fotos em 5 MP e vídeos em VGA e muito espaço para guardar arquivos ⊕ Câmera para fotos em 5 MP e vídeos em VGA e muito espaço para guarda<br>● A bateria durou apenas 286 minutos em chamada nos testes do INFOLAB<br>**|⊜ Telefone matador quando o assunto é diversão** 

#### NAVEGADORES GPS

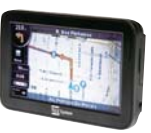

 $\downarrow$ 

**TS4300PND** TELE System 269 CIDADES NAVEGÁVEIS > 64/2 048/1 024 MB (RAM/ROM/SD) > 11,8 X 7,7 X 1,7 CM > TELA DE 4,3" > 1 999 REAIS **⊕** Eficiência na navegação, LCD widescreen, TV e funções multimídia<br>⊖ As instruções por voz poderiam ser mais altas<br>⊜ **Copiloto competente e uma ótima TV digital portátil** Z<sub>8</sub>y Cibal<br> **C** Efici<br> **C** As in

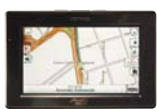

**Traffic 520** Mio/Guia Quatro Rodas

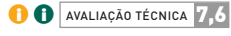

**O** AVALIAÇÃO TÉCNICA 8,0

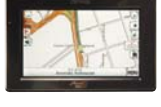

269 CIDADES NAVEGÁVEIS > 64/1 024/NÃO INCLUÍDO MB (RAM/ROM/SD) > 12,5 X 8 X 2 CM > TELA DE 4,3" > 1 899 REAIS 269 CIDAL<br> **CO** Preces<br> **CO Prin** 

Recebe informações de trânsito em tempo real e sugere rotas alternativas Precisa ser conectado ao acendedor de cigarros e a uma antena FM **Primeiro navegador GPS brasileiro com tecnologia TMC**

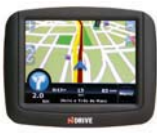

**Touch** NDrive

 $\bullet$  **J** AVALIAÇÃO TÉCNICA 7,1

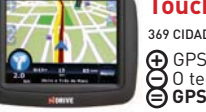

369 CIDADES NAVEGÁVEIS > 64/64/1 024 MB (RAM/ROM/MICROSD) > 9,8 X 7,5 X 1,3 CM > TELA DE 3,5" > 699 REAIS **⊕** GPS finíssimo e com boa duração de bateria (216 minutos em navegação)<br>⊖ O teclado virtual é muito pequeno<br>⊜ GPS simples e com tamanho para ser levado no bolso

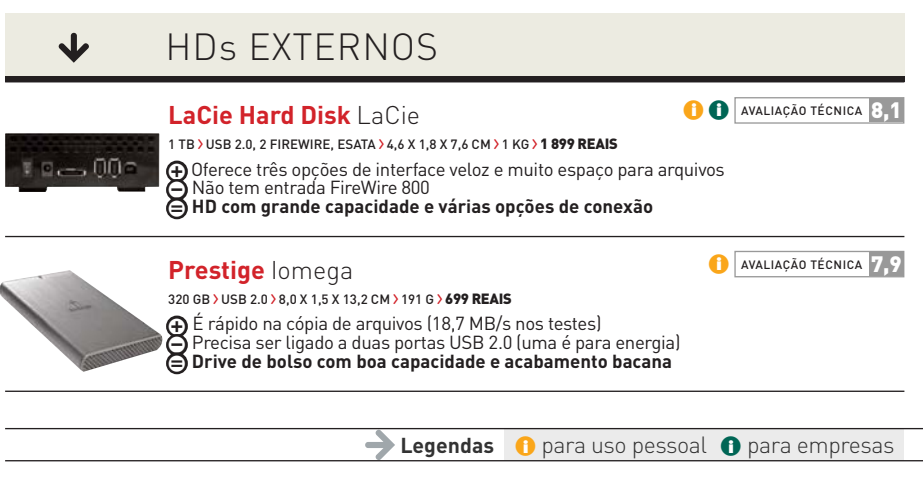

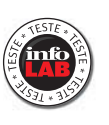

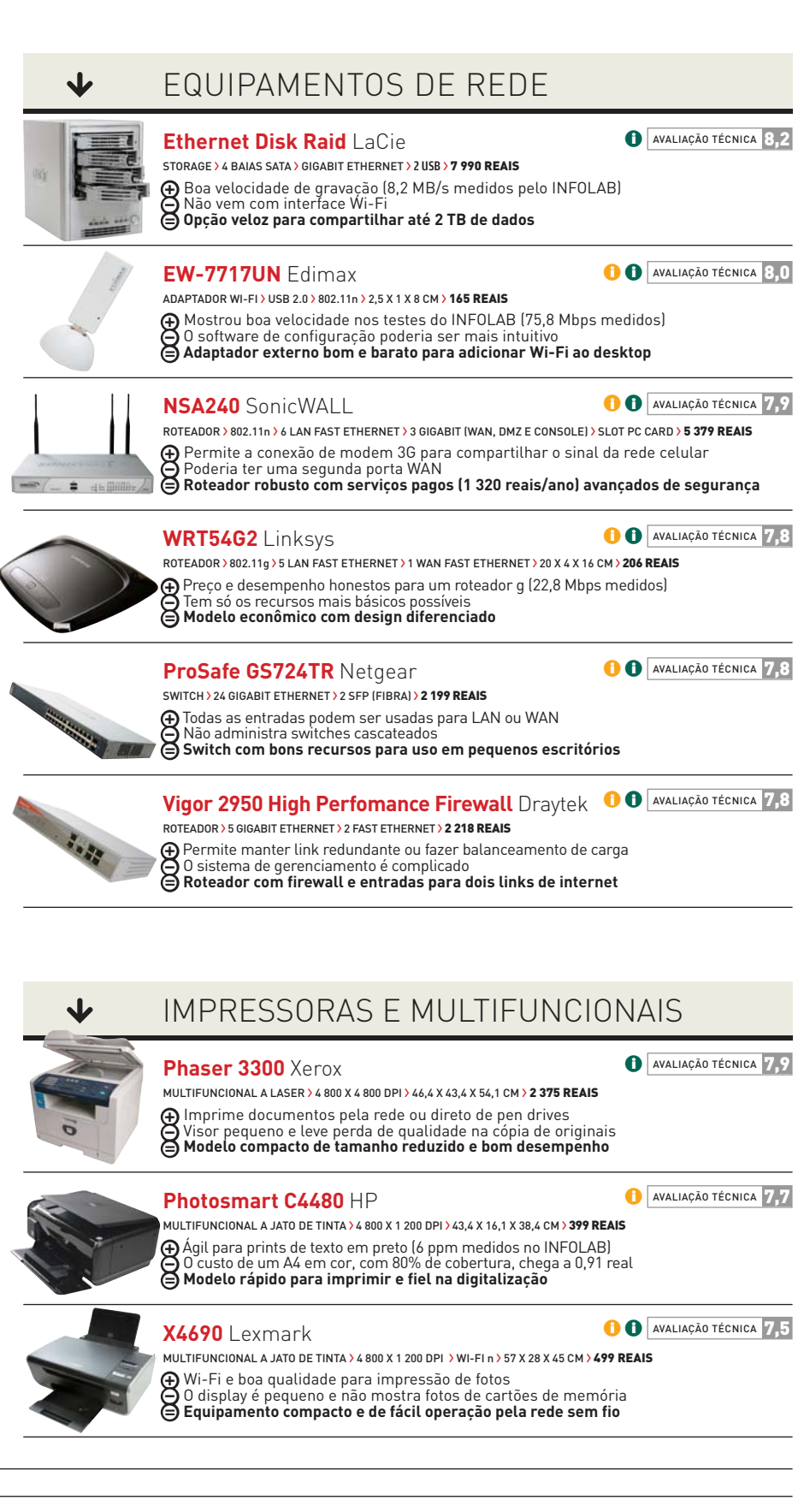

© FOTOS MARCELO KURA WWW.INFO.ABRIL.COM.BR | **ABRIL 2009** | INFO 117

## CLIQUE FINAL **INFO 2.0**

#### TALITA ABRANTES

#### **OLHAR INDISC**

A frase "filmar com o olhar" não será mais mera força de expressão. Bem, pelo menos para o cineasta canadense Rob Spence, que pretende substituir seu olho cego, removido há dois anos, por uma prótese de vidro com uma câmera embutida. A proposta de Spence é produzir um documentário sobre supervigilância só com as imagens que sua câmera-olho captar. Para isso, a prótese de 0,9 por 3 por 2,8 centímetros está sendo equipada com uma microcâmera, bateria e um transmissor de radiofrequência. O cineasta terá ainda um receptor Wi-Fi preso ao cinto e uma bolsa com disco rígido. "O desafio é o tamanho do olho. Não há espaço para uma bateria grande, essencial para que os outros componentes trabalhem por mais tempo", afirma o engenheiro responsável, Kosta Grammatis, que testa métodos de indução de energia para aumentar a autonomia do sistema de visão cinematográfica.

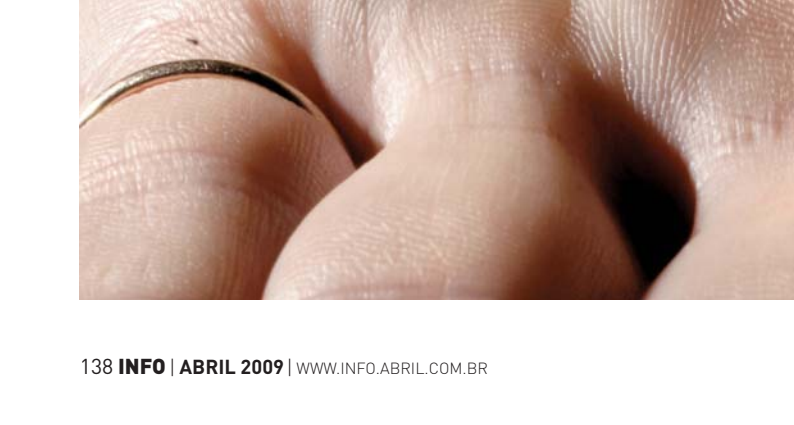